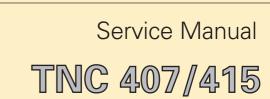

10/00

Kundendienst/Service

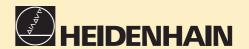

# \* SERVICE MANUAL \* TNC 407 / 415

#### **Changes/Developments**

We are constantly working on technical improvements of our products.

For this reason, details described in this manual may differ slightly from your control. In this case, please order a revised service manual from us.

#### **Duplication**

This manual is provided subject to the condition that no part of it shall be duplicated in any form without our prior consent.

#### Issue 10/00

| valid for the software versions | TNC 407 | = 243 07 .,           | version 07  |
|---------------------------------|---------|-----------------------|-------------|
|                                 | TNC 415 | = 243 05 ., 259 91 ., | version 10  |
|                                 | TNC 407 | = 243 02 .,           | version 01  |
|                                 | TNC 415 | = 259 96 259 97       | version 01) |

## **Contents Service Manual TNC 407/415**

| How to use this Service Manual        | 1  |
|---------------------------------------|----|
| Minor Error Messages                  | 2  |
| Major Error Messages and their Causes | 3  |
| Logic Unit LE 417/415                 | 4  |
| Connector Designation and Pin Layout  | 5  |
| Board description                     | 6  |
| Grounding diagram                     | 7  |
| Power Supply                          | 8  |
| Keyboard Unit TE 400/410              | 9  |
| Visual Display Unit BC 110/110B       | 10 |
| Encoders                              | 11 |
| Handwheel HR 130/330                  | 12 |
| 3D-Touch Probe Systems                | 13 |
| Data Interfaces                       | 14 |
| External Data Transfer                | 15 |
| Analog Outputs                        | 16 |
| PLC Inputs and Outputs                | 17 |
| Test Units                            | 18 |
| Exchange instructions                 | 19 |
| Machine Parameters                    | 20 |

Page 1

| ıa         | pie of Contents Pa                       | ge |
|------------|------------------------------------------|----|
| 1.         | How to use this service manual           | 3  |
| 2.         | Minor error messages                     | A  |
| 2:1        | Causes of minor error messages           |    |
| 3.         | Major error messages and their causes    | 6  |
| ı.         | Logic unit LE 407/415                    | 11 |
| .1         | Designation of the logic unit LE 407     | 11 |
| .2         | Designation of the logic unit LE 41 5    | 12 |
| .3         | Hardware components of the logic unit    | 13 |
| 5.         | Connector designation and pin layout     | 14 |
| .1         | Connectors on the logic units            | 14 |
| .2         | Connectors on the PLC boards             | 21 |
| i.3        | Connectors on the keyboard units         | 24 |
| 5.4        | Connectors on the visual display units   | 27 |
| <b>5.</b>  | Board description                        | 29 |
| <b>'</b> . | Grounding diagram                        | 30 |
| -          |                                          |    |
| 3.         | Power supply                             | 32 |
| .1         | External power supply requirements       | 32 |
| 3.2        | Power supply of the visual display units | 34 |
| 3.3        | Power supply of the NC-Part.             | 35 |
| 3.4        | Checking the power supply                | 36 |
| 3.5        | Measuring points on the boards           | 38 |
| 3.6        | Power supply of the PLC-Part             | 40 |
| 3.7        | Buffer battery                           | 42 |
| ).         | Keyboard unit TE 400/410                 | 43 |
| .1         | Overview                                 | 43 |
| .2         | Checking the keyboard unit               | 44 |
| 10.        | Visual display unit BC 1 10/110B         | 48 |
| 10.1       | Overview                                 | 48 |
| 0.2        | Checking the visual display unit         | 48 |
| 11.        | Encoders                                 | 49 |
| 1.1        | Error messages                           | 49 |
| 1.2        | Error causes.                            | 49 |
| 11.3       | Checking the encoders                    | 49 |
| 12.        | Handwheel HR 130/330                     | 51 |
| 12.1       | Overview                                 | 51 |
| 12.2       | Checking the handwheel HR 130/330        | 51 |
| 12.3       | Error messages                           | 51 |

## **SERVICE MANUAL TNC 407/415**

**Issue:** 01.09.1995 Page 2

#### Kundendienst

| 13.                  | 3D touch probe system                                          | 52   |
|----------------------|----------------------------------------------------------------|------|
| 13.1                 | Overview                                                       | 52   |
| 13.2                 | Error messages                                                 | 53   |
| 14.                  | Data interfaces                                                | 54   |
| 14.1                 | Operating modes                                                | 54   |
| 14.2                 | Interface configuration and allocation of the operating modes  | 55   |
| 14.3                 | Connecting cables and adaptors for the RS 232C data interface  | 56   |
| 14.4                 | Machine parameters for the data interfaces                     | . 56 |
| 14.5                 | Error messages                                                 | 59   |
| 15.                  | External data transfer                                         | 63   |
| 15.1                 | Data transfer menu                                             | 63   |
| 15.2                 | Overview of all files in the RAM                               | 65   |
| 15.3                 | External data output                                           | 65   |
| 15.4                 | Downloading external data                                      |      |
| 16.                  | Analog outputs                                                 | 74   |
| 16.1                 | Specifications                                                 | 74   |
|                      | Checking the analog outputs.                                   |      |
| 16.2                 | Switching over the position display.                           |      |
| 16.3                 |                                                                | _    |
| 16.4                 | Feed adjustment                                                |      |
| 16.5                 | Offset adjustment                                              | 77   |
| 17.                  | PLC inputs and outputs                                         |      |
| 17.1                 | Specifications                                                 | 79   |
| 17.2                 | Checking the PLC inputs and outputs                            |      |
| 17.3                 | Further diagnosis possibilities in the PLC mode                | 82.1 |
| 17.4                 | Output "Control Ready for Operation" and                       |      |
|                      | Acknowledgement for test "Control Ready for Operation".        | . 83 |
| 18.                  | Test units                                                     | 86   |
| 18.1                 | Test load unit for the power supply assembly                   |      |
| 18.2                 | Test units for PLC inputs and outputs                          | 86   |
| 18.3                 | Measuring adaptor                                              | 87   |
| 18.4                 | Encoder diagnostic set                                         | 88.1 |
| 19.                  | Exchange instructions.                                         | 89   |
| 19.1                 | General remarks.                                               | 89   |
| 19.2                 | Exchanging the logic unit                                      | 93   |
| 19.3                 | Exchanging the TNC 415 processor board                         |      |
| 19.4                 | Exchanging the TNC 41 5 CLP board                              |      |
| 19.5                 | Exchanging the PLC board and the graphics board of TNC 407/415 |      |
| 19.5                 | Exchanging the TNC 407 processor board                         | 101  |
| 19.0                 | Exchanging the rive 407 processor board                        | 103  |
| 19. <i>1</i><br>19.8 | Exchanging the PLC I/O board PL 400                            | 105  |
| 19.8                 | Exchanging the EPROMs.                                         | 107  |
| 20.                  | Machine parameters                                             | 108  |
|                      |                                                                | -    |

#### **SERVICE MANUAL TNC 407/415**

issue: Ø1.09.1995

Page 3

## 1. How to use this Service Manual

The service manual TNC 407/415 can be used to diagnose, locate and eliminate errors on machine tools controlled by TNC.

In order to correctly judge the problems in an NC-controlled machine tool, fundamental knowledge of the machine tool and its drives, as well as their interaction with the control and the measuring systems is required. Incorrect behaviour of the machine tool can also result from improper use of the control, NC-programming errors and incorrect or not properly optimized machine parameter.

For further information in this respect please refer to the

- .Documentation of the Machine Tool Manufacturer
- .Operating Manual (HEIDENHAIN)
- .Technical Manual (HEIDENHAIN).

The manual for the machine tool manufacturer is not enclosed with every control as is the operating manual. In general, it is only supplied to the machine tool manufacturer and is updated by HEIDENHAIN, Traunreut. Therefore, it is absolutely necessary to contact the machine tool manufacturer, if errors occur that are due to a machine parameter or to the interface of the control. Support will, however, also be provided by the service department of HEIDENHAIN, Traunreut. and HEIDENHAIN agencies. Telephone numbers, addresses and telex/fax numbers can be found on the back side of the cover page and on the back side of this service manual.

Paae 4

## 2. Minor Error Messages

The TNC 407/415 features a comprehensive integrated monitoring system to avoid input or operation errors, to locate errors and technical defects of the entire equipment (TNC, measuring system, machine tool, cables etc.). The monitoring system is a fixed component of the TNC hardware and software; it is always active when the control is switched on. If a technical defect or an operation error is detected, an error message in plain language is displayed on the screen.

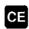

To erase minor error messages, press

Further error messages are described in the

- -Operating Manual TNC 407/415
  - -Technical Manual

Documentation by the machine tool manufacturer

Operating Instructions FE 401 B.

| ERROR MESSAGE               | Section |
|-----------------------------|---------|
| AXIS DOUBLE PROGRAMMED      | 13.2    |
| START POSITION INCORRECT    | 13.2    |
| TOUCH POINT INACCESSIBLE    | 13.2    |
| RANGE <b>exceeded</b>       | 13.2    |
| BAUD RATE NOT POSSIBLE      | 14.5    |
| OPERATION PARAMETERS ERASED | 2.1     |
| CYCL-PARAMETER INCORRECT    | 13.2    |
| FAULTY RANGE DATA           | 13.2    |
| DATA MEDIUM MISSING         | 14.5    |
| DATA MEDIUMEMPIY            | 14.5    |
| DATA MEDIUM WRITE-PROTECTED | 14.5    |
| ROTATION NOT PERMITTED      | 13.2    |
| PLANE WRONGLY DEFINED       | 13.2    |
| LIMIT SWITCH <axis></axis>  | 2.1     |
| ERR: 001                    | 14.5    |
| ERR: 002                    | 14.5    |
| FRR: 003                    | 14.5    |
| ERR: <b>004</b>             | 14.5    |
| ERR: 010                    | 14.5    |
| ERR: 012                    | 14.5    |
| ERR: 013                    | 14.5    |
| ERR: 014                    | 14.5    |
| ERR: 100                    | 14.5    |
| FRR: 102                    | 14.5    |
| ERR: 103                    | 14.5    |

| ERROR MESSAGE                 | Section |
|-------------------------------|---------|
| ERR: 104                      | 14.5    |
| ERR: 105                      | 14.5    |
| ERR: 106                      | 14.5    |
| ERR: 107                      | 14.5    |
| ERR: 108                      | 14.5    |
| EMERGENCY STOP                | 17.3    |
| EXT. IN-/OUTPUT NOT READY     | 14.5    |
| WRONG OPERATING MODE          | 14.5    |
| WRONG PROGRAM DATA            | 14.5    |
| SCALING FACTOR NOT PERMITTED  | 13.2    |
| ME: TAPE END                  | 14.5    |
| HANDWHE EL DEFECTIVE          | 12.3    |
| HANDWHEEL ?                   | 12.3    |
| PLC PROGRAM NOT TRANSLATED    | 2.1     |
| POSI <u>TIONING ERROR</u>     | 2.1     |
| PROGRAM INCOMPLETE            | 14.5    |
| EXCHANGE BUFFERBATTERY        | 8.7     |
| INTERFACE: ALREADY ASSIGNED   | 14.5    |
| MIRRORING NOT PERMITTED       | 13.2    |
| RELAY EXT. DC VOLTAGE MISSING | 17.3    |
| POWER INTERRUPTED             | 2.1     |
| EXCHANGE TOUCH PROBE BATTERY  | 13.2    |
| STYLUS ALREADY IN CONTACT     | 13.2    |
| PROBE SYSTEM NOT READY        | 13.2    |
| TIME LIMIT EXCEEDED           | 13.2    |

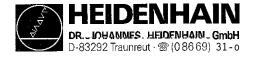

### 2.1. Causes of Minor Error Messages

#### **OPERATING PARAMETERS ERASED**

With new and exchange controls, the machine parameters are always erased.

Software exchanged with different software versions.

- Defective buffer batteries, accumulator or capacitor

RAM error on the processor board

#### **LIMIT SWITCH X+**

The preset **software limit switch** has been reached during traverse with the directional keys.

- "Automatic" operating mode:

The calculated position of the current block is beyond the software limit switch range or beyond the additional limit (set with MOD function >AXIS-LIMIT<). The positioning is not performed.

#### **Machine Parameters for the Software Limit Switches**

|                    | x+     | Х-     | Y+    | Y-    | z+    | Z-    |
|--------------------|--------|--------|-------|-------|-------|-------|
| Default setting    | 910.0  | 920.0  | 910.1 | 920.1 | 910.2 | 920.2 |
| Activation via PLC | 911 .o | 921 .0 | 911.1 | 921.1 | 911.2 | 921.2 |
| Activation via PLC | 912.0  | 922.0  | 912.1 | 922.1 | 912.2 | 922.2 |

|                    | IV+   | IV-   | V <b>+</b> | V-    |
|--------------------|-------|-------|------------|-------|
| Default setting    | 910.3 | 920.3 | 910.4      | 920.4 |
| Activation via PLC | 911.3 | 921.3 | 911.4      | 921.4 |
| Activation via PLC | 912.3 | 922.3 | 912.4      | 922.4 |

#### **POWER INTERRUPTED**

After a reset signal of the power supply (e.g. line voltage drops) Important machine parameters may have been changed; e.g. MP210, MP410.3, MP730, MP3240.1. MP7210. MP7310

#### **POSITIONING ERROR**

- The servo lag monitor set in the machine parameters MP1410 or MP1710 has responded. (Check the run-in behaviour of the axis; readjust, if necessary)

#### PLC PROGRAM NOT TRANSLATED

- After editing, the PLC program must be compiled (translated) anew. Use the soft key >Compile< or switch off the control!

<sup>&</sup>quot;Manual" operating mode:

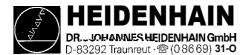

#### **SERVICE MANUAL TNC 407/415**

01.09.1995

Kundendienst Page 5.1

| PLC: ERROR 00 | Marker | 2924 |     |
|---------------|--------|------|-----|
| to            | to     |      | set |
| PLC: ERROR 99 | Marker | 3023 |     |

Instead of "PLC: ERROR 00 to 99" another dialog may be displayed with customized PLC programs For further information, please contact your machine tool manufacturer.

Kundendienst Page 6

## 3. Major Error Messages and their Causes

The integrated monitoring system distinguishes between minor and gross errors. Gross errors are characterized by a **blinking display (e.g.** malfunctions of the encoders, of the drives and data processing errors).

In the case of gross errors, the control opens the contact **Control Ready for Operation**. This causes an emergency stop of the machine tool.

By switching off the main switch or by pressing provided that the error cause has been eliminated.

, the "emergency stop" state can be reset,

#### Display (blinking)

## rror Cause

#### PROCESSOR CHECK ERROR XY

- L = 0 CRC sum control data incorrect
  - 1 CRC sum machine parameter incorrect
    - 2 Check sum NC memory incorrect
    - 3 Test plane incomplete / will not run
    - 4 Crosstalk between data bits in the RAM
    - 5 Crosstalk between addresses in the RAM
    - 6 Stack overflow
    - **7** CRC sum PLC program ASCII
    - 8 CRC sum PLC program OP-code
    - 9 CRC sum test-section
    - A Software error
    - B Wrong interrupt (differentiation with register V0)
    - C Time slice overflow
    - D Command stack overflow control loop
    - E Wrong command main processor
    - F Wrong display mode main processor
    - G Wrong boot command
    - H Verify error with boot command "Load"
    - Wrong supplementary command with boot command "Test"
    - J Boot logon successful
    - K EPROM-comparison CLP
    - L Wrong command CLP processor
    - M Operating voltage beyond tolerance range
    - N No PLC texts in PLC chip
    - 0 Axis 4 and/or 5 paraxial with export version
    - P Inhibited software function activated (function
    - Q TNC 415 without CLP or geometry CPU
    - R PLC activates at least 2 commands from the Q-parameters (M2713) and zero shift (M2716).

= CPU number 1 = main processor

2 = geometry processor

3 = CLP processor

If the error message "PROCESSOR CHECK ERROR XY" (XY = code; see above) comes up repeatedly, send the **complete logic unit** to HEIDENHAIN for repair. Please indicate the **error message and the code.** 

Xundendienst 28.10.2000

Pane 7

| Display (blinking)                                                                                                    | Error    | Cause                                    |                 |                         |
|----------------------------------------------------------------------------------------------------|----------|------------------------------------------|-----------------|-------------------------|
| REMORESTER AND CONTROL OF SECURITION OF SECURITION OF SECU |          |                                          |                 |                         |
| ERROR IN PLC-PROGRAM XX                                                                                                    |          | NC start                                 |                 | complement missing      |
|                                                                                                    |          | Rapid traverse                           |                 |                         |
|                                                                                                    |          | Directional key latch                    |                 |                         |
|                                                                                                    |          | Feed enable                              |                 |                         |
|                                                                                                    | 1E       | PLC positioning                          | X 1)            |                         |
|                                                                                                    | IF       |                                          | Y 1)            |                         |
|                                                                                                    | 1G       |                                          | Z 1)            |                         |
|                                                                                                    | 1H       | " <i>-</i>                               | 4 <sup>1)</sup> |                         |
|                                                                                                    | 11       | Directional key                          | x +             |                         |
|                                                                                                    | 1J       |                                          | X-              | _ " =                   |
|                                                                                                    | 1 K      | <u>   </u>                               | Y+              |                         |
|                                                                                                    | IL       | II 🎫                                     | Y-              |                         |
|                                                                                                    | 1M       | II <u>=</u>                              | z+              |                         |
|                                                                                                    | IN       | _ " _                                    | Z-              |                         |
|                                                                                                    | 10       | " _                                      | 4+              |                         |
|                                                                                                    | 1P       |                                          | 4-              |                         |
|                                                                                                    | IQ       | More than one of the (M03, M04. M05) are |                 |                         |
|                                                                                                    | 24       | Jog increment pos.                       | X+              |                         |
|                                                                                                    | 2A<br>2B | " "                                      | X-              |                         |
|                                                                                                    | 2C       | _                                        | Λ-<br>Υ+        |                         |
|                                                                                                    |          |                                          | Y-              | и                       |
|                                                                                                    | 2D       | !!                                       |                 | _ •<br>_"_              |
|                                                                                                    | 2E       | = " <del></del>                          | Z+              | <u> </u>                |
|                                                                                                    | 2F       | <b></b> "                                | Z-              | _ " <del>=</del><br>11  |
|                                                                                                    | 2G       | <b>-</b> " <del>-</del>                  | 4+              | " <u>"</u>              |
|                                                                                                    | 2H       | W.                                       | 4-              | • " <del>-</del>        |
|                                                                                                    | 21       | - "                                      | 5+              | = " =                   |
|                                                                                                    | 2K       | ll se                                    | 5-              | _                       |
|                                                                                                    | 2L       |                                          |                 | " =                     |
|                                                                                                    | 2M       | Directional key                          | 5+              | - "                     |
|                                                                                                    | 2N       |                                          | 5-              |                         |
|                                                                                                    | 2P       | PLC positioning                          | 5               |                         |
|                                                                                                    | 50       | Excessive nesting (to one another)       | o man           | y modules nested inside |
|                                                                                                    | 51       |                                          | n attem         | pt to acquire data from |
|                                                                                                    |          | the STACK, although                      | it was          | empty)                  |
|                                                                                                    | 52       | STACK overflow (an a                     | attemp          | t to load too much data |
|                                                                                                    |          | onto the STACK)                          | •               |                         |
|                                                                                                    | 53       | Time-out (the permiss                    | sible p         | rogram run-time has     |
|                                                                                                    |          | been exceeded by m                       |                 |                         |
|                                                                                                    |          | subprogram structure                     |                 |                         |
|                                                                                                    | 54       | CASE-arguments are                       |                 | than the number of      |
|                                                                                                    |          | entries in the table.                    | . 95.           |                         |
|                                                                                                    | 55       | No access to error tex                   | kts / dia       | alog texts.             |
|                                                                                                    | 9        | tivo with compatibility                  |                 |                         |

Notes:

1) Only active with compatibility mode TNC 355

programmed, although the Logic accumulator does not

contain a definite value)

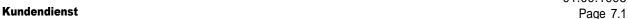

Traunreut · @ (0.86.69) 31 - 0

#### Display (blinking) **Error Cause** ERROR IN PLC-PROGRAM X 7 Called label has not been defined No end-program condition found (the program does not contain an EM instruction, or it contains a JP instruction without a following LBL instruction) 9 Program is too long (RAM-overflow) (insufficient memory for the program code which is to be generated) xx = 10Assign with parenthesis (an =, S, SN, R, RN, or PSinstruction has been programmed, although arithmetic 11 parentheses are open) Excessive nesting of parentheses (more than 16 12 parentheses are open) Jump within a gating sequence (unconditional jump has been programmed, although the gating sequence was 13 not closed with an Assign.) "Close Parentheses" without "Open Parentheses" la "Close Parentheses" command was programmed, 14 although no parentheses were open) Label within parentheses (a LBL instruction has been 15 programmed, although parentheses are open) Label within a gating sequence (a LBL instruction has been programmed, although the previous gating was 16 not closed with an Assign.) Jump within parentheses (a jump instruction has been 17 programmed, although parentheses are open) Parentheses open at end of block (an EM instruction has been programmed, although parentheses are open) 18 Label defined twice 19 Word Assign missing (a Logic instruction has been programmed, although the previous Word-gating was not closed with an Assign) 20 Logic Assign missing (a Word instruction has been programmed, although the previous Logic-gating was not closed with an Assign) 21 Word accumulator not loaded (a Word Assign or gating has been programmed, although the Word accumulator does not contain a definite value) 22 Logic accumulator not loaded (a Logic Assign has been

 Ø1.Ø9.1995

 Kundendienst
 Page 7.2

| Display (blinking)     | Error Cause                                                                                                    |
|------------------------|----------------------------------------------------------------------------------------------------|
| ERROR IN PLC-PROGRAM X | 23 Accumulators not loaded on "open parentheses" (an                                                                                                    |
| (continued)            | A[,AN[,O[,ON[ or XON[ command has been programmed, although neither the word nor the logic accumulator has been gated or loaded.)                                                                                     |
|                        | Incorrect type of the parentheses result (a different type has been calculated in the parentheses from that which was defined in the "open parentheses"                                                               |
|                        | command, i.e. logic instead of word or vice versa.)  25 Conditional jump with incorrect logic accumulator (a conditional jump has been programmed, although the logic accumulator does not contain a definite value.) |
|                        | 26 Empty CASE-instruction                                                                                                    |
|                        | 27 "END-CASE" missing                                                                                                    |

## Notes:

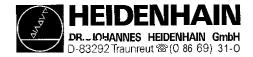

Kundendienst Page 8

### Display (blinking)

#### **Error Cause**

## GROSS POSITIONING ERROR <AXIS> YA

#### Position (Servo Lag) Monitoring

Operation with feed precontrol: position monitoring range exceeded (range determined in MP 1420.x)

Operation with servo lag: servo lag monitoring range exceeded (determined in MP 1720.x)

## GROSS POSITIONING ERROR <AXIS> YB

#### **Monitoring of the Analog Voltage Limit**

The nominal voltage calculated by the control has reached its limit of  $\pm$  10 V (only with feed precontrol).

#### GROSS POSITIONING ERROR <AXIS> YC

#### **Movement Monitoring**

The voltage difference calculated by the control has reached the limit programmed in the machine parameter MP 1140.x.

#### GROSS POSITIONING ERROR <AXIS> YD

#### **Standstill Monitoring**

The deviation from the nominal position of an axis in standstill has exceeded the value programmed in the machine parameter MP 1110.x.

## GROSS POSITIONING ERROR <AXIS> YE

#### **Monitoring of the Offset Voltage**

The offset voltage limit of 100 mV has been reached during an automatic offset adjustment with MP 1220. (see section 16.5)

Y = CPU number

1 = main processor 2 = geometry processor

3 = CLP processor

#### **Error Location**

When the error message "GROSS POSITIONING ERROR" is displayed, the error may be located in any element of the closed loop.

e.g. Error in control (e.g. CLP board)

Excessive offset voltage at the servo amplifier Incorrect speed adjustment at the servo amplifier Monitoring function of servo amplifier has responded

(e.g. monitoring of current intensity)
Electrical defect at the servo amplifier
Mechanical error (bearing, spindle, guides)
Excessive mechanical forces on a drive

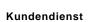

| Display (blinking)                          | Error Cause                                                                                                    |
|---------------------------------------------|----------------------------------------------------------------------------------------------------|
| MEASURING SYSTEM <axis> DEFECTIVE YA</axis> | A = Signal amplitude error                                                                                                    |
| MEASURING SYSTEM <axis> DEFECTIVE YB</axis> | <b>B</b> = Signal frequency error                                                                                                    |
| MEASURING SYSTEM <axis> DEFECTIVE YC</axis> | C = Error with distance-coded scale                                                                                                    |
|                                             | Y = CPU number 1 = main processor<br>2 = geometry processor<br>3 = CLP processor                                                                             |
|                                             | Possible error causes: Encoder not connected Cable damaged Glass scale contaminated or damaged - Scanning head defective Encoder monitoring system defective |
| WRONG REFERENCE POINT                       | Wrong reference mark spacing entered with distance-coded linear encoders (counting error caused by the measuring system or the LOGIC UNIT)                   |
| TNC OPERATING TEMP.                         | Temoerature inside the LOGIC UNIT has exceeded +70" C                                                                                                    |
| EMERGENCY STOP DEFECTIVE YX                 | YX = 1( 1. Emergency-stop test 1) 2. Emergency-stop test 1. 3. Emergency-stop test                                                                           |
|                                             | Error during the test routine for the output "Control Ready for Operation" (see section 17.4)                                                                |
| EMERGENCY STOP PLO                          | This error message is only generated if the marker 2815 is set without additional marker (M2924M3023).                                                       |
| to  PLC: ERROR 00 1)  to  PLC: ERROR 99 11  | Marke 2924 r to and marker 2815 set Marke 3023 r                                                                                                    |

<sup>1)</sup> Instead of "PLC: ERROR 00 to 99" another dialog may be displayed with customized PLC programs. For further information, please contact your machine tool manufacturer.

Value of the second of the second of the sec

**Error Cause** Display (blinking) CHECK SUM ERROR YX -NC 407: CRC-sum main processor EPROM CHIP 1/2 IΑ CRC-sum main processor EPROM CHIP 3/4 1B ID CRC-sum PLC chip Check sum calculation ΙX -NC 415A: YΑ CRC-sum main processor EPROM CHIP 1/2 YC CRC-sum main processor EPROM CHIP 3/4 ΥD CRC-sum PLC chip YΕ CRC-sum Gem chip CHIP 7 CRC-sum CLP boot chip ΥR Check sum calculation ΙX 'NC 415B, TNC 425: CRC-sum main processor EPROM CHIP 1/2 YΑ CRC-sum main processor EPROM CHIP 3/4 YΒ CRC-sum geometry processor EPROM CHIP 5/6 YC CRC-sum PLC chip ΥD YΕ CRC-sum Gem chip CHIP 7 CRC-sum CLP boot chip ΥR IX Check sum calculation Y = CPU number 1 = main processor 2 = geometry processor 3 = CLP processor

CRC = Cyclic Redundancy Check

If the error message "CHECK SUM ERROR YX" comes up repeatedly, send the **complete LOGIC UNIT** to HEIDENHAIN for repair. Please **indicate the check sum error.** 

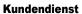

Page 11

## 4. Logic Unit LE 407 / 415

JOHANNES HEIDENHAIN GmbH

-i3292 Traunreut · 🕾 (08669) 31-0

## 4.1 Designation of the Logic Unit LE 407

Logic Unit LE 407 without PLC I/O board (PL 400)

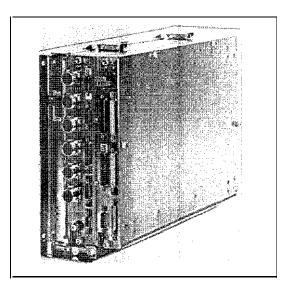

PLC I/O board (PL 400)

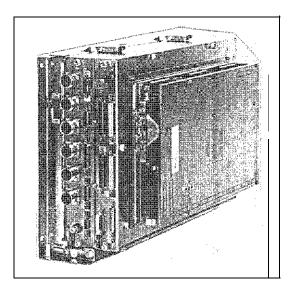

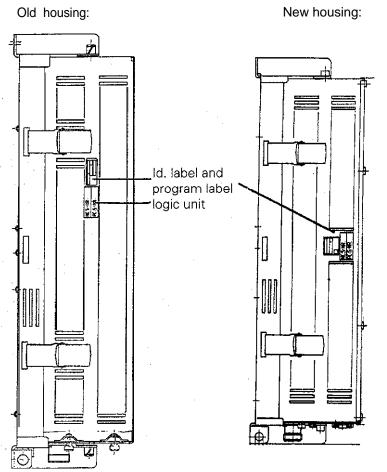

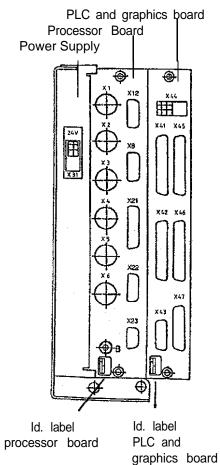

Page 12

## 4.2.Designation of the Logic Unit LE 415

Logic Unit LE 415 **without** PLC I/O board (PL 400)

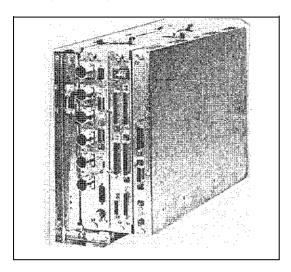

Option: PLC I/O board (PL 400)

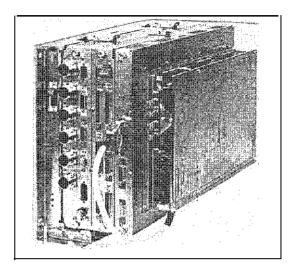

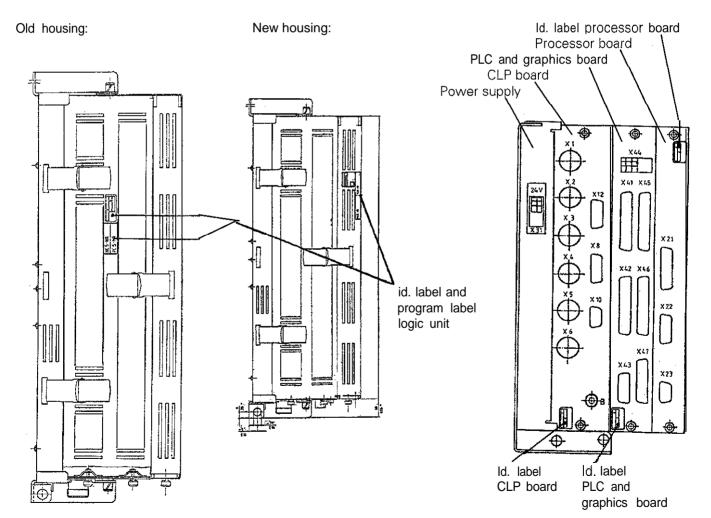

Ssue: 01.09.1995 Page 13

## 4.3 Hardware Components of the Logic Unit

The logic unit consists of the following components:

Power supply
 Processor board
 PLC board
 PLC I/O board PL 400 (optional)
 PLC analog board PA 110 (optional)

Following the components used in the different logic units are listed:

### 4.3.1 Components Overview TNC 407 / 415

#### **Board Overview**

| LE 407 A         | 256 113    |    |    |          |   |   |   |   |   |
|------------------|------------|----|----|----------|---|---|---|---|---|
| LE 407 A         | 255 444    |    |    |          |   |   |   |   |   |
| <b>LE 4</b> 07 A | 261 092    |    |    |          |   |   |   |   |   |
| LE 407 A         | 264 430    |    |    |          |   |   | Ī |   |   |
| -                |            |    |    |          |   |   |   |   |   |
| LE 415/E         | 251 481    |    |    |          |   |   |   |   |   |
| LE 415/E         | 258 993    |    |    |          |   |   |   |   |   |
| LE 415/E         | 264 429    |    |    |          |   |   |   |   |   |
| Processor        | Boards     |    |    |          |   |   |   |   |   |
| 253 251 .        |            | X  | Х  | X        |   |   |   |   |   |
| 255 924          |            |    |    | <u> </u> |   |   |   |   | X |
| 256 235          |            |    |    |          |   |   |   | Х |   |
| 261 073          |            |    |    |          |   |   | Х | 1 |   |
| 265 219          |            |    |    | ı        |   | X |   |   |   |
|                  |            |    | l  |          |   |   |   | J |   |
| PLC Graphi       | cs Boards  |    |    |          |   |   |   |   |   |
| 253 373          |            |    |    | x        |   |   |   |   | Х |
| 265 218          |            | хI | хI |          |   | Χ | X | Χ |   |
|                  |            |    |    |          |   |   |   |   |   |
| CLP Boards       | S          |    |    |          | ĺ |   | 1 |   |   |
| 253 248          |            |    | Х  | X        | ļ |   |   | 1 |   |
| 265 218          |            | X  |    |          |   |   |   |   |   |
| Power Sup        | ply Boards |    |    |          |   |   |   |   |   |
| 236 484 08       |            |    |    | Х        |   |   |   |   | Х |
| 236 484 09       |            | X  | Х  |          |   | Χ | Х | Х |   |
| 236 484 10       |            | Х  | Χ  | Χ        |   | Χ | Χ | Х | Χ |
| PL 400 (opt      | ianal\     |    |    |          |   |   |   |   |   |
|                  | lionai)    | -  |    |          |   |   |   |   |   |
| 252 <b>855</b>   | iionai)    | Χ  | Χ  | Χ        |   | Χ | Χ | Χ | Χ |
|                  |            | X  | Χ  | Χ        |   | Χ | Χ | Χ | Χ |
| PA 110 (op       |            |    |    |          | [ | X | Х | Х | X |
|                  |            | X  | X  | X        | [ | X | X | X | Х |

Page 14

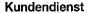

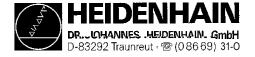

## 5. Connector Designation and Pin Layout

## **5.1 Connectors on the Logic Units**

#### **5.1.1 Connector Designation LE 407**

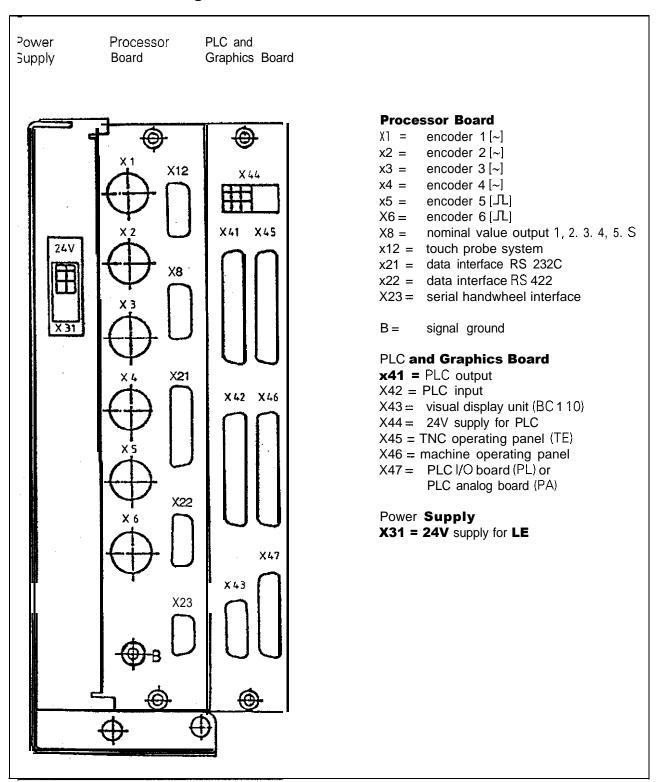

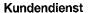

Issue: 01.09.1995 Page 15

#### **5.1.2 Connector Designation LE 415**

D-83292 Traunreut · @ (08669) 31-0

ower Supply CLP Board Processor PLC and

Board

Graphics Board

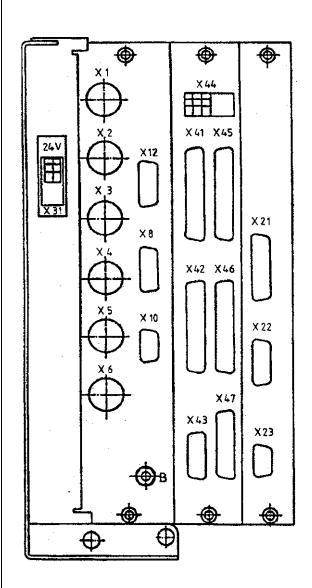

#### **CLP Board**

XI = encoder 1 [~]

X2 = encoder 2 [~]

X3 = encoder 3 [~]

X4 == encoder 4 [~]

X5 = encoder 5 [JL]

encoder 6 [JL] X6 =

nominal value output 1, 2, 3, 4, 5. S X10 = ref. pulse inhibit

X12 = touch probe system

B **=**=

#### PLC and Graphics Board

signal ground

x41 = PLC output

X42 = PLC input

X43 = visual display unit (BC 110)

X44 = 24V supply for PLC

X45 = TNC operating panel (TE)

X46 = machine operating panel

X47 = PLC I/O board (PL) or

PLC analog board (PA)

#### **Processor Board**

X21 = data interface RS 232C

X22 = data interface RS 422

X23 = serial handwheel interface

#### Power **Supply**

X31 = 24V supply for LE

Page 16

### 5.1.3 Pin Layout: POWER SUPPLY TNC 407/415

#### **X31 Power Supply**

terminal block

| Assignment | Pin No. |
|------------|---------|
| + 24 V     | 1       |
| 0 V        | 2       |

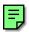

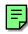

### 5.1.4. Pin Layout: PROCESSOR BOARD TNC 407

#### X1, X2, X3, X4 Encoder Inputs 1, 2, 3, 4 X8 Nominal Value Outputs 1, 2, 3, 4, 5, S

Sinusoidal input

Flange socket with female insert (9-pin)

| Signal Designation        | Pin No. |
|---------------------------|---------|
| 0° +                      | 1       |
| 0° -                      | 2       |
| 90° +                     | 5       |
| 90° -                     | 6       |
| RP+                       | 7       |
| RP -                      | 8       |
| + 5V (UP)                 | 3       |
| 0V (U <sub>N</sub> )      | 4       |
| internal shield           | 9       |
| external shield = housing | housing |

Flange socket with female insert (15-pin)

| Signal Designation        | Pin No.   |
|---------------------------|-----------|
| analog output 1           | 1         |
| analog output 2           | 3         |
| analog output 3           | 5         |
| analog output 4           | 7         |
| analog output 5           | 4         |
| analog output S-axis      | 8         |
| 0V analog output 1        | 9         |
| 0V analog output 2        | 11        |
| 0V analog output 3        | 13        |
| 0V analog output 4        | 14        |
| 0V analog output 5        | 6         |
| 0V analog output S-axis   | 15        |
| external shield = housing | housing   |
| do not assign             | 2, 10, 12 |

#### X5, X6 Encoder Inputs 5, 6

Square-wave input

Flange socket with female insert (12-pin)

| Signal Designation   | Pin No.        |
|----------------------|----------------|
| Ua1                  | 5              |
| -Ua1                 | 6              |
| Ua2                  | 8              |
| -Ua2                 | 1              |
| Ua0                  | 3              |
| -Ua0                 | 4              |
| UaS                  | does not exist |
| -UaS                 | 7              |
| + 5V (sensor line) * | 2              |
| + 5V (UP)            | 12             |
| 0V (sensor line) *   | 11             |
| 0V (U <sub>N</sub> ) | . 10           |
| shield = housing     | 9 (via spring) |

#### X12 Touch Probe System

Flange socket with female insert (7-pin)

| Signal Designation   | Pin No.  |
|----------------------|----------|
| internal shield      | 1        |
| ready for operation  | 3        |
| start                | 4        |
| + 15V                | 5        |
| + 5V (UP)            | 6        |
| -battery warning     | 7        |
| OV (U <sub>N</sub> ) | 8        |
| trigger signal       | 9        |
| - trigger signal     | 10       |
| do not assign        | 2        |
| do not assign        | 11 to 15 |

<sup>\*</sup> The sensor line is connected to the corresponding supply lines in the unit.

#### **SERVICE MANUAL TNC 407/415**

**Issue:** 01.09.1995

Kundendienst Page 17

#### X21 Data Interface RS 232C

Flange socket with female insert (25-pin)

| Signal Designation | Pin No.  |
|--------------------|----------|
| shield             | 1        |
| -RxD               | 2        |
| -TxD               | 3        |
| CTS                | 4        |
| RTS                | 5        |
| DTR                | 6        |
| GND                | 7        |
| DSR                | 20       |
| external shield    | housing  |
| do not assian      | 8 to 19  |
|                    | 21 to 25 |

#### X22 Data Interface RS 422

Flange socket with female insert (15-pin)

| Signal Designation | Pin No. |
|--------------------|---------|
| shield             | 1       |
| RxD                | 2       |
| CTS                | 3       |
| TxD                | 4       |
| RTS                | 5       |
| DSR                | 6       |
| DTR                | 7       |
| GND                | 8       |
| -RxD               | 9       |
| -CTS               | 10      |
| -TxD               | 11      |
| -RTS               | 12      |
| -DSR               | 13      |
| -DTR               | 14      |
| do not assign      | 15      |

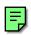

#### X23 Serial Handwheel Interface

Flange socket with female insert (9-pin, D-Sub)

| Pin No.        | Assignment HR 130/330     | Assignment HR 332         |
|----------------|---------------------------|---------------------------|
| 1, <b>3. 5</b> | n.c.                      | n.c.                      |
| Λ              | ± 12V                     | + 12V                     |
| ۷              | U V                       | V V                       |
| 6              | DTR                       | DTR                       |
| <u>a</u>       | n.c.                      | n.c.                      |
| 8              | RXD                       | RXD                       |
| 7              | do not assign             | TXD                       |
| housing        | external shield = housing | external shield = housing |

#### 5.1.5. Pin Layout: CLP BOARD TNC 415

#### XI, X2, X3, X4, X5 Encoder Inputs 1 to 5 X10 Ref. Pulse Inhibit \*

**see** section 5.1.4 XI, X2, X3, X4

X6 Encoder Input 6 see section 5.1.4 X5, X6

X8 Nominal Value Output 1, 2, 3, 4. 5. \$

see section 5.1.4 X8

XI2 **Touch Probe System see** section 5.1.4 X12

| Signal Designation    | Pin No. |
|-----------------------|---------|
| shield                | 1       |
| ref. pulse inhibit X1 | 2       |
| ref. pulse inhibit X2 | 3       |
| ref. pulse inhibit X3 | 4       |
| ref. pulse inhibit X4 | 5       |
| ref. pulse inhibit X5 | 6       |
| ref. pulse inhibit X6 | 7       |
| OV (PLC)              | 9       |
| do not assign         | 8       |

Flange socket with female insert (15-pin)

<sup>\*</sup> no longer required

**SERVICE MANUAL TNC 407/415** 

Issue: 01.09.1995 Page 18

X21 Data Interface RS 232C

see section 5.1.4 X21

X23 Handwheel HR 130/330

see section 5.1.4 X23

#### X22 Data Interface RS 422

see section 5.1.4 X22

### 5.1.7 Pin Layout: PLC GRAPHICS BOARD TNC 407/415

#### X41 PLC Output

Flange socket with female insert (37-nin)

| Pin No.    | Assignment               |
|------------|--------------------------|
| 1          | 00                       |
| 2          | 01                       |
| 3          | 02                       |
| 4          | 03                       |
| 5          | 04                       |
| 6          | 05                       |
| 7          | 06                       |
| 8          | 07                       |
| 9          | 08                       |
| 10         | 09                       |
| 11         | 010                      |
| 12         | 011                      |
| 13         | 012                      |
| 14         | 013                      |
| 15         | 014                      |
| 16         | 015                      |
| 17         | 016                      |
| 18         | 017                      |
| 19         | 018                      |
| 20         | 019                      |
| 21         | 020                      |
| 22         | 021                      |
| 23         | 022                      |
| 24         | 023                      |
| 25         | 0244)                    |
| 26         | 0254)                    |
| 27         | 0264)                    |
| 28         | 0274)                    |
| 29         | 0284)                    |
| 30         | 0294)                    |
| 31         | 0304)                    |
| 32         | do not assign            |
| 33         | 0V (PLC) <sup>1)</sup>   |
| 34         | control ready for operat |
| 35, 36, 37 | 24V can be switched o    |
|            | via EMERG.STOP (PLC)     |
|            |                          |

#### X42 PLC Input

Flange socket with female insert (37-pin)

| Pin No.    | Assignment                    |
|------------|-------------------------------|
| 1          | 10                            |
| 2          | 11                            |
| 3          | 12                            |
| 4          | I3: acknowledgement for test  |
|            | "Control Ready for Operation" |
| 5          | 14                            |
| 6          | 15                            |
| 7          | 16                            |
| 8          | 17                            |
| 9          | 18                            |
| 10         | 19                            |
| 11         | l10                           |
| 12         | l11                           |
| 13         | l12                           |
| 14         | l13                           |
| 15         | l14                           |
| 16         | l15                           |
| 17         | l16                           |
| 18         | l17                           |
| 19         | [18                           |
| 20         | 119                           |
| 21         | 120                           |
| 22         | 121                           |
| 23         | 122                           |
| 24         | 123                           |
| 25         | 24                            |
| 26         | 125                           |
| 27         | 126                           |
| 28         | 127                           |
| 29         | 128                           |
| 30         | 129                           |
| 31         | 130                           |
| 32         | l31                           |
| 33, 34     | do not assign                 |
| 35, 36, 37 | 0V (PLC) <sup>2)</sup>        |
| housing    | external shield               |

housing

external shield

<sup>1)</sup> Internal test potential for tests

<sup>2)</sup> External power supply for the outputs that can be switched off. Connect preferably via connector X44, pin 1.

<sup>3)</sup> External reference potential for the PLC supply. Connect preferably via X44, pin 3.

<sup>4)</sup> Cannot be switched off via EMERGENCY STOP.

Issue: 01.09.1995

Paae 19

## X43 Visual Display Unit (BC 1 10) Flange socket with female insert (15-pin)

| Pin No.        | Assignment    |
|----------------|---------------|
| 1, 8, 11       | GND           |
| 2 to 6, 12, 13 | do not assign |
| 7              | R             |
| 9              | VSYNC         |
| 10             | HSYNC         |
| 14             | G             |
| 15             | В             |

## X 4 4 Power Supply for the PLC

Terminal block

| Pin No. | Assignment                |
|---------|---------------------------|
| 1       | + 24V can be switched off |
|         | via EMERG.STOP            |
| 2       | + 24V cannot be switched  |
|         | off via EMERG.STOP        |
| ٦       | ΛV                        |

## X45 TNC Operating Panel (TE)

Flange socket with female insert (37-pin)

| Pin No. | Assignment            |            |
|---------|-----------------------|------------|
| 1       | RLO                   |            |
| 2       | RL1                   |            |
| 3       | RL2                   |            |
| 4       | RL3                   |            |
| 5       | RL4                   | ,          |
| 6       | RL5                   |            |
| 7       | RL6                   |            |
| 8       | RL7                   |            |
| 9       | RL8                   |            |
| 10      | RL9                   |            |
| 11      | RL10                  |            |
| 12      | RL11                  |            |
| 13      | RL12                  | key matrix |
| 14      | RL13                  |            |
| 15      | RL14                  |            |
| 16      | RL15                  |            |
| 17      | RL16                  |            |
| 18      | RL17                  |            |
| 19      | RL18                  |            |
| 20      | SL0                   |            |
| 21      | SL1                   |            |
| 22      | SL2                   |            |
| 23      | SL3                   |            |
| 24      | SL4                   |            |
| 25      | SL5                   |            |
| 26      | SL6                   |            |
| 27      | SL7                   |            |
| 28      | RL19                  |            |
| 29      | RL20                  |            |
| 30      | do not assign         |            |
| 31      | RL21                  |            |
| 32      | RL22                  | key matrix |
| 33      | RL23                  |            |
| 34      | spindle override      |            |
| 35      | feed override (wiper) |            |
| 36      | + 5V override pot     |            |
| 37      | 0V override pot       |            |
| housing | external shield       |            |

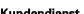

Page 20 Kundendienst

#### X46 Machine Operating Panel Flange socket with female insert (37-pin)

DR. JOHANNES HEIDENHAIN GmbH

292 Traunreut · 🕾 (0.86.69) 31-0

Pin No. **Assignment** l128 I129 Ο2 О3 О5 0V (PLC)1) 0V (PLC)1) + 24V (PLC)2) + 24V (PLC)2) 

X47 PLC I/O Board (PL) Flange socket with female insert (25-pin)

| Pin No.      | Assignment    |
|--------------|---------------|
| 1, 2, 3      | 0V            |
| 4            | serial (N 2   |
| 5, 6, 17, 18 | do not assign |
| 7            | -RESET        |
| 8            | -WRITE EXTERN |
| 9            | WRITE EXTERN  |
| 10           | -A5           |
| 11           | -A3           |
| 12           | -A1           |
| 13           | shield        |
| 14, 15, 16   | + 12V         |
| 19           | serial IN 1   |
| 20           | EMERG.STOP    |
| 21           | -serial out   |
| 22           | serial out    |
| 23           | -A4           |
| 24           | -A2           |
| 25           | -A0           |

<sup>1)</sup> PLC reference potential for the outputs 00 to 07

<sup>2)</sup> PLC supply voltage routed via fuse for the inputs II 28 to II 52.

Page 21

Issue: Ø1.Ø9.1995 Kundendienst

## **5.2 Connectors on the PLC Boards**

## 5.2.1 Connector Designation PLC I/O Board PL 400

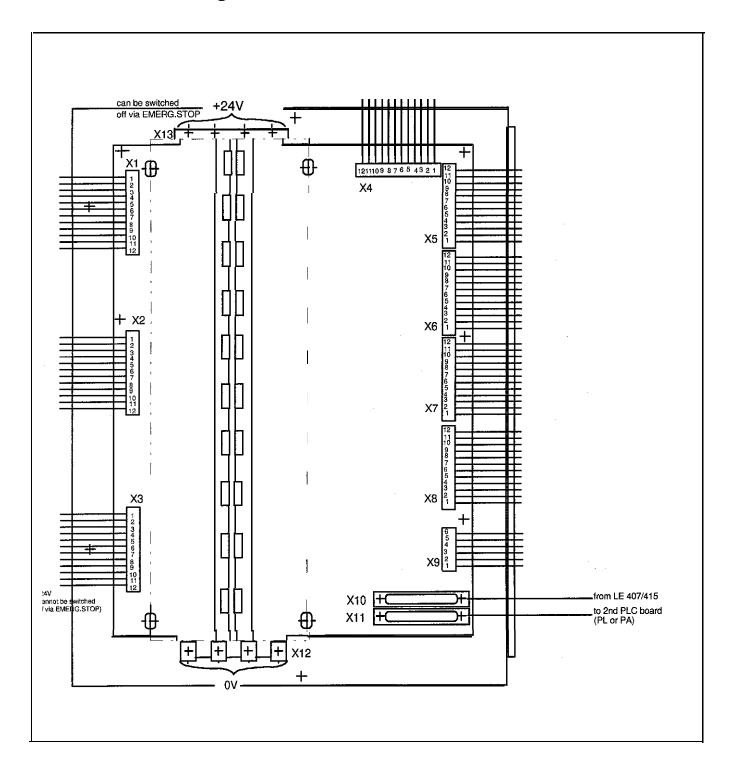

**Issue:** 01.09.1995 Page 22

## 5.2.2 Pin Layout of the 1st and 2nd PLC I/O Board PL 400

#### **X**1

| <u> </u> |            |            |
|----------|------------|------------|
| Pin No.  | Assignment |            |
|          | 1st PL 400 | 2nd PL 400 |
| 1        | O32        | O64        |
| 2        | O33        | O65        |
| · 3      | O34        | O66        |
| 4        | O35        | O67        |
| 5        | O36        | O68        |
| 6        | 037        | O69        |
| 7        | O38        | 070        |
| 8        | O39        | 071        |
| 9        | O40        | 072        |
| 10       | 041        | 073        |
| 11       | O42        | 074        |
| 12       | do not     | assign     |

#### **X**4

| /X-T    |            |            |
|---------|------------|------------|
| Pin No. | Assignment | 1          |
|         | 1st PL 400 | 2nd PL 400 |
| 1       | I126       | 1254       |
| 2       | 174        | 1202       |
| 3       | 173        | 1201       |
| 4       | 172        | 1200       |
| 5       | l71        | 1199       |
| 6       | 170        | 1198       |
| 7       | 169        | l197       |
| 8       | 168        | 1196       |
| 9       | 167        | 1195       |
| 10      | 166        | l194       |
| 11      | 165        | l193       |
| 12      | 164        | 1192       |

#### **X**2

| X2      | T          |            |
|---------|------------|------------|
| Pin No. | Assignment |            |
|         | 1st PL 400 | 2nd PL 400 |
| 1       | O43        | O75        |
| 2       | 044        | 076        |
| 3       | 045        | 077        |
| 4       | O46        | 078        |
| 5       | 047        | 079        |
| 6       | 048        | O80        |
| 7       | O49        | O81        |
| 8       | O50        | O82        |
| 9       | O51        | O83        |
| 10      | O52        | O84        |
| 11      | O53        | O85        |
| 12      | do not     | assign     |

#### X5

| ΛĐ      |                          |            |
|---------|--------------------------|------------|
| Pin No. | Assignment<br>1st PL 400 | 2nd PL 400 |
| 1       | 186                      | 1214       |
| 2       | 185                      | 1213       |
| 3       | 184                      | 1212       |
| 4       | 183                      | I211       |
| 5       | 182                      | 1210       |
| 6       | l81                      | 1209       |
| 7       | 180                      | 1208       |
| 8       | 179                      | 1207       |
| 9       | 178                      | 1206       |
| 10      | 177                      | 1205       |
| 11      | 176                      | 1204       |
| 12      | 175                      | 1203       |

#### х3

| <u> </u> |                                 |            |
|----------|---------------------------------|------------|
| Pin No.  | Assignment<br>1st PL 400        | 2nd PL 400 |
| 1        | O54                             | O86        |
| 2        | O55                             | 087        |
| 3        | O56                             | O88        |
| 4        | O57                             | O89        |
| 5        | O58                             | O90        |
| - 6      | O59                             | 091        |
| 7        | O60                             | 092        |
| 8        | O61                             | O93        |
| 9        | O62                             | 094        |
| 10       | Control Ready                   | for        |
|          | Operation                       |            |
| 11       | do not assign                   |            |
| 12       | +24V cannot be<br>off via EMERG |            |

#### **X**6

| A0      |            |            |
|---------|------------|------------|
| Pin No. | Assignment |            |
|         | 1st PL 400 | 2nd PL 400 |
| 1       | 198        | 1226       |
| 2       | 197        | 1225       |
| 3       | 196        | 1224       |
| 4       | 195        | 1223       |
| 5       | 194        | 1222       |
| 6       | 193        | 1221       |
| 7       | 192        | 1220       |
| 8       | l91        | l219       |
| 9       | 190        | l218       |
| 10.     | 189        | l217       |
| 11      | I88        | l216       |
| 12      | 187        | 1215       |
|         |            |            |

<sup>\* +24</sup>V must always be connected, even the outputs are not used.

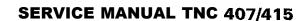

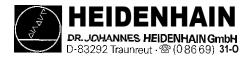

Kundendienst Issue: 01.09.1995
Page 23

**X**7

| Pin No. | Assignment |            |
|---------|------------|------------|
|         | 1st PL 400 | 2nd PL 400 |
| 1       | 1110       | 1238       |
| 2       | 1109       | 1237       |
| 3       | 1108       | 1236       |
| 4       | l107       | 1235       |
| 5       | I106       | 1234       |
| 6       | I105       | 1233       |
| 7       | I104       | 1232       |
| 8       | 1103       | 1231       |
| 9       | l102       | 1230       |
| 10      | I101       | 1229       |
| 11      | 1100       | 1228       |
| 12      | 199        | 1227       |

X10 Connection to LE or to 1st PL

| Pin No.      | Assignment    |
|--------------|---------------|
| 1, 2, 3      | OV            |
| 4            | serial IN 2   |
| 5, 6, 17, 18 | do not assign |
| 7            | -RESET        |
| 8            | -WRITE EXTERN |
| 9            | WRITE EXTERN  |
| 10           | -A5           |
| 11           | -A3           |
| 12           | -A1           |
| 13           | shield        |
| 14, 15       | +12V          |
| 16           | Board ID (PK) |
| 19           | serial IN 1   |
| 20           | EMERG.STOP    |
| 21           | -serial OUT   |
| 22           | serial OUT    |
| 23           | -A4           |
| 24           | -A2           |
| 25           | -A0           |

X 8

| Pin No. | Assignment<br>1st PL 400 | 2nd PL 400 |
|---------|--------------------------|------------|
| 1       | 1122                     | 1250       |
| 2       | l121                     | 1249       |
| 3       | l120                     | 1248       |
| 4       | 1119                     | 1247       |
| 5       | I118                     | 1246       |
| 6       | 1117                     | 1245       |
| 7       | l116                     | 1244       |
| 8       | l115                     | 1243       |
| 9       | l1114                    | 1242       |
| 10      | 1113                     | 1241       |
| 11      | l112                     | 1240       |
| 12      | l111                     | 1239       |

X11 Connection of the 2nd PL

| Pin No.  | Assignment    |
|----------|---------------|
| 1, 2, 3  | ov            |
| 4, 5, 6  | do not assign |
| 14 to 18 | do not assign |
| 7        | -RESET        |
| 8        | -WRITE EXTERN |
| 9        | WRITE EXTERN  |
| 10       | Ι-Δ5          |
| 11       | -A3           |
| 12       | -AI           |
| 13       | shield        |
| 19       | serial IN 2   |
| 20       | EMERG.STOP    |
| 21       | -serial OUT   |
| 22       | serial OUT    |
| 23       | -A4           |
| 24       | -∆2           |
| 25       | -A0           |

**X**9

| 7.5     |                          |            |
|---------|--------------------------|------------|
| Pin No. | Assignment<br>1st PL 400 | 2nd PL 400 |
| 1       | do not assign            |            |
| 2       | do not assign            |            |
| 3       | do not assign            |            |
| 4       | l125                     | 1253       |
| 5       | l124                     | 1252       |
| 6       | 1123                     | 1251       |

## 5.2.3 Connector Designation : PLC Analog Board PA 110

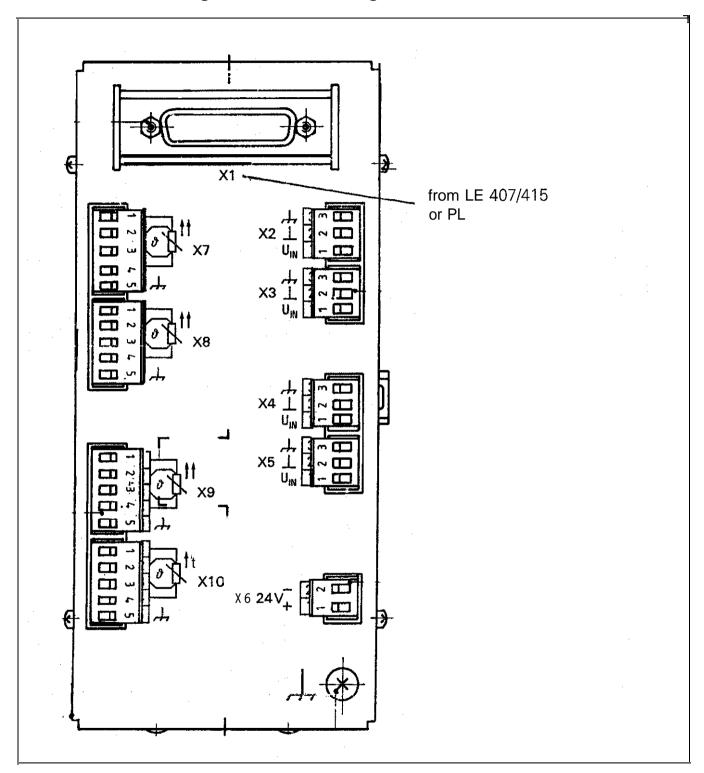

Issue: 01.09.1995
Kundendienst Page 23.2

## 5.2.4 Pin Layout: PLC Analog Board PA 110

#### X1 Connection to LE or PL

| Pin No.      | Assignment           |
|--------------|----------------------|
| 1, 2, 3      | ov                   |
| 4            | serial IN 2          |
| 5, 6, 17, 18 | do not assign        |
| 7            | -RESET               |
| 8            | -WRITE EXTERN        |
| 9            | WRITE EXTERN         |
| 10           | -A5                  |
| 11           | -A3                  |
| 12           | -A1                  |
|              | shield               |
| 14.15        | + 12V                |
| 16           | board identification |
| 19           | serial IN 1          |
| 20           | EMERG.STOP           |
| 21           | -serial OUT          |
| 22           | serial OUT           |
| 23           | -A4                  |
| 24           | -A2                  |
| 25           | -A0                  |

#### X2, X3, X4, X5 Analog Inputs ± 10V

| Pin No. | Assignment          |  |
|---------|---------------------|--|
| 1       | power input (± 10V) |  |
|         |                     |  |
| 3       | shield              |  |

#### X6 Power Supply

| Pin No. | Assignment |  |
|---------|------------|--|
| 1       | ± 21\/     |  |
|         |            |  |

#### X7, X8, X9, X10 Inputs of the Pt 100 Thermistor

| Pin No. | Assig  | nment                   |     |
|---------|--------|-------------------------|-----|
| 1       | l+     | constant current for Pt | 100 |
| 2       | U+     | measuring input         |     |
| 3       | U-     | measuring input         |     |
| 4       | 1-     | constant current for Pt | 100 |
| 5       | shield |                         |     |

INC 407/415 Issue: 01.09.1995

Page 24

## 5.3 Connectors on the Keyboard Units

### 5.3.1 Connector Designation: TE 400

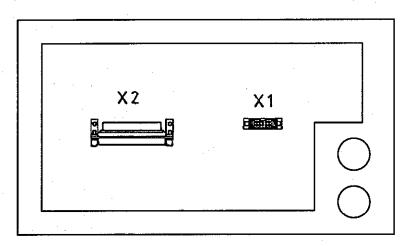

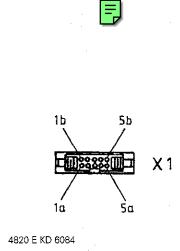

## 5.3.2 Pin Layout: TE 400

#### X1 Connection of the Soft Keys of the VDU (BC)

Flange socket with female insert (9-pin)

| Pin No. | Assignment    |
|---------|---------------|
| 1       | SL0           |
| 2       | SL1           |
| 3       | SL2           |
| 4       | SL3           |
| 5       | do not assign |
| 6       | RL15          |
| 7       | RL14          |
| - 8     | RL13          |
| 9       | RL12          |

### X2 Connection to the Logic Unit (LE)

Flange socket with female insert (37-pin)

| Pin No. | Assignment |
|---------|------------|
| 1       | RLO        |
| 2       | RL1        |
| 3       | RL2        |
| 4       | RL3        |
| 5       | RL4        |
| 6       | RL5        |
| 7       | RL6        |
| 8       | RL7        |
| 9       | RL8        |
| 10      | RL9        |

| 11 | RL10                     |
|----|--------------------------|
| 12 | RL11                     |
| 13 | RL12                     |
| 14 | RL13                     |
| 15 | RL14                     |
| 16 | RL15                     |
| 17 | RL16                     |
| 18 | RL17                     |
| 19 | RL18                     |
| 20 | SL0                      |
| 21 | SL1                      |
| 22 | SL2                      |
| 23 | SL3                      |
| 24 | SL4                      |
| 25 | SL5                      |
| 26 | SL6                      |
| 27 | SL7                      |
| 28 | RL19                     |
| 29 | RL20                     |
| 30 | do not assign            |
| 31 | RL21                     |
| 32 | RL22                     |
| 33 | RL23                     |
| 34 | spindle override (wiper) |
| 35 | feed override (wiper)    |
| 36 | + 5V                     |
| 37 | 0V -                     |
|    |                          |

## 5.3.3 Connector Designation: TE 410 (only customized version)

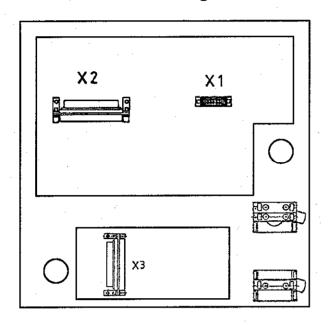

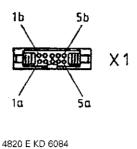

#### 5.3.4 Pin Layout: TE 410

#### X1 Connection of the Soft Keys of the VDU (BC)

Flange socket with female insert (9-pin)

| Pin No. | Assignment    |
|---------|---------------|
| 1       | SL0           |
| 2       | SL1           |
| 3       | SL2           |
| 4       | SL3           |
| 5       | do not assign |
| 6       | RL15          |
| 7       | RL14          |
| 8       | RL13          |
| 9       | RL12          |

#### X2 Connection to the Logic Unit (LE)

Flange socket with female insert (37-pin)

| Pin No. | Assignment |
|---------|------------|
| 1       | RLO        |
| . 2     | RL1        |
| 3       | RL2        |
| 4       | RL3        |
| 5       | RL4        |
| 6       | RL5        |
| 7       | RL6        |
| 8       | RL7        |
| 9       | RL8        |
| 10      | RL9        |

| 11       | RL10                          |
|----------|-------------------------------|
| 12       | RL11                          |
| 13       | RL12                          |
| 14       | RL13                          |
| 15       | RL14                          |
| 16       | RL15                          |
| 17       | RL16                          |
| 18       | RL17                          |
| 19       | RL18                          |
| 20       | SL0                           |
| 21       | SL1                           |
| 22       | SL2                           |
| 23       | SL3                           |
| 24       | SL4                           |
| 25       | SL5                           |
| 26       | SL6                           |
| 27       | SL7                           |
| 28       | RL19                          |
| 29       | RL20                          |
| 30       | do not assign                 |
| 31       | RL21                          |
| 32       | RL22                          |
| - 33     | RL23                          |
| 34       | spindle override (wiper)      |
| 35       |                               |
| 36       |                               |
| 37       | ov .                          |
| 35<br>36 | feed override (wiper)<br>+ 5V |

**Issue:** 01.09.1995 Page 26

## X3 Connection to the Logic Unit (LE)

Flange socket with female insert (37-pin)

| Pin No. | Assignment                   |
|---------|------------------------------|
| 1       | l128 key non-functional      |
| 2       | I129 coolant ON/OFF          |
| 3       | I130 spindle OFF             |
| 4       | I131 NC OFF                  |
| 5       | 1132 NC ON                   |
| 6_      | I133 directional key X- (X+) |
| 7       | I134 directional key Y- (Z-) |
| 8_      | 1135 directional key Z- (Y-) |
| 9       | I136 directional key Z+ (Y+) |
| 10      | 1137 directional key Y+ (Z+) |
| 11      | 1138 directional key X+ (X-) |
| 12      | 1139 directional key VI+     |
| 13      | I140 directional key VI-     |
| 14      | I141 rapid traverse          |
| 15      | I142 spindle ON              |
| 16      | do not assign                |
| 17      | do not assign                |
| 18      | do not assign                |
| 19      | I146 directional key V+      |
| 20      | I147 directional key V-      |
| 21      | I148 spindle scanning mode   |
| 22      | do not assign                |
| 23      | do not assign                |
| 24      | do not assign                |
| 25      | do not assign                |
| 26      | do not assign                |
| 27      | do not assign                |
| 28      | do not assign                |
| 29      | do not assign                |
| 30      | do not assign                |
| 31      | do not assign                |
| 32      | do not assign                |
| 33      | do not assign                |
| 34      | do not assign                |
| 35      | do not assign                |
| 36      | + 24V PLC                    |
| 37      | + 24V PLC                    |

() = version 02/04

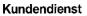

## **5.4 Connectors on the Visual Display Units**

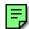

## **5.4.1 Connector Designation: BC 110**

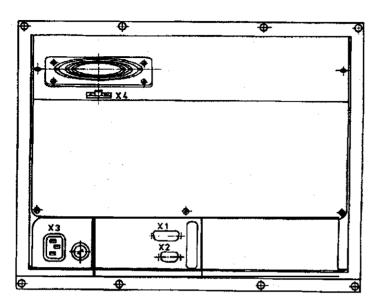

#### 5.4.2 Pin Layout: BC 110

#### XI Connection to the Logic Unit

Flange socket with female insert (15-pin)

| Pin No. | Signal_  |
|---------|----------|
| 7       | R analog |
| 9       | V SYNC   |
| 10      | H SYNC   |
| 11      | 0 V      |
| 14      | G analog |
| 15      | B analog |

#### **X3 Line Connection**

Euro connector

#### X2 Connection of the Soft Keys to the Keyboard Unit

Flange socket with female insert (9-pin)

| Pin No. | Signal |
|---------|--------|
| 1       | SL0    |
| 2       | SL1    |
| 3       | SL2    |
| 4       | SL3    |
| 6       | RL15   |
| 7       | RL14   |
| 8       | RL13   |
| 9       | RL12   |

#### **X4 DC Connection for Ventilator**

Terminal block

| Pin No. | Signal |
|---------|--------|
| 1       | + 24v  |
| 2       | o v    |

**issue:** 01.09.1995

Page 28

### 5.4.3 Connector Designation: BC 1 10 B

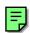

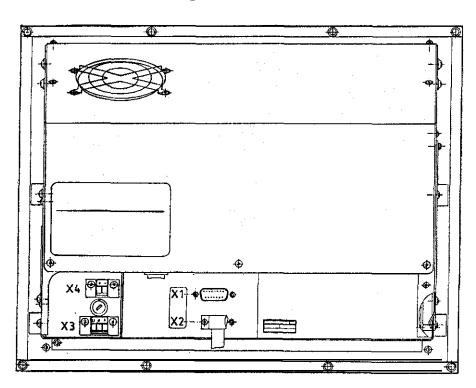

## 5.4.4 Pin Layout: BC 1 10 B

#### XI Connection to the Logic Unit see section 5.4.2

## X2 Connection of the Soft Keys to the

**Keyboard Unit** see section 5.4.2

#### **X3 Line Connection**

Terminal block (3-pin) Assignment according to label

## X4 Voltage Output for External Units

Terminal block (Z-pin)

| Pin | Signal |
|-----|--------|
| +   | 6 V *  |
|     | ov     |

<sup>\*</sup> max. load 0.9 A

**Issue:** 01.09.1995

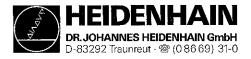

Page 29 Kundendienst

## **6. Board Description**

### **Processor Board**

#### Interface:

**LE 407** 

Encoder inputs 3D Touch probe system Data interface RS 232C Data interface RS 422 Handwheel HR 130/330

### **Monitoring:**

**Encoder inputs** xis positions <sup>3</sup>rogram memory )ata processing Emergency-Stop

#### Storage:

Operating program (NC software) <sup>3</sup>LC programs Machine parameters Compensation value lists IC programs (user programs)

### **LE 415**

#### **Processor Board**

#### Interface:

Data interface RS 232C Data interface RS 422 Handwheel HR 130/330

### **Monitoring:**

**Emergency-Stop** 

#### Storage:

Operating program (NC software) PLC programs Machine parameters Compensation value tables NC programs (user programs)

#### **CLP Board**

#### Interface:

Encoder inputs Ref. pulse inhibit 3D Touch probe system

### **Monitoring:**

Encoder inputs Axis positions Program memory Data processing **Emergency-Stop** 

### **PLC Graphics Board:**

#### Interface:

57 PLC inputs 31PLC outputs **VDU** 

Kevboard unit Machine operating panel

PLCI/O board

#### **Monitoring:**

Temperature Voltages Buffer battery

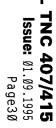

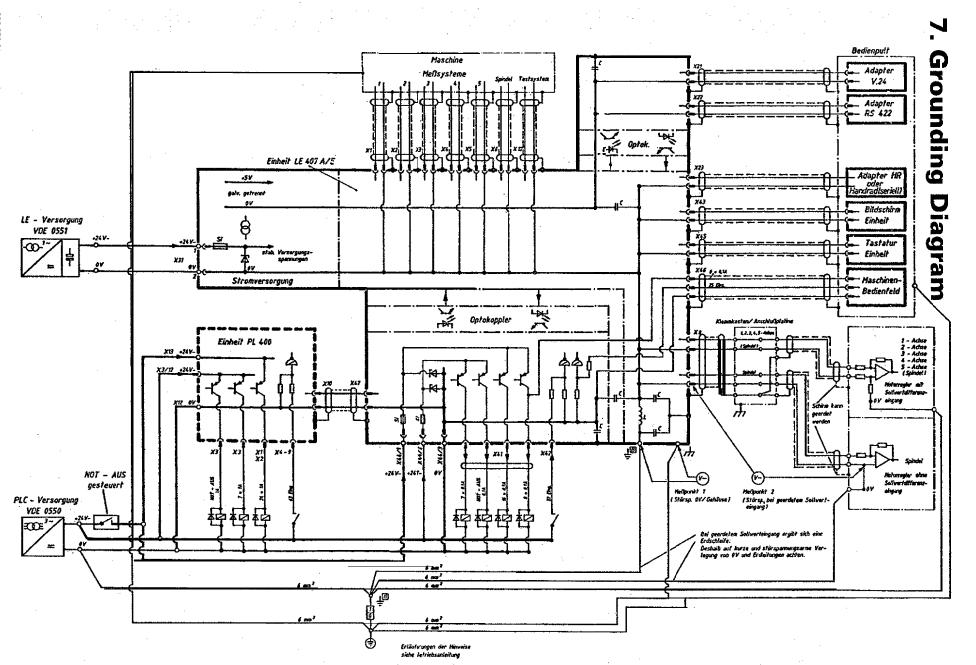

lssue: Ø1 .09.1995 Page 32

## 8. Power Supply

### 8.1 External Power Supply Requirements

The voltages must correspond to the following definitions:

| Unit   |     | Power<br>Supply    | Voltage Range<br>DC Average Value | Max. Current Consumption                                      | Power Consumption                                                            |
|--------|-----|--------------------|-----------------------------------|---------------------------------------------------------------|------------------------------------------------------------------------------|
| LE     | NC  | 24 V<br>(VDE 0551) | lower limit 20.4                  | LE 415: 1.5 A<br>LE 407: 1.3 A                                | approx. 30 W                                                                 |
|        | PLC |                    |                                   | 1.8 A if half of the inputs/outputs are active simultaneously | approx. 6 W if approx. 1/3 of the inputs/ outputs are active simultaneously  |
| PL 400 |     | 24 V<br>(VDE 0550) | upper limit<br>31 V *             | 21 A if half of the inputs/outputs are active simultaneously  | approx. 25 W if approx. 1/3 of the inputs/ outputs are active simultaneously |

<sup>\*</sup> Voltages up to 36V - perm sible with t < 100 ms.

### 8.1 .1 Power Supply

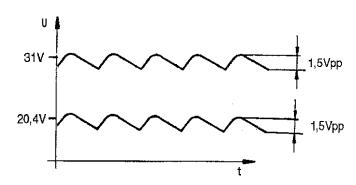

The NC-part of the LE must not be connected to the control voltage of the machine tool. It requires its own external power supply generated separately according to the German Standard VDE 0551:

24 V DC voltage with a permissible AC component (ripple voltage) of 1.5 Vpp (recommended filtering capacitor 10 000  $\mu$ F/ 40 V-).

### 8.1.2 PLC Power Supply

The PLC-part (PLC inputs and outputs) of the LE and the PL 400 is operated with a control voltage of 24V (of the machine tool), generated according to VDE 0550 (German Standard).

Superimposed AC voltage components arising from a non-controlled three-phase bridge connection with a ripple factor of 5% (see German Standard DIN 40110/10.75, section 1.2) are permissible. Thus, the highest absolute value for the upper voltage limit is 32.6V; the smallest absolute value for the lower voltage limit is 18.5V.

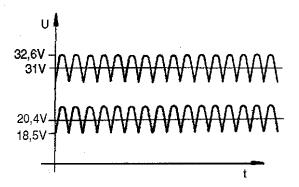

The 0 V line of the PLC power supply must be connected to the central signal ground of the machine tool (ground line  $0 \ge 6 \text{ mm}^2$ ).

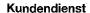

D-83292 Traunreut · @ (08669) 31-0

Page 33

### 8.2 Power Supply of the Visual Display Units

### Power Supply BC 110

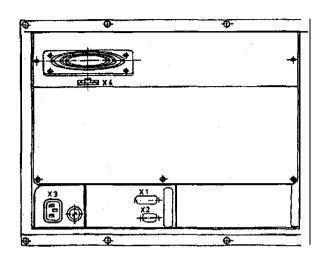

### Power Supply BC 1 10B

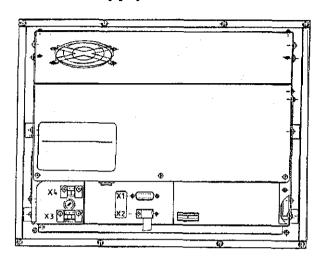

XI: Connection of the logic unit

X2: Connection of the keyboard unit (for soft keys)

#### **X3: line connection**

| BC 110B       |                |       |                |
|---------------|----------------|-------|----------------|
| 110 V ~       | 220 V ~        |       | 220 V ~        |
| 85 to 132 V ~ | 170 to 264 V ~ | 2 V ~ | 170 to 264 V ~ |
| T 2.0 A       | T 2.0 A        |       | F 3.15 A       |
| 49 to 61 Hz   |                | Hz    |                |
| Power consum  | ption 60 W     |       |                |

### X4: Connection of DC voltage **BC 110**

| Designation | Assignment |
|-------------|------------|
| 1           | + 24 V     |
| 2           | ΩV         |

### X4: Voltage output for external units \*\* BC 110B

| Designation | Assignment |
|-------------|------------|
| +           | ค\/*       |
|             | 0 V        |

<sup>\*</sup> max. load 0.9 A

<sup>\* \*</sup> auxiliary voltage for keyboard driver, if long cables are used

issue: 01.09.1995

Page 34

### 8.3 Power Supply of the NC Part

The power supply line for the NC is connected to the terminals of X31.

The different voltages for the LE are transformed from the voltage fed (+24V) in the POWER SUPPLY assembly. (see block diagram, sec. 8.3.1)

The input and output voltages are displayed by LEDs. The states of the individual voltages are only displayed approximately by the LEDs. The exact values must be measured, and the measured values must correspond to the following table:

| output                  | Unom [V] | Umin [V] | UMAX [V] | INOM [V]      |
|-------------------------|----------|----------|----------|---------------|
| + 5 V                   | + 5.2    | + 5.18   | + 5.22   | 2.5           |
| + 12 V                  | + 12     | + 11.4   | + 12.6   | 0.15          |
| + 15 V                  | + 15     | + 14.4   | + 15.6   | 0.3           |
| -15v                    | -15      | 14.4     | 15.6     | 0.15          |
| U BATT                  | + 4.5    | + 3.7    |          | approx. 20 µA |
| + 12 V BE 1)            | + 12.3   | + 12     | + 12.6   | 1.5           |
| + 5 V * 1 <sup>2)</sup> | + 5      | + 4.75   | + 5.25   | 0.3           |

<sup>1) + 12</sup> V BE is not required for TNC 407/415

<sup>2) + 5</sup> V \* 1 is a potential-free voltage.

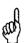

#### NOTE:

Always switch off the main switch before engaging or disengaging any connectors, The power supply unit does not function during free run (basic load is required).

**Issue:** 01.09.1995

Page 35

### 8.3.1 NC Power Supply for LE 407/415

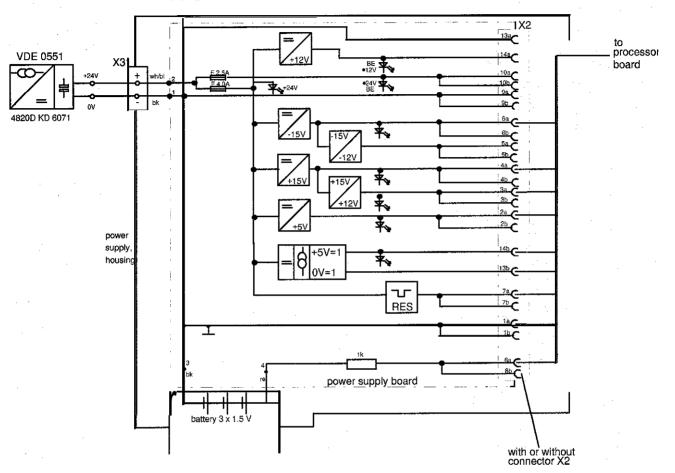

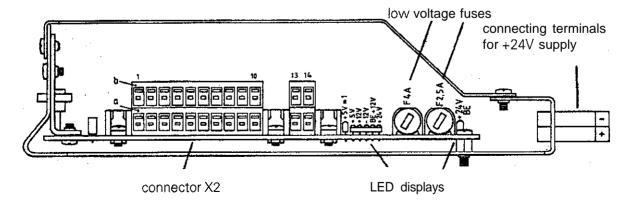

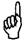

With the current version the connector X2 is no longer required. The strands are directly soldered to the power supply board.

### **SERVICE MANUAL TNC 407/415**

Issue: 01.09.1995

Kundendienst Page 36

### 8.4 Checking the Power Supply (Power Supply Unit)

Two low-voltage fuses are located on the power supply assembly. The fuse F 2.5A protects the output voltage of +24V BE  $^{1)}$ , and the fuse F 4.0A protects the remaining voltages (see block diagram, section 8.3.1). If an error occurs in the power supply (all voltages are missing), first check the +24V at the supply line and then the low-voltage fuses.

By means of the test load unit, the power supply can be checked fast and easily. For this purpose the connectors to the power supply boards must be disconnected from the power supply and connected to the test load unit.

The different values can be measured at the sockets of the test load unit with a multimeter. The values and their tolerances can be seen from the table in section 8.3. If the measured values deviate distinctly from the values in the table, the power supply assembly is defective.

If no test load unit is available, the voltages can be measured at the measuring points on the processor board, the CLP board or the PLC graphics board. (Measuring points: see section 8.5)

1) The voltage of +24V BE is not required for the TNC 407/415, as the VDU has its own power supply,

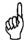

#### **NOTE:**

Always switch off the main switch before engaging or disengaging any connectors The power supply unit does not function during free-run (basic load is required).

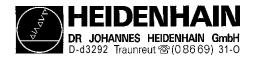

### 8.4.1 Measurement Setup with the Test Load Unit

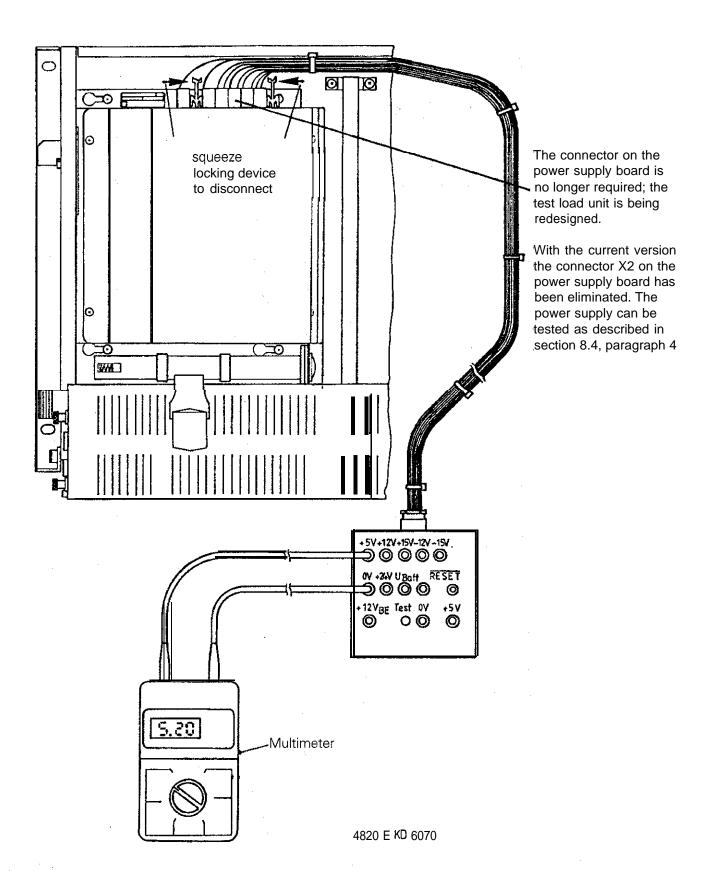

Issue: 01.09.1995 Page 38

## 8.5 Measuring Points on the Boards

### 8.5.1 Processor Board TNC 415

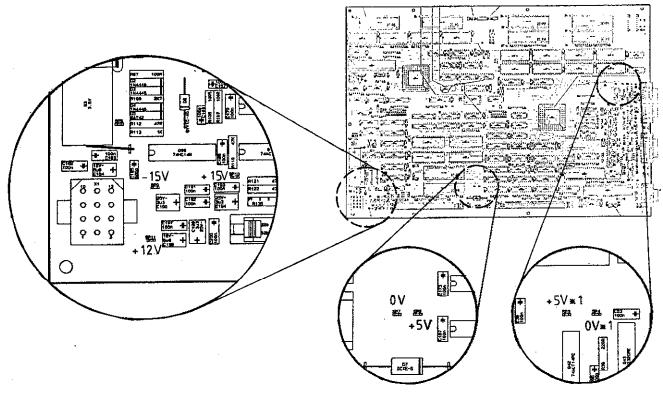

### 8.5.2 CLP Board TNC 415

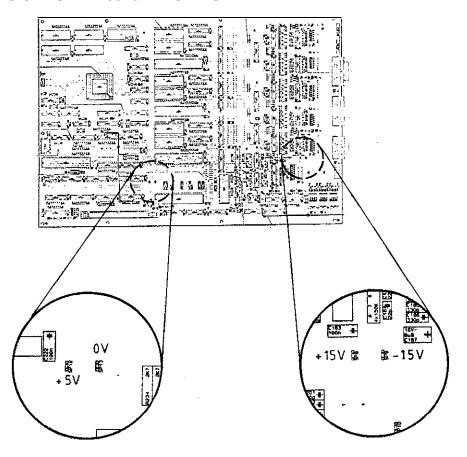

issue: Ø1.09.1995

Page39

### 8.5.3 Processor Board TNC 407

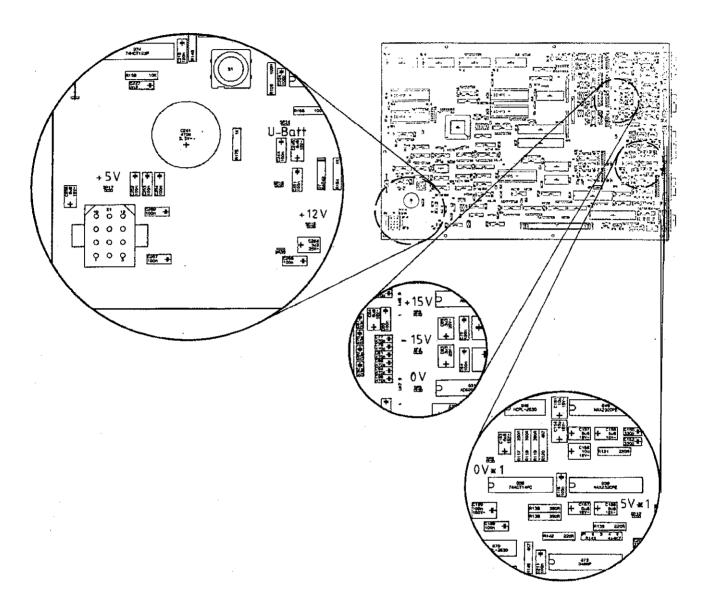

**Issue:** 01.09.1995

Kundendienst Page 40

### 8.6 Power Supply of the PLC-Part

The power supply line for the internal PLC is connected to the terminal block X44 (1=+24V can be switched off, 2=+24V cannot be switched off, 3=0V). The OV line as well as the +24V (can be switched off) line may also be connected via connector X41 or X42 (see PLC Connection Schematic, section 8.6.2).

The PLC supply voltages are protected by means of low-voltage fuses on the PLC graphics board

24V can be switched off low-voltage fuse F2.5 A 24V cannot be switched off low-voltage fuse F1 A

The power supply line for the PLC I/O board PL 400 is connected to the terminal blocks XI2 (0V), XI3 (+24V can be switched off) and the terminal strip X3/pin 12 (+24V cannot be switched off). See PLC Connection Schematic, section 8.6.2.

There is no fuse on the PLC I/O board (electronic power limiter)

### 8.5.1 Measuring Points on the PLC Graphics Board

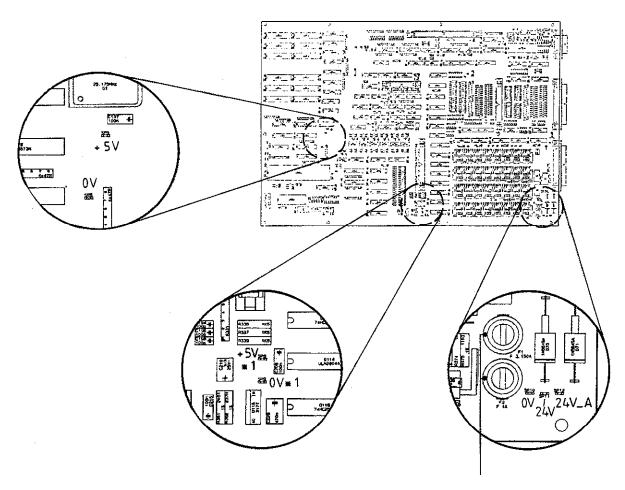

### 8.6.2 Connection Schematic of the PLC Power Supply

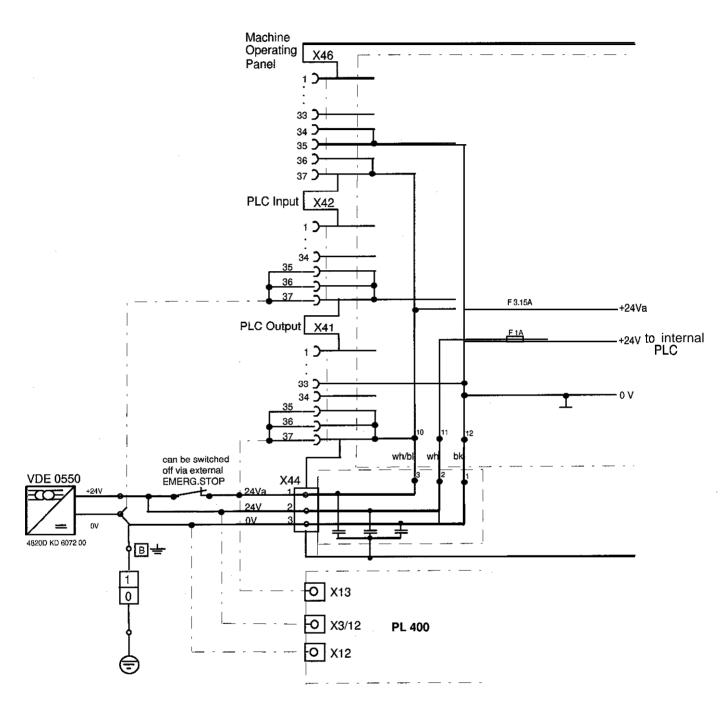

The PLC outputs 00 to 023 are supplied via X44/pin 1 (24V can be switched off) and can be reset by an external emergency stop.

The PLC outputs 024 to 030 are supplied via X44/pin 2 (24V cannot be switched off) and **cannot** be reset by an external emergency stop.

However, all PLC outputs can be reset by an internal emergency stop (e.g. GROSS POSITIONING ERROR <AXIS> XY).

(The voltage at X44/pin 2 must be connected, as it is used for the internal power supply of the PLC board and the graphics board.)

Issue: 01.09.1995

Page 42

### 8.7 Buffer Battery

#### **Exchange Buffer Battery**

The buffer battery is the voltage source for the program memory, if the machine tool is switched off.

If the error message

### **EXCHANGE BUFFER BATTERY**

appears, the batteries must be exchanged within one week.

The buffer batteries are located behind a screw fitting in the power supply of the LE 407/LE 415. To exchange, open the LE by undoing both snaps

In order to protect the program memory of the TNC 407, a capacitor (located on the processor board) is used in addition to the batteries. Thus, the line voltage may be switched off during battery exchange, Without the batteries the capacitor is capable of maintaining the memory contents for about one day. The TNC contains an additional accumulator so that without the batteries the memory contents remains stored for approx. two weeks.

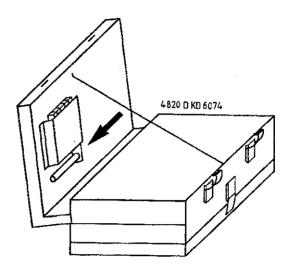

3 AA-size batteries, leak-proof IEC designation "LR6"

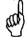

#### NOTE:

The capacitor and the accumulator are only being charged when the TNC is switched on (charging time of the accumulator: approx. 24 hi.

#### Processor Board TNC 407

#### **Processor Board TNC 415**

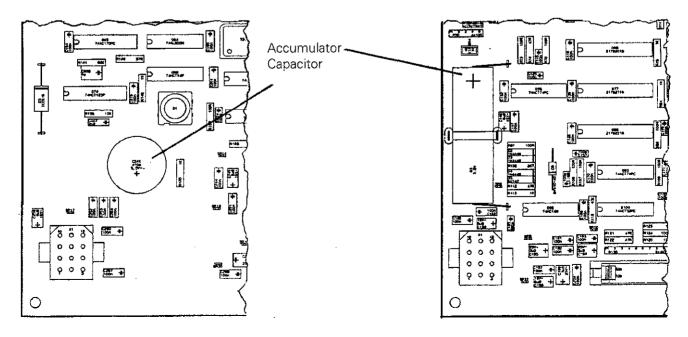

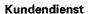

Page 43

## 9. Keyboard Unit TE 400/4 10

### 9.1 Overview

**TE 400** 

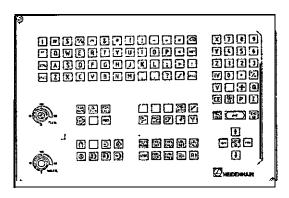

ld.No. 250 517 01

TE 410 (customized)

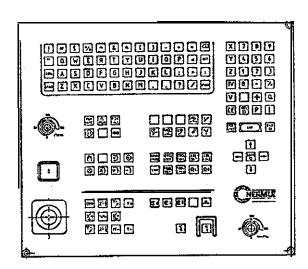

**Id.No. 258 645 . .** (.. = version)

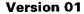

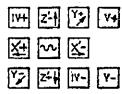

#### Version 03

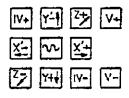

#### Version 03

(with protective frame)

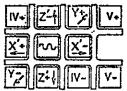

#### **Version 04**

(with protective frame)

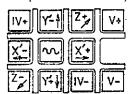

Issue: 01.09.1995

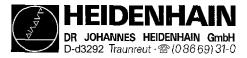

Kundendienst Page 44

## 9.2 Checking the Keyboard Unit

### **Example:**

The key contacts can be measured with an ohmmeter at the flange socket X2 of the keyboard unit The measuring adaptor can also be used, if available (see section 18.31.

If e.g. is pressed at the TNC operating panel,  $< 100 \,\mathrm{m}\Omega$  can be measured between pin 17 and pin 20 of the flange socket X2 at the TNC operating panel with the measuring adaptor (connections 17 and 20).

### 9.2.1 TNC Operating Panel (Key Matrix)

| Key            | Flange Socket X2 of Keyboard Unit |           |  |
|----------------|-----------------------------------|-----------|--|
|                | PIN<br>17                         |           |  |
|                | 17                                | PIN<br>20 |  |
| #              | 17                                | 21        |  |
| \$             | 18                                | 20        |  |
| 9/0            | 18                                | 21        |  |
| $\wedge$       | 19                                | 20        |  |
| &              | 19                                | 21        |  |
| *              | 28                                | 20        |  |
|                | 28                                | 21        |  |
|                | 29                                | 20        |  |
|                | 29                                | 21        |  |
| $\overline{+}$ | 31                                | 20        |  |
|                | 31                                | 21        |  |
|                | 32                                | 20        |  |
| 11             | 17                                | 22        |  |

| Key  | Flange Socket<br>X2 of Keyboard<br>Unit |     |  |
|------|-----------------------------------------|-----|--|
|      | _ PIN                                   | PIN |  |
| Q    | 17                                      | 23  |  |
| W    | 18                                      | 22  |  |
| E    | 18                                      | 23  |  |
| R    | 19                                      | 22  |  |
|      | 19                                      | 23  |  |
| (Y)  | 28                                      | 22  |  |
| U    | 28                                      | 23  |  |
|      | 29                                      | 22  |  |
| 0    | 29                                      | 23  |  |
| P    | 31                                      | 22  |  |
| Z    | 31                                      | 23  |  |
| RF   | 32                                      | 22  |  |
| CTEL | 17                                      | 24  |  |
| A    | 17                                      | 25  |  |

| Key          | Flange Socket<br>X2 of Keyboard<br>Unit |     |  |
|--------------|-----------------------------------------|-----|--|
|              | P!N                                     | PIN |  |
| S            | 18                                      | 24  |  |
| D            | 18                                      | 25  |  |
| F            | 19                                      | 24  |  |
| G            | 19                                      | 25  |  |
| H            | 28                                      | 24  |  |
| J            | 28                                      | 25  |  |
| K            | 29                                      | 24  |  |
|              | 29                                      | 25  |  |
| •            | 31                                      | 24  |  |
|              | 31                                      | 25  |  |
|              | 32                                      | 24  |  |
| SPACE        | 17                                      | 26  |  |
| $\mathbb{Z}$ | 17                                      | 27  |  |
| X            | 18                                      | 26  |  |

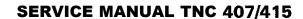

DR.JOHANNES HEIDENHAIN GmbH

Issue: 01.09.1995 Page 45 Kundendienst

| Key         | Flange Socket<br>X2 of Keyboard<br>Unit |           |  |
|-------------|-----------------------------------------|-----------|--|
|             | PIN                                     | PIN<br>27 |  |
| C           | 18                                      |           |  |
| V           | 19                                      | 26        |  |
| B           | 19                                      | 27        |  |
| (N)         | 28                                      | 26        |  |
| M           | 28                                      | 27        |  |
| 5           | 29                                      | 26        |  |
|             | 29                                      | 27        |  |
| ?           | 31                                      | 26        |  |
|             | 31                                      | 27        |  |
| SPACE       | 32                                      | 26        |  |
| PGM<br>NAME | 8                                       | 24        |  |
| CL.<br>PGM  | 7                                       | 24        |  |
| PGM<br>CALL | 6                                       | 24        |  |
| EXT         | 5                                       | 24        |  |
|             | 6                                       | 22        |  |
| MOD         | 2                                       | 27        |  |

| Key        | X2 of K | Socket<br>eyboard<br>nit |
|------------|---------|--------------------------|
|            | PIN     | PIN                      |
|            | 1       | 26                       |
|            | 2       | 20                       |
| <b>→</b>   | 3       | 27                       |
| <b>♦</b>   | 5       | 26                       |
| <b>(A)</b> | 1       | 27                       |
|            | 2       | 26                       |
| <b>a</b>   | 3       | 26                       |
| Ð          | 4       | 26                       |
|            |         | ·                        |
|            | 9       | 20                       |
|            | 9       | 21                       |
|            | 9       | 22                       |
| CHE GALLO  | 9       | 23                       |
| (مرا       | 8       | 23                       |
| CR_s       | 7       | 23                       |
| RND.       | 7       | 22                       |
| (T)        | 8       | 22                       |
| en<br>en   | 6       | 23                       |
| <b>%</b> € | 5       | 23                       |

| Key            | Flange Socket<br>X2 of Keyboard<br>Unit |     |  |
|----------------|-----------------------------------------|-----|--|
|                | PIN                                     | PIN |  |
| TOUCH<br>PROBE | 4                                       | 20  |  |
| CYCL<br>DEF    | 8                                       | 21  |  |
| CYCL<br>CALL   | 7                                       | 21  |  |
| LBL<br>SET     | 6                                       | 21  |  |
| LBL            | 5                                       | 21  |  |
| STOP           | <b>5</b> 5                              | 22  |  |
| TOOL<br>DEF    | 88                                      | 20  |  |
| TOOL           | 7                                       | 20  |  |
| R <sup>L</sup> | 66                                      | 20  |  |
| R              | 55                                      | 20  |  |
| ,              |                                         |     |  |
| X              | 4                                       | 24  |  |
| 7              | 3                                       | 24  |  |
| 8              | 2                                       | 24  |  |
| 9              | 1                                       | 24  |  |
| Y              | 4                                       | 23  |  |

### **SERVICE MANUAL TNC 407/415**

**Issue:** 01.09.1995

Kundendienst Page 46

| Key             | Flange Socket<br>X2 of Keyboard<br>Unit |     |  |
|-----------------|-----------------------------------------|-----|--|
|                 | PIN                                     | PIN |  |
| Z               | 4                                       | 23  |  |
| 1               | 3                                       | 22  |  |
| 2               | 2                                       | 22  |  |
| 3               | 1                                       | 22  |  |
| [V]             | 4                                       | 21  |  |
| 0               | 2                                       | 21  |  |
| •               | 3                                       | 21  |  |
| <del>†</del> /_ | 1                                       | 21  |  |

| Key | Flange Socket<br>X2 of Keyboard<br>Unit |     |  |
|-----|-----------------------------------------|-----|--|
|     | PIN                                     | PIN |  |
| V   | 9                                       | 24  |  |
|     | 9                                       | 25  |  |
|     | 3                                       | 25  |  |
| Q   | 3                                       | 20  |  |
| CE  | 5                                       | 25  |  |
| DEL | 4                                       | 25  |  |
| P   | 4                                       | 27  |  |
| I   | Б                                       | 27  |  |

| Key Flange_Socket X2 of Keyboard |     |               |  |  |
|----------------------------------|-----|---------------|--|--|
|                                  | PIN | nit<br>  PIN_ |  |  |
| NO<br>ENT                        | 2   | 25            |  |  |
| ТИЗ                              | 1   | 25            |  |  |
| END                              | 1   | 20            |  |  |

| f    | 8 | 25 |
|------|---|----|
| •    | 6 | 25 |
| СОТО | 7 | 25 |
| •    | 8 | 26 |
| · ·  | 6 | 26 |

### Checking the Potentiometers of the TNC Operating Panel

If an ohmmeter is connected to the pins, the following resistances can be measured (use a measuring adaptor, if available):

| Potentiometer        | Flange Socket X2 of |     | Measured Value |          |
|----------------------|---------------------|-----|----------------|----------|
|                      | Keyboard Unit       |     |                |          |
|                      | PIN                 | PIN | Position       | Position |
|                      |                     |     | 0              | 150      |
| Feed Override Pot    | 36                  | 35  | 9.7 k          | 4.7 k    |
|                      | 37                  | 35  | 4.7 k          | 9.7 k    |
| Spindle Override Pot | 36                  | 34  | 9.7 k          | 4.7 k    |
|                      | 37                  | 34  | 4.7 k          | 9.7 k    |

If a measuring adaptor is available, connect this adaptor between the logic unit and the keyboard unit. Now the wiper voltages of the potentiometers can be measured at the above pins (values: approx. 0 to 4.95 V).

Issue: Ø1.Ø9.1995

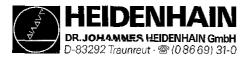

Kundendienst Page 47

9.2.2 Machine Operating Panel

| Key<br>of Version |          | X2 of K | Socket<br>eyboard |
|-------------------|----------|---------|-------------------|
|                   |          | ∣ Uı    | nit               |
| 01/03             | 02/04    | PIN     | PIN               |
| IV+               | IV+      | 12      | 36, 37            |
| <b>Z′-</b> ↑      | Y -1     | 8       | 36, 37            |
| Y+ 7              | Z+,      | 10      | 36, 37            |
| V+)               | (V+)     | 19      | 36, 37            |
| X'+               | X:       | 11      | 36, 37            |
| (N)               | ha       | 14      | 36, 37            |
| [X′·]             | X′+<br>→ | 6       | 36, 37            |
| ¥-<br>∠           | Z-<br>K  | 7       | 36, 37            |
| Z +               | Y +      | 9       | 36, 37            |
| [IV-]             | IV-      | 13      | 36, 37            |
| V-)               | V-       | 20      | 36, 37            |

| Key       | Flange Socket<br>X2 of Keyboard<br>Unit |        |  |
|-----------|-----------------------------------------|--------|--|
|           | PIN                                     | PIN    |  |
|           | 3                                       | 36, 37 |  |
|           | 15                                      | 36, 37 |  |
| ( <u></u> | 21                                      | 36, 37 |  |
| 74        | 1                                       | 36, 37 |  |
| H         | 2                                       | 36, 37 |  |
| NC 0      | 4                                       | 36, 37 |  |
| NC I      | 5                                       | 36, 37 |  |

### 9.2.3 Screen Soft Keys

| Key | X1 of K | Socket<br>eyboard<br>nit |
|-----|---------|--------------------------|
|     | PIN     | PIN                      |
|     | 8       | 1                        |
|     | 9       | 1                        |
|     | 6       | 2                        |
| SK1 | 7       | 2                        |

| Key | X1 of K | Socket<br>eyboard<br>nit |
|-----|---------|--------------------------|
|     | PIN     | PIN                      |
| SK2 | 8       | 2                        |
| SK3 | 9       | 2                        |
| SK4 | 6       | 3                        |
| SK5 | 7       | 3                        |

| Key | Flange Socket<br>X1 of Keyboard<br>Unit |     |  |
|-----|-----------------------------------------|-----|--|
|     | PIN                                     | PIN |  |
| SK6 | 8                                       | 3   |  |
| SK7 | 9                                       | 3   |  |
| SK8 | 6                                       | 4   |  |
|     | 7                                       | 4   |  |

Issue: 01.09.1995 Kundendienst

Page 48

## 10. Visual Display Unit BC 11 O/I 10B

### 10.1 Overview

BC 110 ld. No. 254 740 01

BC 110B Id.No. 260 520 01

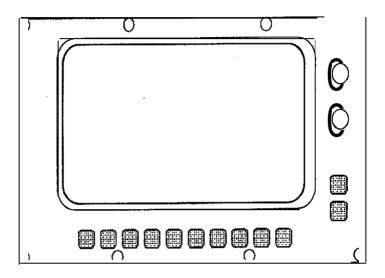

#### **Checking the Visual Display Unit** 10.2.

#### ld.No. 260 520 01 **BC 110 B**

If the screen remains dark when the machine is switched on , first check the power supply (line voltage) of the VDU. If the voltage supply is functioning properly, a square highlighted field can be generated on the screen of the VDU (which must be switched on) by pressing the external test button on the back side of the unit.

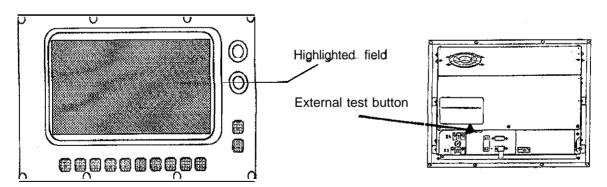

If the VDU generates this highlighted field, the PLC graphics board in the logic unit is probably defective. If however, the VDU remains dark after the test button was pressed, the VDU is defective and must be exchanged.

Page 48.1

Issue: 01.09.1995

#### **BC 1 10 B** ld.No. 260 520 01

If the screen remains dark when the machine is switched on, first check the power supply (line voltage) of the VDU. The control signals of the VDU can only be checked by means of an oscilloscope.

The following diagrams were drawn while the VDU was connected. The colour signals R-analog, G-analog and B-analog may be shaped differently (depending on machine parameters and the current screen display). Pin layout see sections 5.1.6 and 5.4.

### **Diagrams**

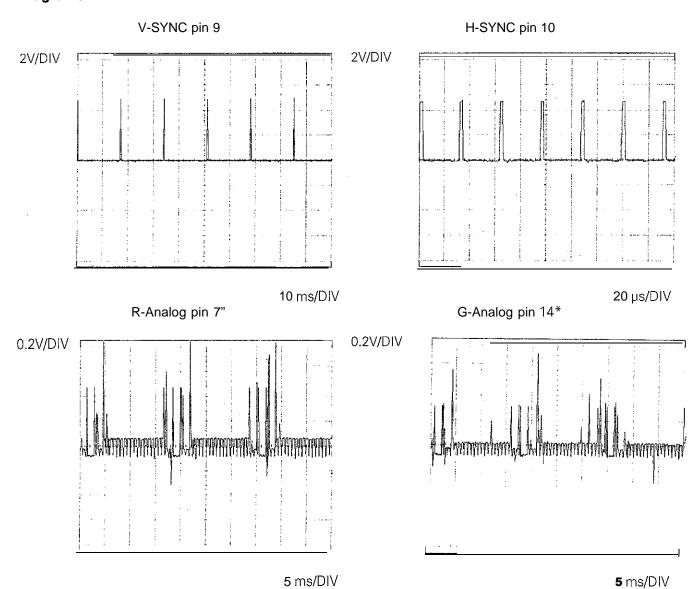

### **SERVICE MANUAL TNC 407/415**

**Issue:** 01.09.1995

Kundendienst Page 48.2

B-Analog pin 15\*

0.2V/DIV F

\* If the colour signals are measured directly at the output of the logic unit, the amplitudes are approx. The twice as large.

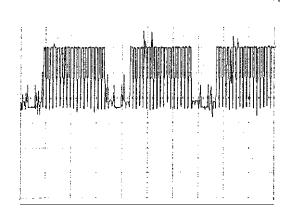

5 ms/DIV

Issue: 01.09.1995

Kundendienst Page 49

### 11. Encoders

### 11.1 Error Messages

### ENCODER <Axis> DEFECTIVE XY

Y = A: Signal amplitude too low

B: Frequency exceeded

C: Wrong reference mark spacing

x = CPU number 1 = Main processor

2 = Geometry processor 3 = CLP processor

### 11.2 Error Causes

Glass scale contaminated or defective Scanning head contaminated or defective Cable damaged

- Encoder input of the logic unit (LE) defective

### 11.3 Checking the Encoders

In order to determine whether the encoder or the encoder input of the logic unit is defective, the encoders can be switched at the logic unit For this purpose, the corresponding machine parameters must be altered as well.

| Function                                     |                        | MP                                        | Input                   | t Value                           |
|----------------------------------------------|------------------------|-------------------------------------------|-------------------------|-----------------------------------|
| Allocation of the axes to the encoder inputs | X<br>Y<br>Z<br>IV<br>V | 110.0<br>110.1<br>110.2<br>110.3<br>110.4 | 0 = 1 = 2 = 3 = 4 = 5 = | XI<br>x2<br>x3<br>x4<br>x5<br>X6* |

<sup>\*</sup> X6 may only be used for a machine tool axis, if no spindle orientation is required.

#### Proceeding if an error message is displayed

e.g. ENCODER X DEFECTIVE 3B

- Switch off main switch.

Switch encoder X-axis with e.g. encoder Y-axis at the logic unit. Switch on main switch.

If the error message POWER INTERRUPTED is generated, call the machine parameters with the code number 95148 and switch the entry values of the machine parameters 110.0 and 110.1.

Exit the machine parameters and switch on the machine as usual.

If the same error message POWER INTERRUPTED is generated again, the error is located in the encoder or in the extension cable. If the error message now says "Y" instead of "X", the encoder input of the logic unit is defective.

Kundendienst Page 50

**Issue:** 01.09.1995

#### 11.3.1 Electrical Check of Encoders

In order go give a precise statement on the electrical function of an encoder, it must be measured with a phase angle measuring unit (PWM), an oscilloscope and an impedance tester. (see operating instructions Encoder Diagnostic Kit)

If no phase angle measuring unit is available, the electrical state of the cable, the lamp and the photocells of an encoder can be checked with an ohmmeter. The following resistances must be measured at the connector of the encoder:

Encoder connector housing against machine housing (external shield) R < 1  $\Omega$  Encoder connector housing against pin 9 (internal shield against external shield) R =  $\infty$  - Encoder connector housing against pins 1 to 8 (external shield against signal lines) R =  $\infty$  Pin 9 against pins 1 to 8 (internal shield signal lines) R =  $\infty$ 

| Pin 1 against pin 2      | 0"                         |                            |                            |
|--------------------------|----------------------------|----------------------------|----------------------------|
| Pin 2 against pin 1      | 0"                         | (switch poles of ohmmeter) |                            |
| Pin 5 against pin 6      | 90"                        |                            |                            |
| - Pin 6 against pin 5    | 90"                        | (switch poles of ohmmeter) | The measured values should |
| Pin 7 against pin 8      | ref. pulse *               |                            | be approximately equal.    |
| Pin 8 against pin 7      | ref. pulse *               | (switch poles of ohmmeter) |                            |
| - Pin 3 against pin 4 ** | (approx. 5 - 30 $\Omega$ ) |                            |                            |

<sup>\*</sup>If encoders with selectable reference marks are used, different resistance values are measured (or no resistance), depending on the type of activation.

### **Basic Circuit Diagram with Sinusoidal Signals**

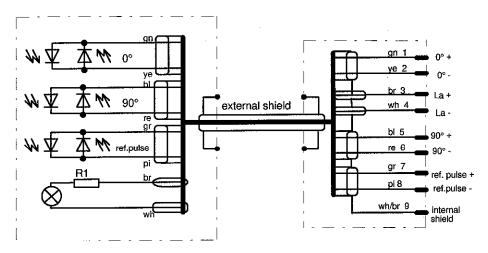

Encoders with square-wave output signals can only be tested with a phase angle measuring unit (PWM)

<sup>\*\*</sup>The encoder check (pin 3 against pin 4) can only be carried out, if the encoder light unit is a lamp. With encoders with an amplifier section, the light unit cannot be checked at all. With encoders with infrared diodes a resistance in the conducting direction can be measured between pin 3 (+) and pin 4 (-).

Page 51

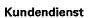

HEIDENHAIN

DR JOHANNES HEIDENHAIN GmbH
D-i3292 Traunreut @ (0 86 69) 31-0

## 12. Handwheel HR 130/330

### 12.1 Overview

HR 130 HR 130.001

Id.No. 254 040 --Id.No. 249 371 -- HR 330

ld.No. 251 534 --

Cable Adaptor for HR 330

ld.No. 249 889 -

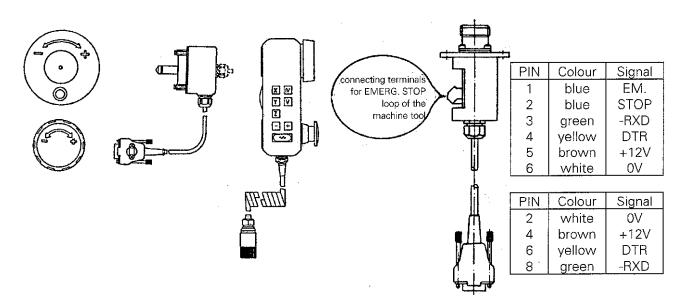

### 12.2 Checking the Handwheel HR 130/330

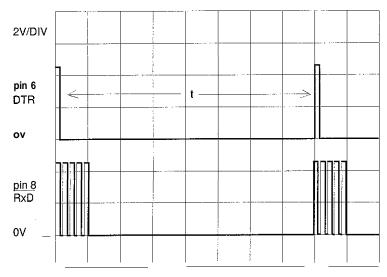

t = 4 ms (TNC 415) t = 12 ms (TNC 407) The serial handwheels HR 130 and HR 330 can only be tested with an oscilloscope. The controls signals(X23/pin 6 = DTR.pin 8 = RxD)must correspond to the diagram at the left.

The supply voltage for the handwheel is fed via the logic unit (X23 / pin 2 = OV, pin 4 = + 12V).

Paae **51.2** 

### 12.3 Error Messages

#### **HANDWHEEL?**

Data transfer (cable) has been interrupted.

#### HANDWHEEL DEFECTIVE

The light unit in the electronic handwheel is not emitting enough light, with the result that the signals in the handwheel are too small. An error signal is sent over the serial interface of the handwheel.

### HANDWHEEL NOT READY X

X = A: No manual handwheel connected

B: Identification code of the manual handwheel does not match MP7640

CY: Contamination, Y = axis identification (only for multi-axis handwheel)

D: Error during receipt of data

E: Incorrect BCC check sum received

F: Manual handwheel outputs "Wrong identification received"

G: Manual handwheel outputs 'Incorrect BBC check sum received"

H: Manual handwheel outputs "Transmission error"

Manual handwheel outputs "Wrong number of initialising parameter received"

J: Manual handwheel outputs "Wrong value of initialising parameter received"

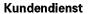

HEIDENHAIN

DR.\_JOHANNES . HEIDENHAIN GmbH

D-83292 Traunreut · 1 (08669) 31-0

Page 52

## 13. 3D Touch Probe Systems

### 13.1 Overview

### 13.1.1 Touch Probe Systems with External APE

**TS 111,** Id. No. 237 400 -- with connecting cable

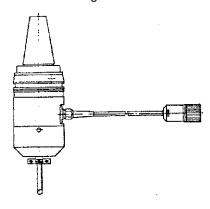

**TS 511,** Id. No. 237 402 — with infra-red transmission

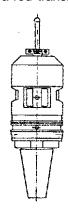

APE 110, Id.No. 230 465 — for TS 111 **APE 510,** Id.No. 227 590 — for TS 511

APE 511, Id.No. 237 586 — for TS 511 and additional connection for a 2nd SE 510

SE 510, ld.No. 230 473 -

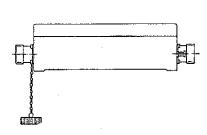

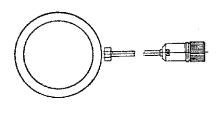

### 13.1.2 Touch Probe Systems with Integrated APE

TS **120**, ld.No. 243 614 -

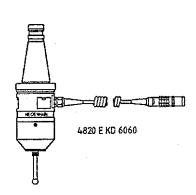

Cable Adaptor for TS 120, Id.No. 244 891 -

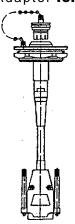

Kundendienst Page 53

### **13.2 Error Messages**

#### TOUCH POINT INACCESSIBLE

After the start of a probing function, the scanning point was not reached within the measuring range defined in the machine parameter MP6130.

### **EXCHANGE TOUCH PROBE BATTERY**

The battery voltage of the touch probe system with infrared transmission is below the minimum value.

#### STYLUS ALREADY IN CONTACT

- The stylus was already deflected when the probing function was started.

#### PROBE SYSTEM NOT READY

The infrared transmission between the "Touch Probe" and the "Transmitter/Receiver Unit" is faulty (e.g. caused by contamination) or interrupted. The two windows of the touch probe system must be oriented to the transmitter/receiver unit. The battery is dead.

### 13.2.2 Error Messages during Digitizing of 3D-Contours

#### **WRONG AXIS PROGRAMMED**

The touch probe axis in the scanning cycle RANGE is not identical to the calibrated touch probe axis.

### **FAULTY RANGE DATA**

- A MIN coordinate value in the scanning cycle RANGE is equal to or larger than the corresponding MAX coordinate value.
- One or more coordinates are beyond the limit switch range of the scanning cycle RANGE.
   A scanning cycle RANGE was already defined when the scanning cycles MEANDER or CONTOUR LINES were called.

#### **MIRRORING NOT PERMITTED**

#### ROTATION NOT PERMITTED

#### **SCALING FACTOR NOT PERMITTED**

Mirroring, rotation or scaling factor were active when the scanning cycles RANGE, MEANDER or CONTOUR LINES were called.

01.09.1995 Page **53.1** 

#### RANGE EXCEEDED

The range has been exceeded during scanning, i.e. a part of the 3D-contour is outside the range.

### CYCL-PARAMETER INCORRECT

The programmed travel or the distance between lines or points is negative or larger than 56 535 mm (only possible via Q-parameter programming)

#### TOUCH POINT INACCESSIBLE

The stylus was deflected before the range was reached during approach.

- In the cycle CONTOUR LINES, the stylus was not deflected within the probing range.

#### STYLUS ALREADY IN CONTACT

The stylus is not at rest, although it is not touching the contour,

#### **PLANE WRONGLY DEFINED**

One of the coordinates of the starting point in the cycle CONTOUR LINES is identical with the touch probe axis.

#### START POSITION INCORRECT

- The starting point coordinate that is identical to the starting probe axis, is beyond the range

#### **AXIS DOUBLE PROGRAMMED**

The same axis has been programmed for both starting point coordinates in the cycle CONTOUR LINES.

### TIME LIMIT EXCEEDED

In the scanning cycle CONTOUR LINES the first point of the scanned line was not reached within the programmed time limit.

**SERVICE MANUAL TNC 407/415** 

Issue: 01.09.19958

Kundendienst Page 54

### 14. Data Interfaces

### **14.1 Operating Modes**

For data transfer the TNC 407/415 can be switched to the following 5 interface operating modes:

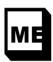

For connection of the HEIDENHAIN Magnetic Tape Unit **ME 101/102 or** other peripheral units (e.g. printer); data transfer in standard data format; data format (7 data bits, 1 stop bit, even parity) and Baud rate (2400 bd) adapted to the ME.

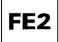

For connection of the HEIDENHAIN Floppy Disk Unit **FE 401** or other peripheral units (e.g. personal computer with HEIDENHAIN data transfer software). Data are transferred with a special protocol (blockwise transfer) for data security. Data format 17 data bits, 1 stop bit, even parity) and the transfer protocol are adapted to the FE 401. In the interface mode FE 2 the file names must be noted down for output of machine parameters, compensation value lists and PLC-programs, as the directory of the external data medium cannot be displayed by the TNC and the file name is needed again for data input.

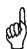

If the floppy disk unit FE 401 is used as an external data medium, no letters are permitted in program names.

When using the FE 401 the Baud rate at the control must be set to 9600

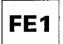

For connection of the HEIDENHAIN Floppy Disk Unit **FE 4018** (or **FE 401,** software version 230 626 03 and later) or other peripheral units. Data are transferred with a special protocol (blockwise transfer) for data security. Data format (7 data bits, 1 stop bit, even parity) and the transfer protocol are adapted to the FE 401/B. The disk directory is automatically displayed by the TNC (ESC sequence).

All characters are permitted for program names.

The Baud rate set at the TNC must always match that of the FE 410/B.

Possible Baud rates are 2400, 4800, 9600, 19 200 and 38 400.

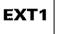

To adapt the transfer of data to external units in standard data format and for blockwise transfer. The interfaces for data transfer are adapted via machine parameters.

Any Baud rate may be selected.

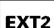

Peripheral units for the EXT operating mode are:
Tape punching units and punched tape readers
Printers or matrix printers for graphic printouts
Mass storage media or programming stations for "Blockwise Transfer"
Programming stations and personal computers for external programming

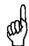

The Baud rate set at the TNC must always match that of the peripheral unit. Possible Baud rates: 1 10 to 38 400.

**Issue:** 01.09.' 9958

Page 55

# **14.2 Interface Configuration and Allocation of the Operating Modes**

addition to the main operating modes the TNC features auxiliary modes or MOD-functions which permit additional displays and settings.

After pressing MOD in the operating modes EDIT PROGRAM and TEST RUN the following functions can be selected via soft key:

| RS 232 USER RS 422 PARA- SETUP METER | ND | ) |
|--------------------------------------|----|---|
|--------------------------------------|----|---|

The MOD function for the settings of the data interfaces is selected with the soft key RS 232 /R 422 SETUP and displayed on the screen:

| ELS (EB | PROGRAMM-EI  | NSPEICHER | N/EDITI | EREN  |
|---------|--------------|-----------|---------|-------|
| SCHNIT  | ISTELLE RS23 | 2 SCHNITT | STELLE  | RS422 |
| BETRIE  | BSART: FE    | BETRIES   | SART: F | E 1   |
| BAUD-RI | ATE .        | BAUD-RA   | ITE     |       |
| FE :    | 9688         | FE :      | 9688    |       |
| EXT1 :  | 9688         | EXT1:     | 9600    |       |
| EXT2:   | 9608         | EXT2 :    | 9600    |       |
| ZUWEIS  | nne:         |           |         |       |
| EINSPE  | ICHERN RS232 | PRINT     | :       |       |
| PROGRA  | MMLAUF RS232 | PRINT-    | EST : R | 5232  |
| PROGRA  | MHTEST RS232 | ?         |         |       |
| 0       |              |           | Ī       | END   |

#### Note:

With the machine parameter MP5000 interfaces can be disabled. If the entry value is 0, no interface is disabled.

On the right half of the screen the interface RS 232C (V.24) is configured, on the left half the interface RS 422C (V.II). On the left side (lower part of the screen) the operating modes PROGRAMMING AND EDITING, PROGRAM RUN/FULL SEQUENCE and TEST RUN can be allocated to either RS 232 or RS 422. (If the MOD function RS 232 /R 422 SETUP is called in the PLC editor or the machine parameter editor, the editor can be allocated to either RS 232 or RS 422.)

On the right side (lower part of the screen) the user can determine via PRINT and PRINT TEST whether outputs with FN 15 and digitized positions are to be output via one of the interfaces or into a file in the memory of the control:

RS 232 means:

Data are output via the data interface RS 232.

RS 422 means:

Data are output via the data interface RS 422.

- FILE means:

Data are filed in the TNC.

With the arrow keys

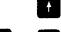

the desired settings

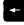

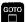

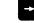

(operating mode, Baud rate and interface allocation) may be selected and set according to your requirements by pressing

Exit the MOD function RS 232/RS 422 SETUP by pressing the soft key END

**Issue:** 01.09.19958

Page 56

### 14.3 Connecting Cables and Adaptors for the RS 232C Interface

#### 14.3.1 Wiring Diagram and Adaptor of the RS 232C Interface

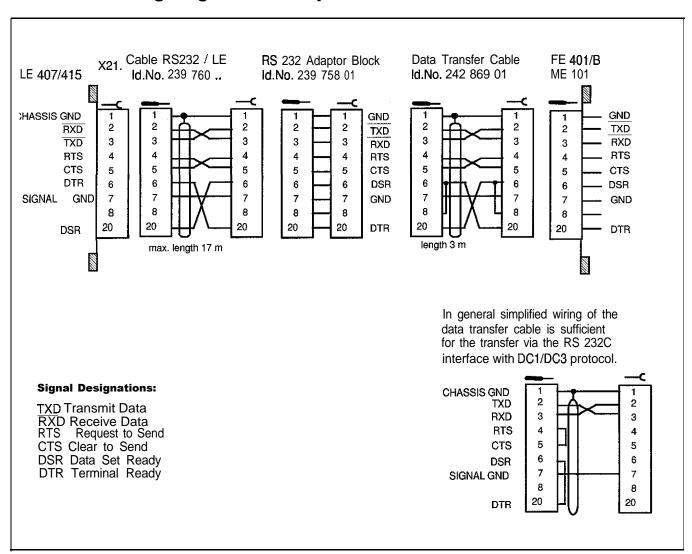

The data lines and the control lines of the cable between the LE 407/415 and the RS 232C adaptor block (Id.No. 239 760 ..) are transposed. The pin layout at the connector X21 of the LE 407/415 corresponds that of a data circuit terminating equipment (DCE). Due to the transposed data lines and control lines in the cable between the LE 407/415 and the RS 232C adaptor the allocation at the RS 232C adaptor corresponds to a data terminal equipment (DTE). Thus, the external units may be connected to the RS 232C adaptor via the standard HEIDENHAIN data transfer cable (ld.No. 242 869 01).

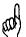

The RS 232C data interface has different pin assignments at the logic unit X21 and at the RS 232C adaptor block.

| Issue: 01.09.19958 | Kundendienst | Page 57

### 14.3.2 Wiring Diagram and Adaptor of the RS 422 Data Interface

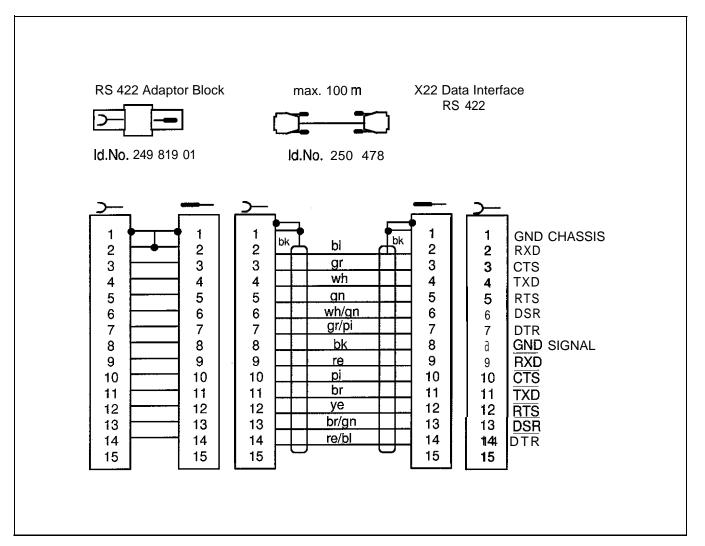

#### Advantage of the R\$ 422 data interface:

If a Baud rate of **38 400** has been selected with the RS 422 interface, data transfer over a cable length of 1 km is possible.

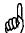

The pin assignment of the RS 422 is the same at the logic unit X22 and at the adaptor block RS 422

Issue: 01.09.19958 Page 58

#### **Machine Parameters for the Data Interfaces** 14.4

The detailed functions of the machine parameters are explained in the TNC Manual for Machine Tool Manufacturers and in the information on the data interface RS232C/V.24.

In the operating modes ME, FE1 and FE2, the interface parameters are fixed. In the operating modes **EXT1** and **EXT2**, the interface parameters may be determined via machine parameters

All machine parameters for the data interfaces are user parameters, i.e. they can be selected with the code number 123.

### 14.4.1 Machine Parameters for the Standard Interface (e.g. for ME 101, printer)

| MP for EXT1 | MP for EXT2 | Entry Values | Function                                                                |
|-------------|-------------|--------------|-------------------------------------------------------------------------|
| 5020.0      | 5020.1      | 168          | 7 data bits, transfer stop by DC3, parity bit (even parity), 1 stop bit |
| 5030.0      | 5030.1      | 0            | Standard data interface                                                 |
| 5201 .0     | 5201 .1     | 3            | Control character for end of program = ETX                              |

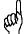

The data format and the type of transfer stop must be set at the printer according to the values of MP5020.0 and MP5020.1.

### 14.4.2 Machine Parameters for Blockwise Transfer (e.g. for FE 401/B, personal computer with HEIDENHAIN data transfer software)

| MP for EXT1 | MP for EXT2 | Entry Values     | Function                                                      |
|-------------|-------------|------------------|---------------------------------------------------------------|
| 5020.0      | 5020.1      | 168              | 7 data bits, transfer stop by DC3, parity bit (even           |
|             |             |                  | parity), 1 stop bit                                           |
| 5030.0      | 5030.1      | 12)              | Blockwise Transfer                                            |
| 5200.0      | 5201.1      | 2 <sup>2)</sup>  | Control character for program start = STX                     |
| 5201 .O     | 5201 .1     | 3 <sup>2)</sup>  | Control character for end of program = ETX                    |
| 5202.0      | 5202.1      | 72 <sup>2)</sup> | 1. ASCII character for data input = H <sup>1)</sup> (e.g. H = |
|             |             |                  | NC program in HEIDENHAIN plain language)                      |
| 5203.0      | 5203.1      | 69 <sup>2)</sup> | 2. ASCII character for data input = E                         |
| 5204.0      | 5204.1      | 72 <sup>2)</sup> | 1. ASCII character for data output = $H^{1}$ (e.g. H = NC     |
|             |             |                  | program in HEIDENHAIN plain language)                         |
| 5205.0      | 5205.1      | 65"              | 2. ASCII character for data output = A                        |
| 5206.0      | 5206.1      | 12)              | ASCII character for start of command block = SOH              |
| 5207.0      | 5207.1      | 23 <sup>2)</sup> | ASCII character for end of command block = ETB                |
| 5208.0      | 5208.1      | 6 <sup>2)</sup>  | ASCII character for positive acknowledgement = ACK            |
| 5209.0      | 5209.1      | 212'             | ASCII character for negative acknowledgement = NAK            |
| 5210.0      | 5210.1      | 42)              | ASCII character for end of transfer = EOT                     |

- 1) ASCII characters are only valid for the transfer of NC programs.
- 2) If these machine parameters are programmed with 0, the standard values apply.

## 14.5. Error Messages

### 14.5.1 Error Messages at the TNC in the ME-Mode

#### WRONG OPERATING MODE

- The wrong operating mode no operating mode was selected on the external data medium

#### WRONG PROGRAM DATA

Wrong program data have been detected during data transfer. The control attempted three times to read the data from the magnetic tape before interrupting the process.

#### **DATA MEDIUM MISSING**

No cassette has been inserted into the drive.

#### **DATA MEDIUM EMPTY**

No programs are stored on the data medium (cassette).

### DATA MEDIUM WRITE-PROTECTED

The write-enable plug on the cassette is missing

### PROGRAM INCOMPLETE

Data transfer was interrupted before the program was transferred completely.

### **EXT. INPUT/OUTPUT NOT READY**

The DSR-signal is missing at the TNC. ME not connected

Defective or wrong transfer cable
 Wrong interface assignment

#### **ME: TAPE END**

The cassette is full. To continue data transfer, turn over or exchange the cassette.

Page 60

### 14.5.2 Error Messages at the ME

In the ME the electronics is tested, and the external operating conditions are checked. If an error is detected, the lamps of the operating mode display start blinking. In the following table the error types are listed:

0 LED off

\* LED blinking

| Indicator Lamp       | Error Message                                                         |
|----------------------|-----------------------------------------------------------------------|
| 000 <b>*</b><br>0000 | Faulty data during transfer                                           |
| 00 <b>*</b> 0        | No cassette inserted                                                  |
| 00 <b>**</b>         | Write-enable plug in cassette missing                                 |
| O*OO<br>0 0 0 0      | Wrong operating mode selected                                         |
| O*O*<br>0000         | Data of magnetic tape faulty                                          |
| O**O<br>0000         | Magnetic tape blank                                                   |
| *000<br>0000         |                                                                       |
| *00*<br>0000         |                                                                       |
| *0*0<br>0000         | Errors in ME electronics                                              |
| *0**<br>0000         |                                                                       |
| **00<br>0000         |                                                                       |
| **O*<br>0000         |                                                                       |
| ***<br>0 0 0 0       | End of tape                                                           |
| O***<br>0000         | Peripheral unit not connected                                         |
| ***O<br>0000         | Data transfer between TNC and ME/peripheral unit was interrupted with |

## 14.5.3 Error Messages at the FE in the ME-Mode

In the ME-mode, errors are displayed by blinking indicator lamps (LEDs).

0 LED off

Kundendienst

• LED on

**★** LED blinking

| Indicator Lamp          | Error Massage                                                                     |  |
|-------------------------|-----------------------------------------------------------------------------------|--|
| 000●<br>0 <b>*</b> 00   | Disk missing or error in the ME electronics                                       |  |
| 000*<br>0*00            | Disk cannot be formatted, as it is currently being used                           |  |
| *00●<br>*000            | Disk missing or not formatted                                                     |  |
| *00*<br>*000            | Disk cannot be copied, as a read/write process is active                          |  |
| • O*@<br>0 0 0 0        | External unit not ready or not connected                                          |  |
| <b>*○●●</b><br>0000     | Disk missing or not formatted                                                     |  |
| <b>*</b> 00●<br>00●0    | Disk missing or not formatted or no program available                             |  |
| <b>*○●*</b><br>0000     | Program cannot be output, as a transfer is active via the TNC interface           |  |
| <b>*</b> OO*            | Program cannot be output, as a transfer is active via the PRT interface           |  |
| ○○*●                    | External unit not ready or not formatted                                          |  |
| 00●●<br><b>*</b> 000    | Disk missing or not formatted                                                     |  |
| 000●<br><b>*</b> 0●0    | Disk missing or not formatted                                                     |  |
| 00●*<br>*000            | Program cannot be output, as a transfer is active via the TNC interface           |  |
| 000 <b>*</b><br>*0●0    | Program cannot be output, as a transfer is active via the PRT interface           |  |
| 0●0●<br>00*0            | External unit not ready or not connected                                          |  |
| O*O●<br>OO●O            | Disk missing or error in the ME electronics                                       |  |
| O*O*<br>OO⊕O            | Table of contents cannot be output, as a transfer is active via the PRT interface |  |
| 000 <b>*</b><br>00●0    | No interface coupling possible, as a transfer is active via the TNC interface     |  |
| <b>○○●</b> *<br>0 0 0 0 | No interface coupling possible, as a transfer is active via the PRT interface     |  |
| OO <b>*</b> ●<br>0000   | External unit not ready or not connected                                          |  |

By pressing

the error messages can be cleared.

01.09.1995 Paae 62

#### 14.5.4 Error Messages at the TNC in the FE-Mode

In this operating mode, the floppy disk unit outputs errors in the following format:

(SOH) ERR: (SP) (SP) (SP) [XXX] (ETB) (BCC)

XXX = error number

The following errors can be displayed on the screen:

#### Input/output errors:

ERR: 001 = wrong command code
ERR: 002 = illegal program name
ERR: 003 = faulty data transfer
ERR: 004 = program incomplete
ERR: 005 = receiving buffer overflow
ERR: 006 = function currently disabled
ERR: 007 = data-buffer overflow

#### Errors during program write or read:

ERR: 010 = program not on disk ERR: 011 = program erase-protected ERR: 012 = program is being written to ERR: 013 = program directory is full

ERR: 014 = disk is full ERR: 015 = text not found

ERR: 016 = program name already exists

ERR: 017 = disk access active

ERR: 018 = program currently being read

#### **Disk / Drive / Controller Errors:**

ERR: 100 = disk not initialized

ERR: 101 = sector number too large 1)

ERR: **102** = drive not ready  $^{2)}$ 

ERR: 103 = disk is write-protected ERR: 104 = faulty data on disk <sup>1)</sup>

ERR: 105 = sector cannot be found 1)

ERR: 106 = check sum incorrect 1)

ERR: 107 = disk controller defective 3)

ERR: 108 = DMA defective 3)

ERR: 109 = disk exchanged during program loading

- These error messages indicate that the disk is defective; in most cases, they can only be eliminated by formatting the disk anew.
- 2) If this error message comes up while the disk is inserted, the drive is defective.
- 3) Hardware error

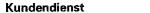

Page **62.1** 

#### 14.5.5 Error Messages during Data Transfer

#### TRANSFERRED VALUE ERRONEOUS X

JOHANNES HEIDENHAIN GmbH

3292 Traunreut · 🕾 (0 86 69) 31-0

| x = A | faulty character frame |
|-------|------------------------|
|-------|------------------------|

- В character overflow
- С character frame or character overflow
- D parity error
- character frame or parity error Ε
- character overflow or parity error
- G character frame or parity error
- H receiving-buffer overflow
- K
  - Incorrect ESC sequence (only in ME-mode)

#### TRANSFERRED DATA INCORRECT X

- x = Acharacter frame faulty
  - parity error
  - Μ control has received the character for "negative acknowledgement" (NAK) more than 3 times
  - control has sent the character for "negative acknowledgement" (NAK) more Ν than 3 times

#### **BAUD RATE NOT POSSIBLE**

If both data interfaces are activated simultaneously (RS 232 / RS 422), the baud rates of both interfaces must be the same.

#### INTERFACE ALREADY ASSIGNED

A data interface cannot be used for two operating modes simultaneously (e.g. DNC-mode and programming at the same time is not possible with one data interface).

#### **EXT. IN-/OUTPUT NOT READY**

DSR signal at the TNC missing Defective or wrong transfer cable Wrong interface assignment

#### PROGRAM INCOMPLETE

Data transfer was interrupted before the program was completely loaded

**Issue:** 01.09.1995 Page 63

# 15. External Data Transfer

### 15.1 Data Transfer Menu

In the operating mode EDITING files can be read in and from the TNC. Press at the VDU to activate this operating mode.

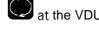

To activate the data transfer menu, press

in the operating mode EDITING.

| PROGRAPPLALF<br>INTZFOLSE | PRO       | GRAHH          | EDI      | TIERE     | N      |       |        |       |
|---------------------------|-----------|----------------|----------|-----------|--------|-------|--------|-------|
|                           | <b>-L</b> |                |          |           |        |       |        | P     |
| 79116                     | . Н       | 1478           |          | 79319     | 9      | . н   | 622    |       |
| 79152                     | . H       |                |          | 800       |        | Н     | 362    |       |
| 79153                     | . н       |                |          | COPYFK    |        |       | Н 11   | 18    |
| 79182                     | . н       |                |          | FKNI      | ERE    | . 1   | H 1110 | I     |
| 79211                     | . н       | 2598           |          | LOCH      |        | .H    | 116    |       |
| 79228                     | . H       | 1898           |          | NIERE     |        | .H    | 892    |       |
| 79221                     | . н       | 878            |          | TNC35     | 55FK   | ( . H | 944    |       |
| 79222                     | . н       | 1718           |          | 700       |        | - 1   | 342    |       |
| 79223                     | . Н       | 148            |          | PALE.     | TTI    | :     | Р 6    | 92 \$ |
| 79224                     | . н       | 918            |          | NULL      |        | . D   | 482    |       |
| 79225                     | Н         | 258            |          |           | ERF    | ₹.₽   | 2      | •     |
| 79226                     | : H       | 1710           |          | 15        |        | . Α   | 644    | Ε     |
| 79227                     | . H       | 836            |          | WAS       |        | .A    | 1084   |       |
| 34 DRIETCEN               | ) 225     | 792 8YTE FR    | E1 .     |           | -      |       |        | ·     |
| PAGE                      | PAGE      | TRANSFER       | TRANSFER | TRANSFER  |        |       | ENAME  | •     |
| n l                       | J.        | <b>100</b> -20 | ති ති    | තැත       | SHOW   |       | R-M    | END   |
| Û                         | ₩         |                |          | TNC - EXT | DIRECT | OKY   |        |       |

The memory contents of the TNC is displayed on the left side of the screen, the memory contents of the external unit (if there is any) on the right side. (Only in the data interface mode FE1 is the memory contents of the external unit displayed automatically. With all other data interface modes the memory contents of the external unit can be loaded by means of a soft key.) The arrow keys of the TNC operating panel serve to select a program for data transfer,

The data transfer commands are displayed in the soft-key row.

Soft-key commands in the FE1 mode:

| PAGE                            | PAGE                              | TRANSFER                             | TRANSFER                      | TRANSFER                                     | SHOW ALL | RENAME                                      |                   |
|---------------------------------|-----------------------------------|--------------------------------------|-------------------------------|----------------------------------------------|----------|---------------------------------------------|-------------------|
| 1                               | 1                                 | TNC -> EXT                           | TNC → EXT                     | TNC → EXT                                    |          | ABC XYZ                                     | END               |
| Up-<br>wards<br>page by<br>page | Down-<br>wards<br>page by<br>page | Transfer sleeted program f r o m t o | Transfer all programs from to | Transfer programs from to after confirmation |          | Rename<br>selected<br>program<br>(only TNC) | Exit EXT function |

### **SERVICE MANUAL TNC 407/415**

**Issue:** 01.09.1995

Page 64

#### Soft-key commands in the modes FE2, ME, EXT1, EXT2:

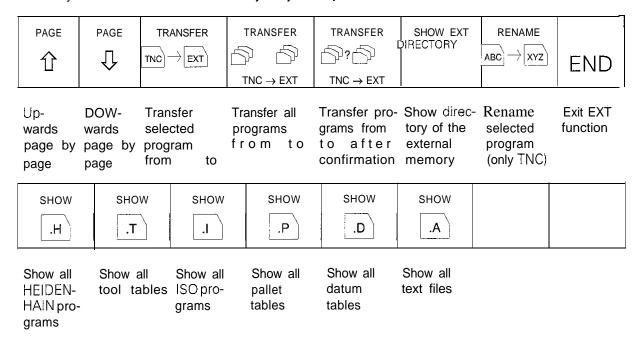

# **Interrupting the Data Transfer**

Once data transfer has been started, it can be interrupted by pressing

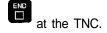

If the data transfer is interrupted, the error message **PROGRAM INCOMPLETE** is generated.

### **SERVICE MANUAL TNC 407/415**

**Issue:** 01.09.1995 Page 65

# 15.2 Overview of All Files in RAM

| File                            | File Extension | _ | Selection<br>via Code Number |
|---------------------------------|----------------|---|------------------------------|
| NC programs HEIDENHAIN language | .H             | Х |                              |
| NC programs ISO                 | ,j             | X |                              |
| Tool files                      | .T             | X |                              |
| Pallet tables                   | .P             | X |                              |
| Datum tables                    | .D             | X |                              |
| Text files                      | .A             | X |                              |
| Machine parameters              | .MP            |   | X                            |
| Compensation value list         | .KOR           |   | Х                            |
| PLC program                     | .PLC           |   | X                            |
| Error messages 1. language      | .ER1           |   | X                            |
| Error messages English          | .ERE           |   | X                            |
| Dialogs 1. language             | .DI1           |   | X                            |
| Dialogs English                 | .DIE           |   | X                            |
| Text files                      | .A             |   | ×                            |

Additional information on the files and programs is provided by letters in the status field:

- E: The file/program has been selected in the PROGRAMMING mode.
- S: The file/program has been selected and activated in the TEST RUN mode.
- M: The file/program has been selected and activated in either PROGRAM RUN/ FULL SEQUENCE or in PROGRAM RUN/SINGLE BLOCK.
- P: The file/program is protected against erasing and editing.
- IN: The file/program was programmed in Inch.
- W:The file/program was not completely transferred to the external memory and thus is no longer available.

# 15.3 External Data Output

#### **Preparations:**

Connect the external data medium (ME, FE or other peripheral unit, e.g. personal computer with HEIDENHAIN data transfer software) to the TNC.

Prepare the external data medium for data transfer:

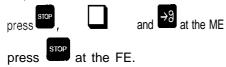

Select the operating mode, the Baud rate and the interface assignment (see sections 14.1 and 14.2) at the TNC.

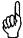

The ME (Magnetic Tape Unit) is not very suitable as an external data medium, as only one file can be stored on one side of a cassette.

### **SERVICE MANUAL TNC 407/415**

**Issue:** 01.09.1995 Page 66

# 15.3.1 Output of Files with the Extensions .H, .I, .T\*, .D, .P, .A to an External Data Medium

(Note down the file name of the ASCII file xxx.A in the interface mode FE2, as the TNC cannot display the directory of the external data medium.)

The TNC features several file types to facilitate searching and selecting files.

The different file types are distinguished by their names and their extensions.

The following six different file types can be selected via soft keys:

HEIDENHAIN plain language programs

| SO programs | file name> .H |
| Tool files | file name> .T\* |
| Datum tables | file name> .D |
| Pallet tables | file name> .P |
| Text files (ASCII files) | file name> .A |

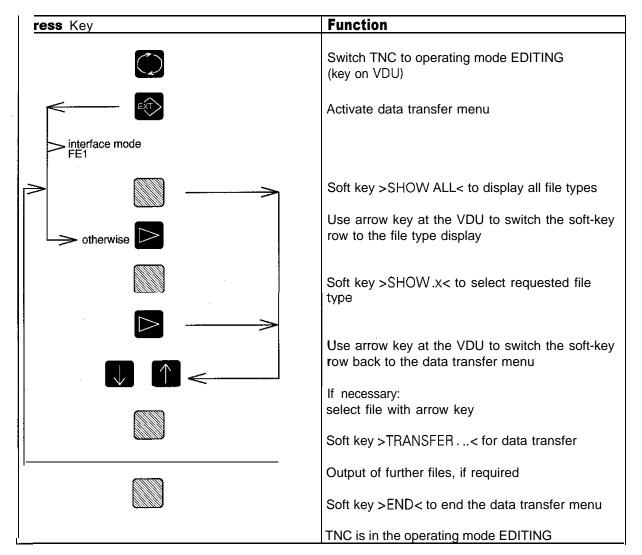

<sup>\*</sup> The tool file TOOL.T is automatically generated by the TNC and selected for machining a workpiece. This file cannot be edited, read out or downloaded.

**Issue:** 01.09.1995

Kundendienst Page 66.1

To output the file TOOL.T it needs to be copied into another tool table: it can be stored on the external data medium under the new file name

#### Copying TOOL.T to XXX.T

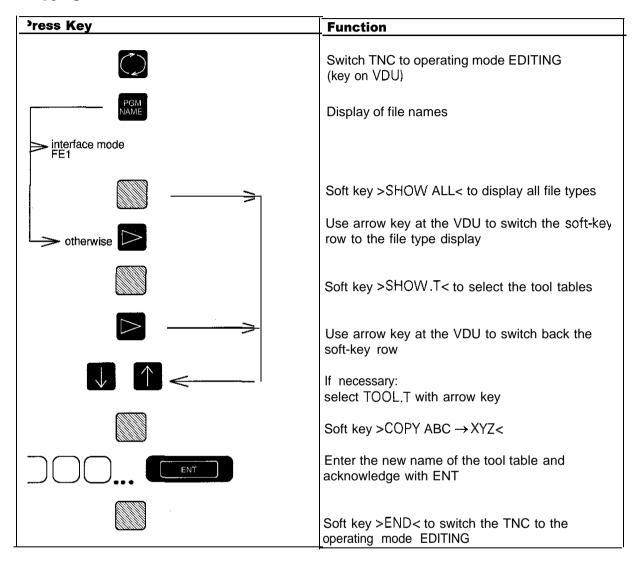

Output of the new file XXX.T: see section 15.3.1

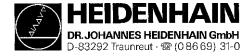

**Issue: 01.09.1995**Page 67

# 15.3.2 Machine Parameter Output to an External Data Medium

(Note down the file name of the ASCII file xxx.A in the interface mode **FE2, as** the TNC cannot display the directory of the external data medium.)

| Press Key     | Function                                          |
|---------------|---------------------------------------------------|
|               | Switch TNC to operating mode EDITING (key on VDU) |
| MOD           | Prepare TNC for input of code number              |
| 9 5 1 4 8 ENT | Enter code number, acknowledge with ENT           |
| EXT           | Activate data transfer menu                       |
|               | Soft key >TRANSFER TNC → EXT< to transfer data    |
|               | Soft key >END< to end data transfer menu          |
| END           | TNC is in the operating mode EDITING              |

# 15.3.4 Output of the Compensation Value List for Multipoint Axis Error Compensation

(Note down the file name of the ASCII file xxx.A in the interface mode FE2, as the TNC cannot display the directory of the external data medium.)

| Press Key       | Function                                      |
|-----------------|-----------------------------------------------|
|                 | Switch TNC to operating mode EDITING          |
|                 | (key on VDU)                                  |
| MOD             | Prepare TNC for input of code number          |
| 1 0 5 2 9 6 ENT | Enter code number, acknowledge with ENT       |
| EXT             | Activate data transfer menu                   |
|                 | Soft key >TRANSFER TNC →EXT< to transfer data |
|                 | Soft key >END< to end data transfer menu      |
| END:            | TNC is in the operating mode EDITING          |

Issue: 01.09.1995

Kundendienst Page 68

# 153.5 Output of PLC Program, Error Messages and Dialogs

The PLC comprises a file manager for all file types. The following file types are possible:

|                                       | File        | Extension |
|---------------------------------------|-------------|-----------|
| File Contents                         | EPROM Files | RAM Files |
| PLC Program                           | .PCE        | .PLC      |
| Error Messages, first language        | .EE1*       | .ER1*     |
| Error Messages, English               | .EEE*       | .ERE*     |
| Dialogs of OEM cycles, first language | .DE1*       | .DI1*     |
| Dialogs of OEM cycles, English        | .DEE*       | .DIE*     |
| ASCII files                           |             | .A*       |

#### \* Notes:

The error messages, dialogs and ASCII files are output as ASCII files with the file extension .A. For this reason, the files must have different names when they are to be read out so that they are not overwritten on the external data medium. (If necessary, rename files using the soft key >RENAME<.)

Note down file name and extension

During data input the file extension .A must be replaced with the original extension.

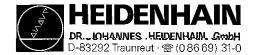

Issue: 01.09.1995

Kundendienst Page 69

In general only the files in the RAM must be stored on an external data medium. (Note down the file name of the ASCII file xxx,A in the interface mode **FE2. as** the TNC cannot display the directory of the external data medium.)

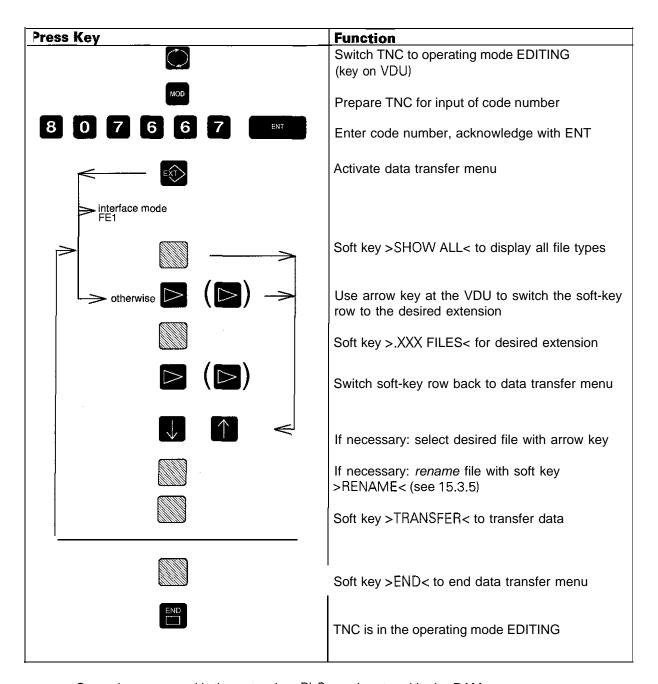

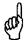

Several programs with the extension .PLC may be stored in the RAM. The selected program is marked by an "S" in the status window. Note down the program name so that you can re-select it after the downloading process.

**Issue:** 01.09.1995

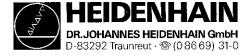

Kundendienst Page 70

# **15.4 Downloading External Data**

# **Preparations:**

Connect the external data medium (ME, FE or other peripheral unit) to the TNC. Prepare the external data medium for data transfer:

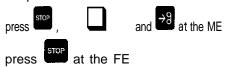

 Select the operating mode, the Baud rate and the interface assignment (see 14.1 and 14.2) at the TNC.

# 15.4.1 Downloading Files with the Extensions .H, .I, .T\*\*, .D, .P, .A\*

| ress Key            | Function                                                                                               |
|---------------------|----------------------------------------------------------------------------------------------------|
|                     | Switch TNC to operating mode EDITING (key on VDU)                                                      |
| EXT                 | Activate data transfer menu                                                                            |
|                     | Go to the directory of the external data medium                                                        |
| interface mode FE1  |                                                                                                    |
| <b>——</b>           | Soft key >SHOW ALL< to display all file types                                                          |
| otherwise otherwise | Use arrow key at the VDU to switch the soft-ke row to the file type display                            |
|                     | Soft key >SHOW.x< to select requested file type                                                        |
|                     | Use arrow key at the VDU to switch the soft-key row back to the data transfer menu                     |
|                     | Soft key >SHOW ALL< or >SHOW EXT DIRECTORY< to display the directory of the ext data medium at the TNC |
|                     | If necessary: select file with arrow key                                                               |
|                     | Soft key >TRANSFER< for data transfer                                                                  |
|                     | Download further files, if required                                                                    |
|                     | Soft key >END< to end the data transfer menu                                                           |
| END                 | TNC is in the operating mode EDITING                                                                   |

# **SERVICE MANUAL TNC 407/415**

**Issue:** 01.09.1995 Page 70.1

- \* In the interface modes FEZ, EXT1 and EXT2 the name of the ASCII file must be entered manually, as it cannot be displayed by the TNC.
- \*\* The file TOOL.T always contains the tool table that is read by the TNC. TOOL.T cannot be edited, read out or downloaded. In the TNC several files xxx.T may be stored. The tool table (xxx.T) the TNC is supposed to read must be copied into TOOL.T. I.e. after downloading the files xxx.T, the current tool table still needs to be copied into TOOL.T (see section 15.3.1).

#### Copying the file xxx.T into TOOL.T

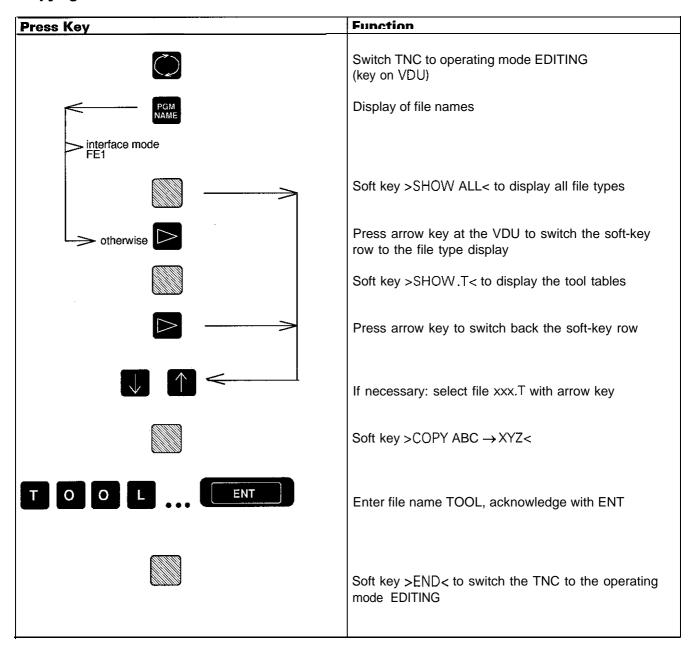

D-652.92 Hadrified ( ⋅ 🗷 (0.80 0.9) 31-0 Issue: 01.09.1995

Page 71

# 15.4.2 Machine Parameter Input

| Press Key      | Function                                                           |
|----------------|--------------------------------------------------------------------|
|                | Switch TNC to operating mode EDITING (key on VDU)                  |
| MOD            | Prepare TNC for parameter input                                    |
| 9 5 1 4 8 ENT  | Enter code number. acknowledge with ENT                            |
| EXŢ            | Activate data transfer menu                                        |
| interface mode | Press arrow key to enter the directory of the external data medium |
|                | If necessary: select desired MP file by pressing the arrow keys    |
| otherwise O    | Enter name of MP file (ASCII or numerical keys)                    |
|                | Soft key >TRANSFER TNC ←EXT< for data input                        |
|                | Soft key >END< to end data transfer menu                           |
| END            | TNC is in the operating mode EDITING                               |

**Issue:** 01.09.1995

Kundendienst Page 72

If the error message OPERATING PARAMETERS ERASED is displayed, reenter the machine parameters as follows:

**Function Press** Key Clear error message **OPERATING PARAMETERS ERASED** Activate data transfer menu interface mode FE1 If necessary: select desired machine parameter file by pressing the arrow keys Enter name of the MP file otherwise (ASCII or numerical keys) Soft key >TRANSFERTNC←EXT< to download data Soft key >END< to end data transfer menu Exit machine parameter mode Clear error message OPERATING PARAMETERS ERASED

#### Note:

With new software versions, new machine parameters may be available. If these machine parameters are not comprised in the machine parameter list when downloading, they are set to the value 0. The correct input values for these machine parameters must be entered subsequently.

Page 73

Kundendienst

D-83292 fraunreut · @ (0.86.69) 31-0 Issue: 01.09.1995

# 15.4.3 Machine Parameter Input for Multipoint Axis Error Compensation

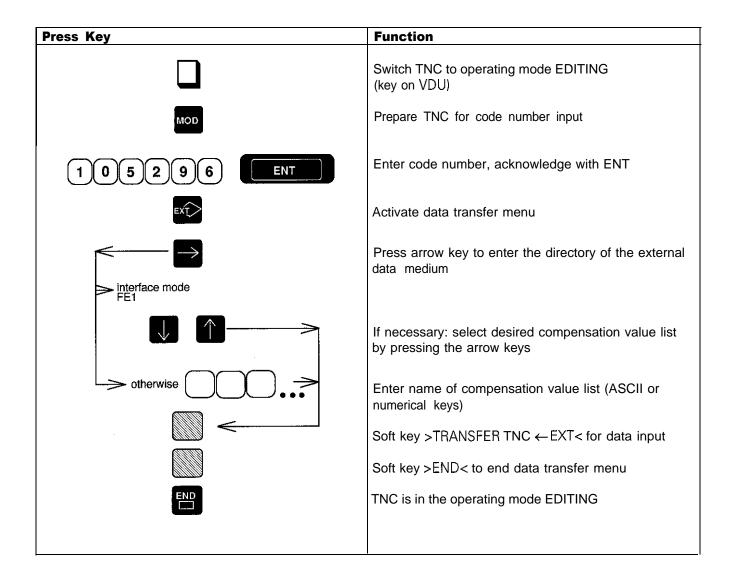

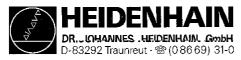

Issue: 01.09.1995 Page 73.1

# 15.4.4 Downloading the PLC Program: Error Messages and Dialogs

The error messages and the dialogs are read in as ASCII files. They need then to be reconverted into the original file types (see section 15.3.5)

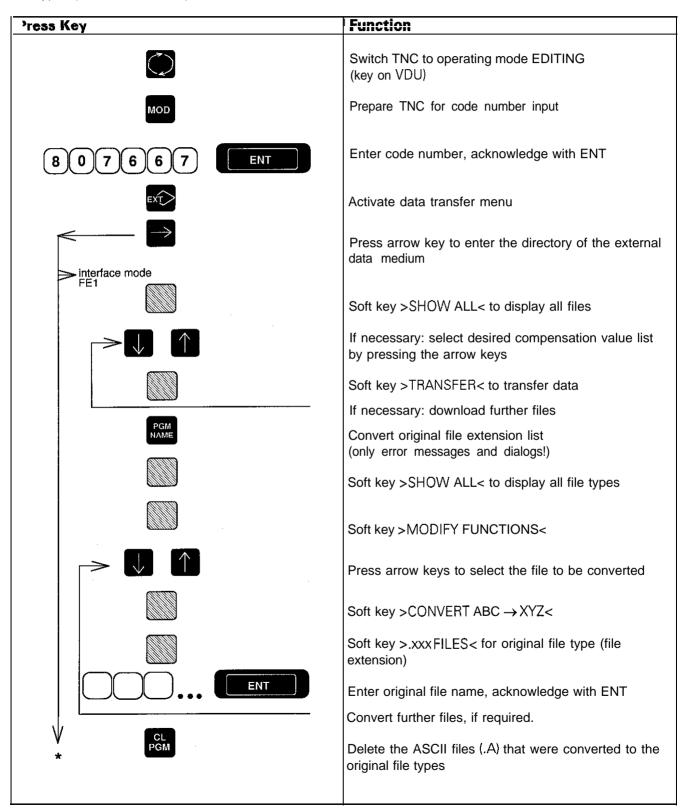

SERVICE MANUAL TNC 407/415 Issue: 01.09.1995

Page 73.2

Kundendienst Page 73.2

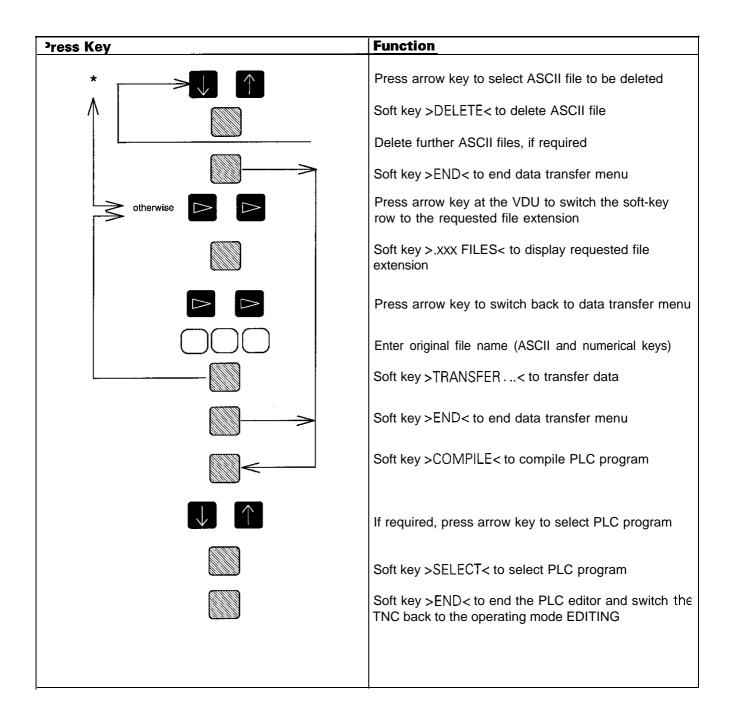

Page **74** 

**Issue:** 01.09.1995

# 16. Analog Outputs

# 16.1 Specifications

| 6 outputs:     | 1, <b>2, 3, 4, 5,</b> and S       | Machine Parameters fo         | r the Analog Outputs     |
|----------------|-----------------------------------|-------------------------------|--------------------------|
|                |                                   | Analog Output                 | MP Entry Value           |
| Load capacity: | $R_i$ mint 5 $k\Omega$            | X                             | 120.0 0 = output 1       |
|                | C <sub>i</sub> max ≤ 2 nF         | Υ                             | 120.1 1 = output 2       |
|                |                                   | Z                             | 120.2 2 = output 3       |
| Voltage range: | $U_a  max = \pm  10V \pm 100  mV$ | IV                            | 120.3 $\beta$ = output 4 |
|                | $U_a \min = 0V \pm 3 \text{ mV}$  | V                             | 120.4 5 = output 5       |
|                |                                   |                               |                          |
|                | TNC 407                           | TNC 415                       |                          |
| Resolution     | 14 bits = 16 384 steps            | 16 bits = 65 536 steps        |                          |
| Smallest step  | $\frac{10V}{16384} = 0.610mV$     | $\frac{10V}{65536} = 0.153mV$ |                          |

# 16.2 Checking the Analog Outputs

Proportionally to the traversing speed, the control generates an analog voltage of **OV** (axis standstill) to **9V** (rapid traverse). The easiest way to determine this voltage is to connect the test adaptor directly to the logic unit or to the connecting terminals of the servo-amplifier and to measure with a multimeter.

If however, the axis does not move due to a defect, and you want to test whether the error is inside or outside the control, the following steps are recommended:

Switch off the main switch of the machine tool.

Connect the test adaptor to the connector X8 (nom. value output) of the LE and connect a multimeter to the test adaptor sockets for the defective axis If no test adaptor is available, connect a multimeter directly to the nominal value output of the servo-amplifier.

Switch on the main switch and the control voltage.

Switch the position display to LAG (servo lag) (see sec. 16.3).

Check or adjust the following machine parameters. (If you alter the machine parameters, note down the original values and enter them again after finishing the test.)

| MP   | Entry<br>Value | Function                            | Original Value |
|------|----------------|-------------------------------------|----------------|
| 1720 | 100 [mm]       | Servo-lag monitoring EMERGENCY STOP |                |
| 1140 | 9.99 IVI       | Movement monitoring                 |                |

Traverse the reference points that need to be traversed before those of the defective axis.

Turn the override potentiometer of the keyboard unit completely to the left and start reference point traverse for the defective axis.

Check the axis enable for the defective axis at the servo amplifier.

Check the screen display

- \* (control ready for operation) must be switched on, the "F" of the feed display must be lit normally (if the display is inverse, the feed enable is missing), and the symbol for "Axis not in the Position Loop" (e.g.  $\rightarrow \downarrow \leftarrow$ ) should not follow the position display.
- Turn the override potentiometer slowly to the right and turn it back left before the servo lag display reaches the limit of the position monitoring (MP1720).

Issue: 01.09.1995

Page 75

When the override potentiometer is turned to the right, the control outputs an analog voltage which is increased proportionally to the servo lag up to 10V max. The control is operating correctly if a voltage of  $10V \pm 0.1V$  can be measured at the test adaptor with the multimeter. If no voltage can be measured, switch off the main switch, disconnect the nominal value line from the servo amplifier and test for short-circuit. If the nominal value line is in order, connect the connector X8 to the LE again (leave the nominal value line disconnected), switch on the main switch and repeat the measurement with reference mark traverse. If an analog voltage can be measured now, the control is operating correctly. If no voltage can be measured, the analog output of the LE is probably defective.

# 15.2.1 Checking the Analog Outputs: Measurement Setup

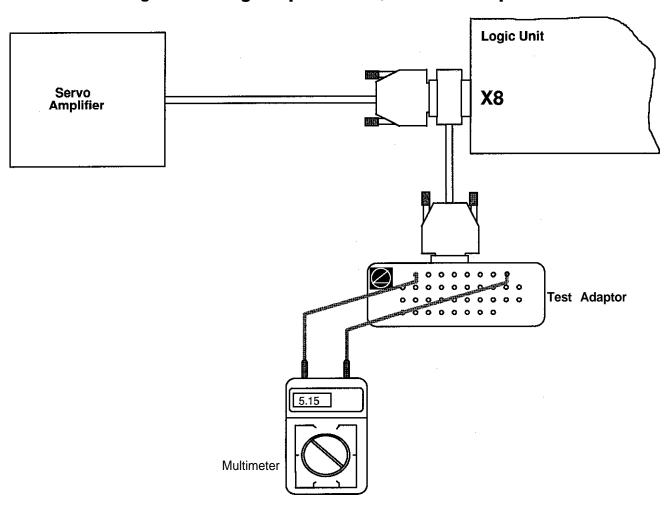

### X8 Nominal Value Output 1, 2, 3, 4, 5, \$

Flange socket with female insert (15-pin)

| Pin No. | Signal Designation   |
|---------|----------------------|
| 1       | analog output 1      |
| 3       | analog output 2      |
| 5       | analog output 3      |
| 7       | analog output 4      |
| 4       | analog output 5      |
| 8       | analog output S-axis |
| 9       | 0V analog output 1   |

| Pin No.   | Signal Designation        |
|-----------|---------------------------|
| 11        | 0V analog output 2        |
| 13        | 0V analog output 3        |
| 14        | 0V analog output 4        |
| 6         | 0V analog output 5        |
| 15        | 0V analog output S-axis   |
| housing   | external shield = housing |
| 2, 10, 12 | do not assign             |

Issue: 01.09.1995 Page **76** 

# 16.3 Switching Over the Position Display

| Press Key | Function                                                                     |
|-----------|------------------------------------------------------------------------------|
|           | Switch TNC to operating mode MACHINE                                         |
| MOD       | Prepare TNC to be switched over to position display                          |
| ENT       | Press ENT to switch to desired position display (DIST, ACTL, REF. LAG, NOML) |
|           | Press soft key >END< to switch the TNC to the operating mode EDITING         |

# 16.4 Feed Adjustment

Check/adjust the machine parameters. (Note down the original values before changing.)

| MP   | Entry<br>Value | Function                                            | Original Value |
|------|----------------|-----------------------------------------------------|----------------|
| 1390 | 0              | Feed precontrol ON in the automatic operating modes |                |
| 7290 | 0              | Display step = 1 µm                                 |                |

Switch the position display to LAG (display of servo lag).

Enter the following test program:

e.g. 1 LBL 1  $$2\times100$$  RO F29999 M (select a larger traverse range if possible)  $3\times0$  R F M 4 CALL LBL 1 REP 10

Run the test program in the operating mode PROGRAM RUN/FULL SEQUENCE.

Adjust the feed at the servo amplifier (tachometer) until the servo lag display is approx. zero for positioning in both directions.

Repeat adjustment for all axes.

Reset the machine parameters and the position display to the original values.

Issue: 01.09.1995

Page 77

# 16.5 Offset Adjustment

### 16.5.1 Offset Adjustment with Code Number

The offset adjustment with code number only compensates the current offset. Subsequent offset modifications are not compensated.

| Press Key     | Function                                                         |
|---------------|------------------------------------------------------------------|
|               | Switch TNC to operating mode EDITING                             |
| MOD           | Prepare TNC for input of code number                             |
| 7 5 3 6 8 ENT | Enter code number for offset adjustment and acknowledge with ENT |

The offset values are displayed individually for each axis in converter increments

(TNC 407:

1 converter increment = 0.61 mV,

TNC 415:

1 converter increment = 0.153 mV)

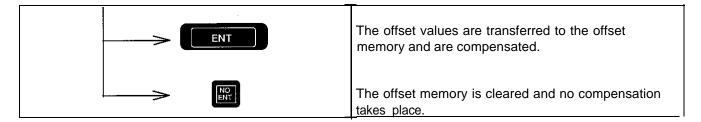

### 16.52 Automatic Cyclic Offset Adjustment

In the machine parameter MP1220, the cycle time is determined [unit s] after which an offset is compensated by one converter increment. To switch off the automatic offset adjustment, enter the value 0 in the machine parameter MP1220.

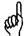

#### NOTE:

If an offset voltage of 100 mV is reached with automatic offset adjustment, the control switches itself off, generating the error message "GROSS POSITIONING ERROR <Axis> < CPU Number> E".

**Issue:** 01.09.1995

Kundendienst Page 78

# 16.5.3 Offset Adjustment at the Servo-Amplifier

Check/adjust the following machine parameters. (Note down the original values before changing.)

| MP     | Entry<br>Value | Function                                            | Original Value |
|--------|----------------|-----------------------------------------------------|----------------|
| 1080.0 | Ø              |                                                     |                |
| 1080.1 | Ø              |                                                     |                |
| 1080.2 | Ø              |                                                     |                |
| 1080.3 | 0              | Integral factor                                     |                |
| 1220   | 0              | Cycle time for automatic offset adjustment          |                |
| 1390   | 0              | Feed precontrol ON in the automatic operating modes |                |
| 1510.0 | > = 1          |                                                     |                |
| 1510.1 | > = 1          |                                                     |                |
| 1510.2 | > = 1          |                                                     |                |
| 1510.3 | > = 1          | KV factor for feed precontrol                       |                |
| 7290   | 0              | Display step = 1 pm                                 |                |

Switch position display to LAG (display of servo lag) (see sec. 16.3).

Clear the offset memory with the code number 75368 (see sec. 16.5.1).

Adjust the offset at the servo-amplifier until the values of the individual axes are zero or oscillate symmetrically about zero.

- Reset the machine parameter values and the position display to their original values.

INC 407/415 Issue: 01.09.1995

Page 79

# 17. PLC Inputs and Outputs

# 17.1 Specifications

# 17.1.1 PLC Inputs at the Logic Unit

10 to 131 at X42 1128 to 1152 at X46

"0"-Signal

 $U_e = -20 \text{ V to } 3.2 \text{ V}$ 

 $l_e = 1.0 \text{ mA}$  with  $U_e = 3.2 \text{ V}$ 

"I"-Signal

 $U_e = 13 \text{ v to } 30.2 \text{ v}$ 

 $l_e = 3.8 \text{ mA}$  to 8.9 mA

Pin layout:

see section 5.1.7

# 17.12 PLC Outputs at the Logic Unit

**00** to 07 at X46

00 to 030 and "Control Ready for Operation" at X41

"1"-Signal

Uamin = UB - 3 V

la NOM = 0.1 A

Pin layout:

see section 5.1.7

# 17.1.3 PLC Inputs at the PL 400

164 to 1126

at x4 to x9

"0"-Signal

 $U_e = -20 \text{ V to } 4 \text{ V}$ 

 $l_e = 1.6 \text{ mA}$  with  $l_e = 4 \text{ V}$ 

"1"-Signal

 $U_e = 16.5 \text{ V to } 30 \text{ V}$ 

 $l_e = 6.2 \text{ mA}$  to 12.6 mA

# 17.1.4 PLC Outputs at the PL 400

032 to 062 and "Control Ready for Operation" at X1 to X3

"I"-Signal

Uamin = UB - 3 V

la NOM = 1.2 A

Pin layout:

see section 5.2.2

Page 80

**Issue:** 01.09.1995

#### 17.2 **Checking the PLC Inputs and Outputs**

Two test units are available to check the inputs and outputs of the PLC:

PLC Test Unit

for X41, X42 and X46

PL Test Adaptor

for the PL board

With the PLC Test Unit all inputs and outputs of a connector are displayed simultaneously and all voltages can be measured. If you use the PL Test Adaptor, only the inputs/outputs of one terminal strip of the PL board are displayed. In this case the voltages can be measured directly at the terminals.

# 17.2.1 PLC Inputs

Check the PLC inputs as follows:

Connect the test unit between LE and PLC or between LE and PL. Set the TNC as follows:

| Press key       | Function                                          |
|-----------------|---------------------------------------------------|
|                 | Switch TNC to operating mode EDITING (key on VDU) |
| MOD             | Prepare TNC for code number input                 |
| 8 0 7 6 6 7 ENT | Enter code number, acknowledge with ENT           |
|                 | Soft key >TABLE< to display the tables            |
|                 | Soft key >INPUT< to display the input table       |

Now the logic states of the inputs are displayed on the screen. The states of the screen display must correspond to those of the test unit. If there is a difference, measure the voltage level (see section 17.1) of this input at the test unit. If the input voltage is correct, the input board is probably defective (10 to 131 and 1128 to 1152 of PLC and graphics board, 164 to 11'26 of PLC I/O board).

| Soft key >END< to exit table display                        |
|-------------------------------------------------------------|
| Soft key >END< to switch TNC back to operating mode EDITING |

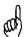

#### NOTE:

Always switch off the main switch before engaging or disengaging any connector.

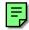

**Issue:** Ø1.Ø9.1995

Page 81

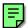

# 17.2.2 PLC Outputs

Kundendienst

Check the PLC outputs as follows:

Connect the test unit between LE and PLC or between LE and PL. Set the TNC as follows:

| Press key       | Function                                                                            |
|-----------------|-------------------------------------------------------------------------------------|
| MOD             | Switch TNC to operating mode EDITING (key on VDU) Prepare TNC for code number input |
| 8 0 7 6 6 7 ENT | Enter code number, acknowledge with ENT                                             |
|                 | Soft key >TABLE< to display the tables                                              |
|                 | Soft key >OUTPUT< to display the output table                                       |

Now the logic states of the outputs are displayed on the screen. The states of the screen display must correspond to those of the test unit. If there is a difference, test the connecting cable for short circuit and measure the output current at interface (max. 100 mÅ for LE outputs, max. 1.2 Å for PL outputs). If the output current is not exceeded and the connecting cable is in order, the output board is probably defective (00 to 030 of processor board, 032 to 062 of I/O board PL 400).

| Soft key >END< to exit table display                        |
|-------------------------------------------------------------|
| Soft key >END< to switch TNC back to operating mode EDITING |

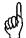

#### NOTE:

Always switch off the main switch before engaging or disengaging any connector.

**Issue:** Ø1.Ø9.1995 Kundendienst

Page 82

# 17.2.3 Measurement Setup for PLC Inputs and Outputs

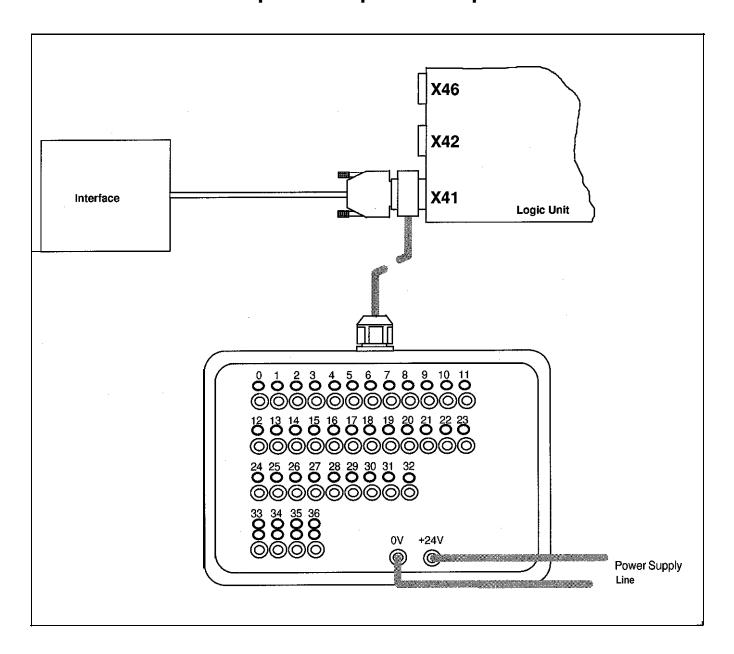

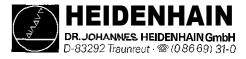

issue: Ø1.Ø9.1995 **Kundendienst** 

# 17.3 Further Diagnosis Possibilities in the PLC Mode

The TRACE function provides the possibility of controlling the logic states of the markers, the inputs and outputs, of the timer and the counter. It also serves to check the contents of bytes. words and double words.

Call the TRACE function from the PLC main menu with the soft key TRACE.

An instruction list (AWL) of the compiled program (process program) is displayed. In addition, the contents of the operand and of the accumulator is displayed in HEX code or decimal code. All active commands of the instruction list are marked by \*. Use the cursor keys or the GOT0 function to display the requested program part.

#### The following soft-key row is displayed:

|--|

#### Explanation of the soft keys:

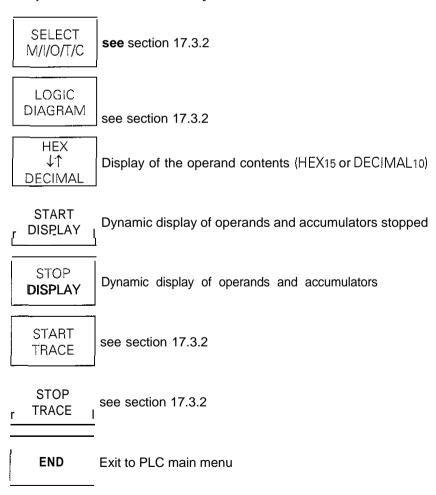

**Issue:** 01.09.1995 Page **82.2** 

Kundendienst Page 82.2

### 17.3.2 Logic Diagram

#### **Function:**

The logic states of up to 16 operands (M, I, 0, T, C) can be displayed graphically on the screen at the same time. 1024 PLC scans can be traced.

| Press Key | Function                    |
|-----------|-----------------------------|
|           | Soft key >SELECT M/I/O/T/C< |

A table is displayed from which the desired operands can be selected. The control requests the positions of the table in a dialog. Wrong inputs can be cleared by pressing DEL. It is possible to enter a trigger condition for each operand. 512 states are traced before and after a trigger event. The following trigger conditions are possible:

"1" → trace if the operand is a logical "1" (trigger on positive edge)

"0" → trace if the operand is a logical "0" (trigger on negative edge)

→ no trigger
If no trigger condition is entered for any of the operands,
the operand states are traced continuously and the last

the operand states are traced continuously and the last 1024 states are stored.

**e.g.**  $\emptyset$  | 15 | 1  $\rightarrow$  trigger on positive edge 1 06 2  $\rightarrow$  trigger on negative edge 2 M7  $\rightarrow$  no trigger

| Soft key >START TRACE<                                |
|-------------------------------------------------------|
| Switch TNC to the operating mode MACHINE (key on VDU) |

The trace function is started with START TRACE; END TRACE or a trigger event end the tracing

PCTR blinking: trigger condition has not occurred yet

PCTR on: trigger condition has occurred; write access to buffer memory

PCTR off: buffer memory is full. logic diagram can be called.

| Switch to TRACE mode                           |
|------------------------------------------------|
| Soft key >LOGIC DIAGRAM< to call logic diagram |

**Issue:** 01.09.1995

Page 83

#### Kundendienst

# 17.4 Output Control Ready for Operation and Acknowledgement for Test Control Ready for Operation

Important functions are monitored by the TNC 407/415 by way of a self-diagnosis system (electronic assemblies such as the micro-processor, the ROM, read/write memory, positioning systems, encoders etc.)

If an error is detected, a blinking error message is displayed in plain language in the dialog line. As soon as this error is displayed, the output "Control Ready for Operation" becomes inactive.

The output "Control Ready for Operation" is available via the connectors X41/X43 of the LE and on the terminal X3 /pin 10 of the I/O board PL 400. If the error cause has been eliminated, this state can be cancelled by

switching off the main switch or pressing

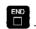

The output "Control Ready for Operation" is to switch off the control voltage of  $\pm 24V$  in the machine tool interface. Since this is an important safety function, the switch-off function of the output "Control Ready for Operation" is tested via the input "Acknowledgement Control Ready for Operation" every time the control is switched on.

The TNC 407 features a monitoring function that is tested when the machine tool is switched on. The TNC 415 comprises 3 monitoring systems (main processor, geometry processor and CLP processor) that are also tested when the machine tool is switched on.

If the +24V at the input "Acknowledgement Control Ready for Operation" are missing during the test routine when the control is switched on, the error message "RELAY EXT. DC VOLTAGE MISSING" is generated. If however, the acknowledgement is switched off too late (or not switched off at all) after switch-off of the output, the blinking error message "EMERGENCY STOP DEFECTIVE" is displayed. This error message is also generated, if the power supply of the PLC part is missing (power supply of the PLC part: see section 8.6).

If the control detects an error during the switch-on test routine, a bridge can be inserted between the outputs "Control Ready for Operation" and "Acknowledge Control Ready for Operation" (disconnect the wires) in order to determine whether the defect is due to the control or to the interface. If the error is still present after inserting the bridge and with correct power supply of the PLC part, the defect is located in the logic unit. If however, the error does not occur any longer after the bridge has been inserted, the interface is defective.

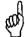

#### Note

Do not forget to remove the bridge and to install the standard operating state after the test

Issue: 01.09.1995 Page 84

Wiring of the EMERGENCY STOP Interface (Basic Circuit Diagram)

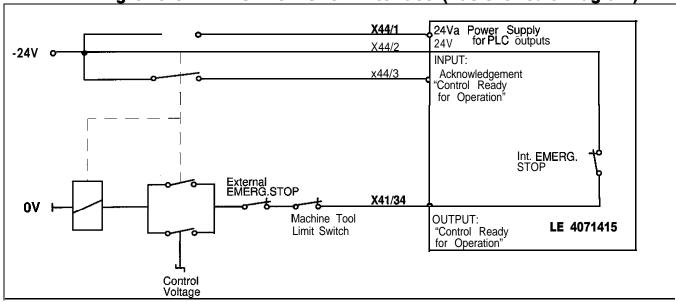

17.4.2 EMERGENCY STOP Flow Diagram: TNC 407

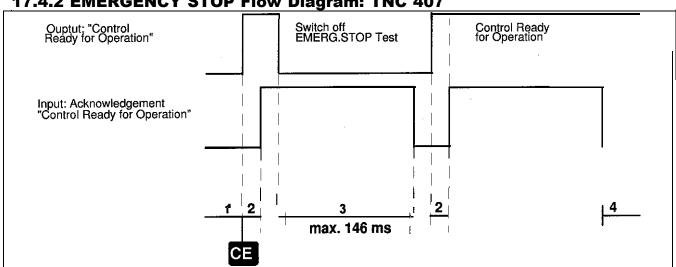

| Time | Remarks                                                                                                    | Error Message                 |
|------|----------------------------------------------------------------------------------------------------|-------------------------------|
| 1    |                                                                                                    | POWER INTERRUPTED             |
| 2    | Waiting for control voltage                                                                                                    | RELAY EXT. DC VOLTAGE MISSING |
| 3    | After switching off the output "Control Ready for Operation", the "Acknowledgement Control Ready for Operation" must be switched off within 146 ms; otherwise a blinking error message is generated. | EMERGENOYS OP DEFENIVE        |
| 4    | If the acknowledgement is switched off during operation, the error message is displayed.                                                                                                    | EMERGENCY STOP                |

# **SERVICE MANUAL TNC 407/415**

Issue: 01.09.1995

Page 85

# 17.4.3 Flow Diagram: TNC 415

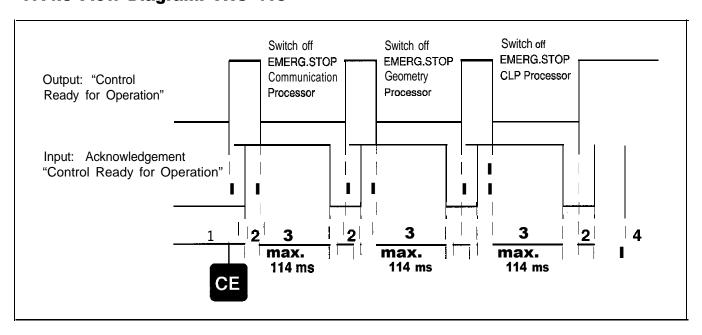

| Time | Remarks                                                                                                    | Error Message                                                              |
|------|----------------------------------------------------------------------------------------------------|----------------------------------------------------------------------------|
| 1    |                                                                                                    | POWER INTERRUPTED                                                          |
| 2    | Waiting for control voltage                                                                                                    | RELAY EXT. DC VOLTAGE MISSING                                              |
| 3    | After switching off the output "Control Ready for Operation", the "Acknowledgement Control Ready for Operation" must be switched off within 146 ms; otherwise a blinking error message is generated. | YX = 1(= Communication processor 1)= Geometry processor 1. = CLP processor |
| 4    | If the acknowledgement is switched off during operation, the error message is displayed.                                                                                                    | EMERGENCY STOP                                                             |

Page 86

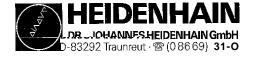

# 18. Test Units

# 18.1 Test Load Unit for the Power Supply Assembly

#### Used:

to test the power supply assembly

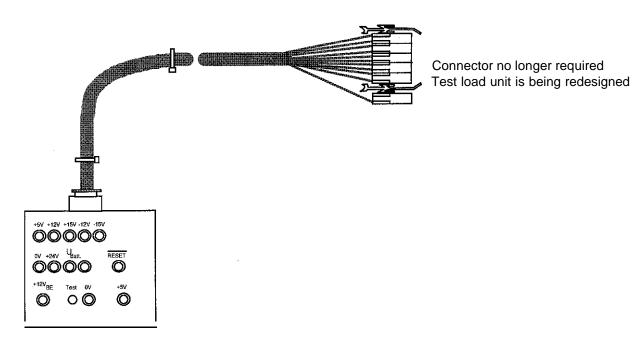

# 18.2 Test Unit for the PLC Inputs and Outputs

**PL Test Unit,** Id.No. 247 359 01 to test the PLC inputs and outputs at the PL

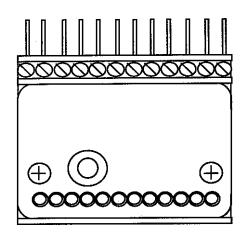

**PLC Test Unit,** Id.No. 247 361 01 to test the PLC inputs and outputs at the LE

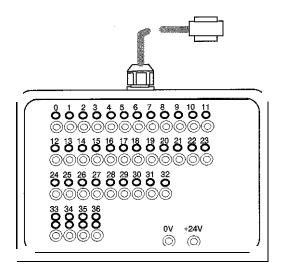

Page **87** 

# 18.3 Measuring Adaptor - Id.No. 255 480 01

**Used:** to test the keyboard unit (see section 9.3)

as a universal test unit for D-sub connectors (9-pin to 37-pin)

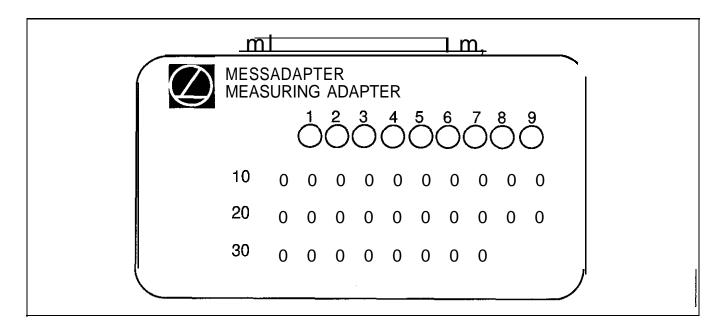

The measuring adaptor can be used to test the inputs and outputs of D-sub connectors (9-pin to 37-pin). On the following page the adaptor cables required for each connector size are described.

The measuring adaptor can also be used instead of the PLC test unit described on page 86 (without display)

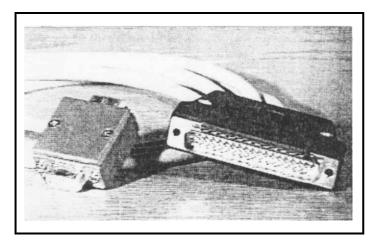

Adaptor Cable,9pin Id.No. 255 481 01

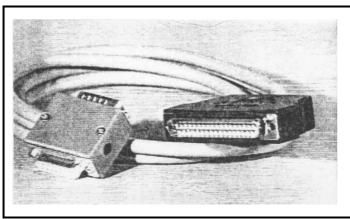

Adaptor Cable, 15pin Id.No. 255 482 01

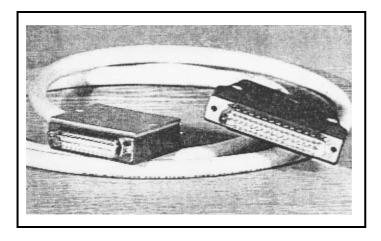

Adaptor Cable, 25pin Id.No. 255 483 01

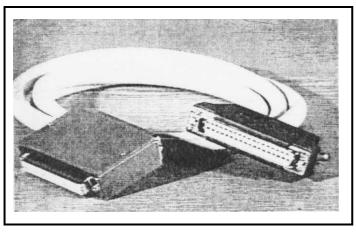

Adaptor Cable, 37pin Id.No. 255 484 01

# 18.4 Encoder Diagnostic Set, Id.No. 254 599 02

# <u>Used:</u>

- to test the electrical functions of an encoder (further information please see from the operating instructions of the Diagnostic Set)

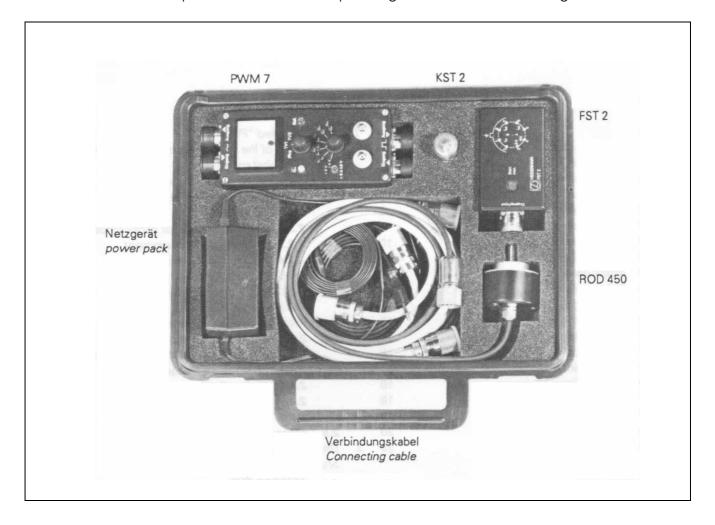

**Issue:** 01.09.1995 Page89

# 19. Exchange Instructions

### 19.1 General Remarks

# 19.1.1 Equipment Required

external data medium, e.g. FE 401/B or personal computer with connecting cable

1 tool set (screwdriver, socket wrench etc.)

1 MOS protection device (only required for exchanging boards or EPROMs)

#### 19.12 MOS Protection

If the processor board, the PLC and graphics board, the CLP boards or EPROMs are to be exchanged, a MOS protection is definitely required, as otherwise MOS components on the boards or EPROMs may be destroyed.

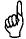

#### Note:

Avoid any unprotected handling or contact of the boards or EPROMs with statically charged objects (packaging material, storage etc.).

#### **MOS Protection**

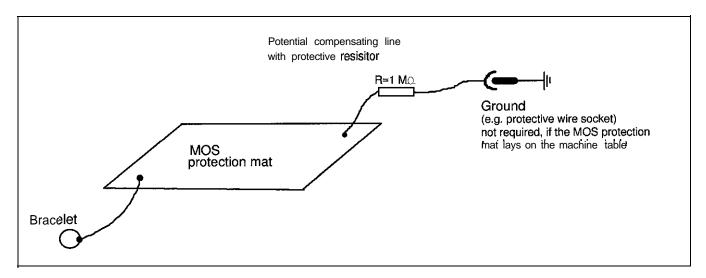

### 19.1.3 Software Compatibility

Exchange units (complete logic unit) are generally supplied with the latest software version. Exchange boards however, are always supplied without software and without software protection module. For this reason, the EPROMs and the software enable module of the defective board must be inserted into the exchange board at site (see sec. 19.9). Before sending us exchange boards for repair, always remove the EPROMs and the software enable module.

#### **SERVICE MANUAL TNC 407/415**

**Issue:** 01.09.1995 Page 90

Kundendienst Page 9

#### 19.1.4 Backing up RAM Data

Before the complete logic unit or the processor board is exchanged all files in the RAM must be backed up on at- external data medium.

The machine parameters and the part programs are always processed from the RAM and must be stored on an external data medium.

In the machine parameter MP7224 individual file types can be enabled:

- e.g. tool tables, datum tables, pallet tables, ASCII files.
- If all files or individual files are enabled, they need to be stored on an external data medium.
- If the value of the machine parameter MP4010 is 1, the PLC program parts are processed from the RAM and must be backed up.
- If the machine parameter MP730 is not 0, the multipoint axis error compensation is active for one or several axes. In this case, the compensation value list must be backed up as well.

#### Note:

For reasons of safety, the machine parameters, the compensation value list (if active) and the PLC program (if MP4010=1) should always be backed up on an external data medium. The procedure for data backup is described in section 15.3. Data backup is not required, if the data are already stored on an external data medium.

Kundendienst

Issue: Ø1.Ø9.1995 Page 91

# 19.1.5 Determining Data for the Auxiliary Operating Modes:

If the processor board assembly or the complete logic unit are to be exchanged, or if a software exchange is to be carried out, the preset values and the current entry values of the auxiliary operating modes should be determined, so that they can be re-entered after the exchange.

Switch off and on the main switch of the machine tool

| TNC Dialog Display                                                                                    | Press Key               | Remarks                                                                                                    |
|----------------------------------------------------------------------------------------------------|-------------------------|----------------------------------------------------------------------------------------------------|
| MEMORY TEST                                                                                           | CE                      |                                                                                                    |
| POWER INTERRUPTED                                                                                     |                         |                                                                                                    |
| RELAY EXT. DC VOLTAGE MISSING                                                                         |                         | Switch on control voltage                                                                                                    |
| MANUAL OPERATING MODE TRAVERSE REF. POINT .AXIS .AXIS .AXIS                                           | мор                     | Do not yet traverse the reference points!                                                                                                    |
| POSITION DISPLAY (upper row) 0 0 0 0 0 ACTL REF LAG NOML DIST                                         |                         | Note down the current setting for the position display the switch to ACTL by pressing                                                                   |
| POSITION DISPLAY (lowerrow) 0 0 0 0 0 ACTL REF LAG NOML DIST                                          |                         | ENT                                                                                                    |
| The lower position display can be switched on with the soft key >STATUS ON< (only with split screen). |                         |                                                                                                    |
| CHANGE MM/INCH<br>0 0<br>MM INCH                                                                      |                         | √lark unit with a cross                                                                                                    |
| PROGRAM ENTRY 0 0 HEIDENHAIN ISO                                                                      |                         | √lark type of program                                                                                                    |
| LIMIT X- LIMIT Y- LIMIT Y+                                                                            | Soft key<br>AXIS LIMIT< | Note down the limit values Do not forget the algebraic sign!)  f MP7490 = 1, three different limits may be active. In this case note down all 3 values. |

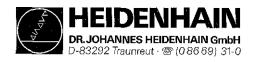

SERVICE MANUAL TNC 407/415 Issue: 01.09.1995

Page 91 .1 Kundendienst

| TNC Dialog Display                                      | Press Key                         | Remarks                                                         |
|---------------------------------------------------------|-----------------------------------|-----------------------------------------------------------------|
| LIMIT Z- LIMIT Z+ LIMIT IV- LIMIT IV+ LIMIT V- LIMIT V+ | Soft key<br>>END<                 | Note down the limit values (Do not forget the algebraic sign!)  |
| ACTL X ACTL Y ACTL Z                                    |                                   | Note down the preset values (Do not forget the algebraic sign!) |
| ACTL IV ACTL V                                          | MOD                               | (key on VDU)                                                    |
| Software Number:  VC PLC                                | Soft key<br>RS232/RS422<br>SETUP< | Note down the NC and PLC software numbers                       |
| OPERATING MODE  VIE FE1 FEZ EXT1 EXT2  3 0 0 0 0        |                                   | Vlark the operating mode of the RS232 interface                 |
| 3AUD RATE -E BAUD EXT1 BAUD EXT2 BAUD                   |                                   | Note down the Baud rates of the RS232 interface                 |

# **SERVICE MANUAL TNC 407/415**

Issue: 01.09.1995

Kundendienst Page 92

| TNC Dialog Display                                                                              | Press Key Remarks                                                            |
|-------------------------------------------------------------------------------------------------|------------------------------------------------------------------------------|
| OPERATING MODE  ME FE1 FEZ EXT1 EXT2  0 0 0 0 0                                                 | Mark the operating mode of the RS422 interface                               |
| BAUD RATE  FE BAUD  EXT1 BAUD  EXT2 BAUD                                                        | Note down the Baud rates of the RS422 interface                              |
| ALLOCATION PROGRAMMING 0 RS 323 0 RS422 TEST RUN 0 RS 3'23 0 RS422 PROGRAM RUN 0 RS 323 0 RS422 | Mark the allocation of the interfaces to the operating modes  Soft key >END< |

# 19.1.6 Labelling the Connecting Cables

If the connecting cables are labelled incompletely or not at all, they have to be marked such that the correct plug connections can be re-established after the exchange of the logic unit or of another assembly. (Pin layout: see section 5)

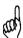

# **WARNING:**

Switching the connecting cables may destroy the unit

Kundendienst

**Issue:** 01 .09.1995 Page 93

# 19.2 Exchanging the Logic Unit

# 192.1 Data Backup and Labelling of the Cables

(see section 19.1)

# 19.2.2 Dismounting the Logic Unit

a) Switch off the main switch

b) Loosen all plug connectors and clamped joints at the logic unit (pin layout: see section 5)

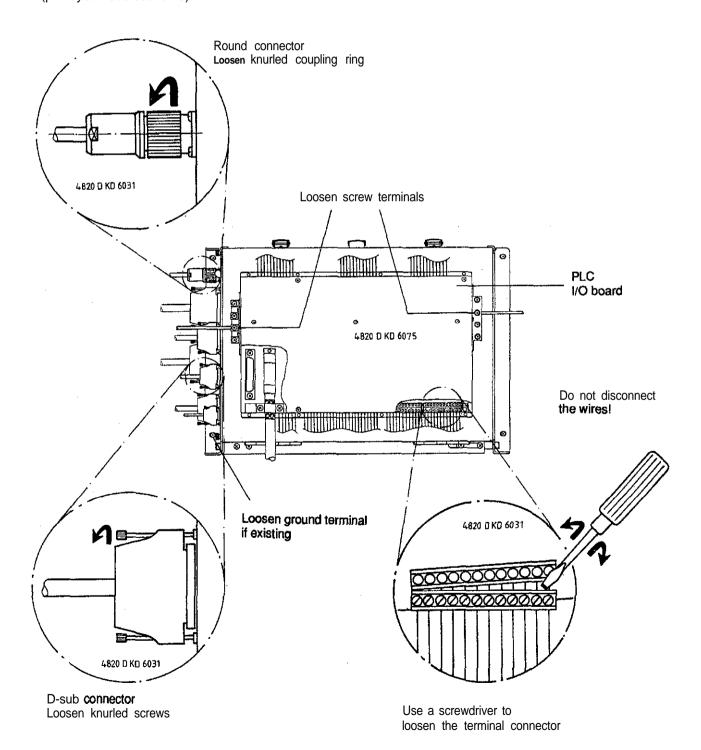

Issue: 01.09.1995

Kundendienst Page 94

c) Loosen the 4 mounting screws on the logic unit

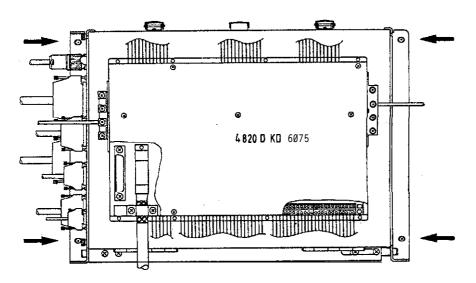

d) Remove the old logic unit and insert the new one.

### 19.23 Mounting of the Logic Unit

The logic unit is mounted in the reverse order that is was dismounted:

- a) Insert the logic unit and secure it.
- b) Engage connectors.

#### Observe that no connectors are switched!

- c) Switch on the main switch.
- d) Read in the machine tool data that have been backed up before the exchange (machine parameters, PLC program, NC programs and tables).
- e) Enter preset values and supplementary operating modes from the table in section 19.1.5 **(before** ref. mark traverse).
- f) Offset adjustment with code number (see section 16.5).

Exchange is now finished

Kundendienst

**Issue:** 01.09.1995 Page 95

# 19.3 Exchanging the TNC 415 Processor Board

# 19.3.1 MOS-Protection, Software, Data Backup and Labelling of the Cables (see section 19.1)

# 19.3.2 Dismounting the Processor Board

- a) Switch off the main switch at the machine tool.
- b) Loosen the connectors at the processor board (X21, X22, X231. (Pin layout: see section 5)
- c) Undo the lock and open the logic unit.

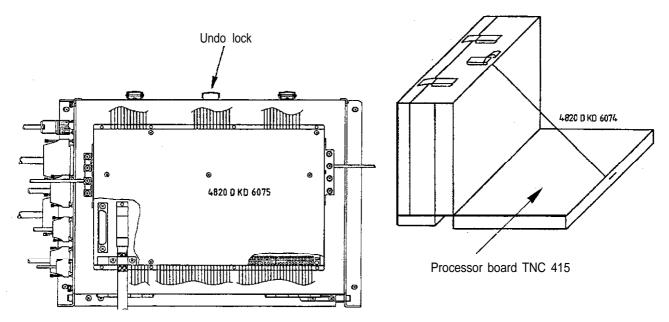

#### d) Disengage internal connectors

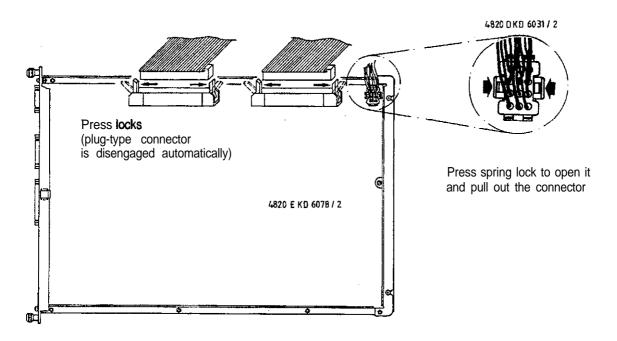

**Issue:** 01.09.1995

Kundendienst Page 96

e) Loosen/remove the fixing screws

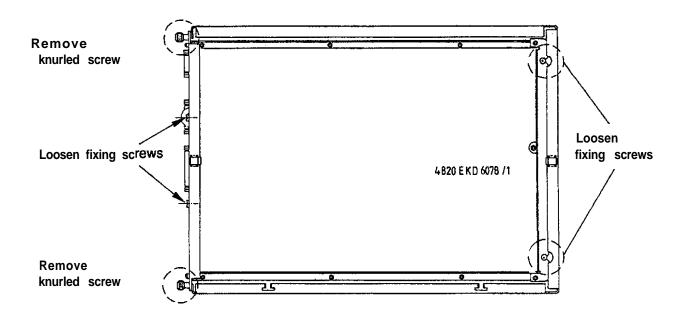

f) Lift out the processor board; exchange the **EPROMs**, if required (see section 19.9). Insert the new board.

#### 19.3.3 Mounting the Processor Board

The processor board is mounted in the reverse order that is was dismounted

- a) Insert and secure the processor board.
- b) Engage the connectors.

#### Observe that no connectors are switched!

- c) Close the logic unit and close the lock.
- d) Switch on the main switch.
- e) Read in the machine tool data that have been backed up before the exchange (machine parameters, PLC program, NC programs and tables).
- f) Enter preset values and supplementary operating modes from the tables in section 19.1.5 **(before** ref. mark traverse).
- g) Offset adjustment with code number (see section 16.5).

Exchange is now finished

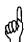

#### NOTE:

Send and store the boards only in the **original packaging** that protects them from acquiring static charge. Never use conventional plastics to wrap the boards in.

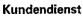

Page 97

#### **Exchanging the TNC 415 CLP Board** 19.4

#### 19.4.1 MOS-Protection, Software, Data Backup and Labelling of the Cables (see section 19.1)

# 19.4.2 Dismounting the CLP Board

D-83292 Traunreut - 🕾 (0.86.69) 31-0

- a) Switch off the main switch at the machine tool.
- b) Loosen the connectors at the CLP board (X1- X6, X8, X10, X12). (Pin layout: see section 5.1
- c) Undo the lock and open the logic unit

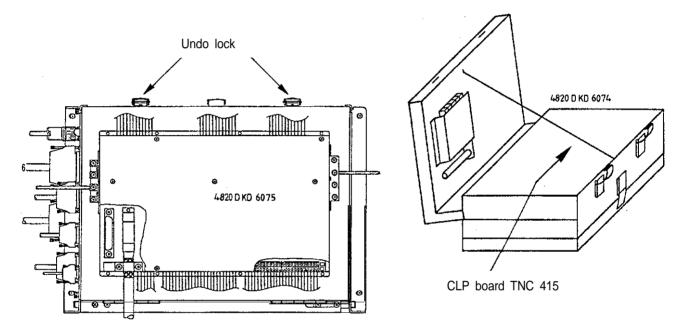

d) Disengage internal connectors

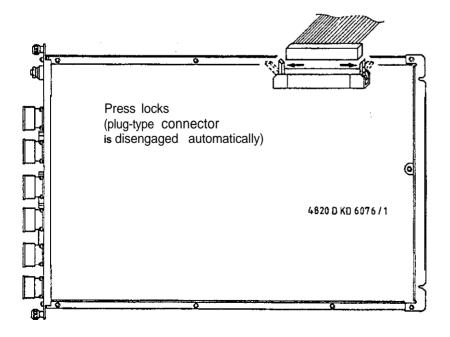

**Issue:** 01.09.1995

Kundendienst Page 98

e) Loosen/remove the fixing screws

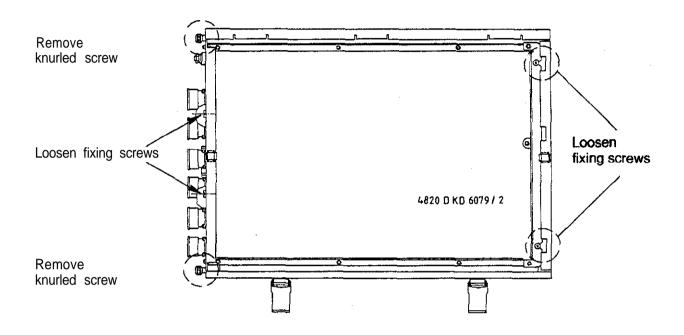

f) Lift out the CLP board: exchange the EPROMs, if required (see section 19.9). Insert the new board.

### 19.4.3 Mounting the CLP Board

The CL'? board is mounted in the reverse order that is was dismounted.

- a) Insert and secure the CLP board,
- b) Engage the connectors.

#### Observe that no connectors are switched!

- c) Close the logic unit and close the lock.
- d) Switch on the main switch.
- e) Offset adjustment with code number (see section 16.5)

Exchange is now finished

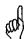

#### NOTE:

Send and store the boards only in the **original packaging** that protects them from acquiring static charge. Never use conventional plastics to wrap the boards in.

Page 99

#### **Exchanging the PLC and Graphics Board of TNC407/415** 19.5

#### **MOS-Protection and Labelling of the Cables** 19.5.1 (see section 19.1)

#### 19.5.2 **Dismounting the PLC and Graphics Board**

- a) Switch off the main switch at the machine tool.
- b) Loosen the connectors at the PLC and graphics board (X41 X47) (Pin layout: see section 5)
- c) LE 407: Undo lock and open logic unit LE 415: Remove knurled screws

Kundendienst

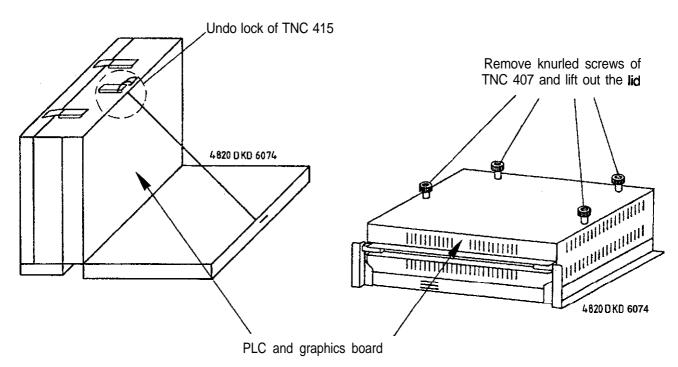

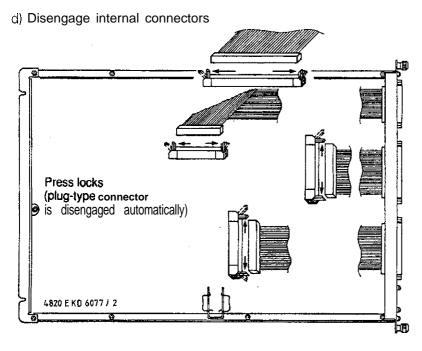

HEIDENHAIN

DR. JOHANNES HEIDENHAIN GmbH

D-83292 Traunreut © (08669) 31-0

e) Loosen/remove the fixing screws

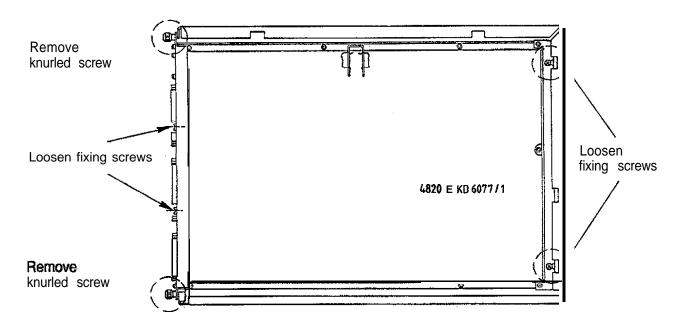

f) Lift out the PLC and graphics board. Insert the new board.

### 19.5.3 Mounting the PLC and Graphics Board

The PLC and graphics board is mounted in the reverse order that is was dismounted,

- a) Insert and secure the CLP board.
- b) Engage the connectors.

#### Observe that no connectors are switched!

- c) Close the logic unit and close the lock.
- d) Switch on the main switch.
- e) Offset adjustment with code number (see section 16.5).

Exchange is now finished.

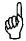

#### NOTE:

Send and store the boards only in the **original packaging** that protects them from acquiring static charge. Never use conventional plastics to wrap the boards in.

Kundendienst

**Issue:** 01.09.1995 Page 101

# 19.6 Exchanging the TNC 407 Processor Board

# 19.6.1 MO&Protection, Software, Data Backup and Labelling of the Cables (see section 19.1)

# 19.6.2 Dismounting the Processor Board

- a) Switch off the main switch at the machine tool.
- b) Loosen the connectors at the processor board (X1 to X6, X12 x21 to X23). (Pin layout: see section 51
- c) Undo the lock and open the logic unit.

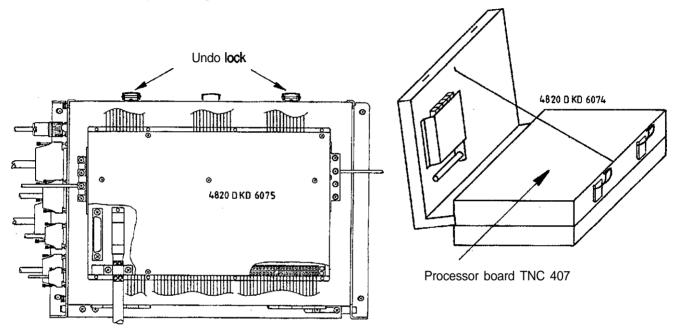

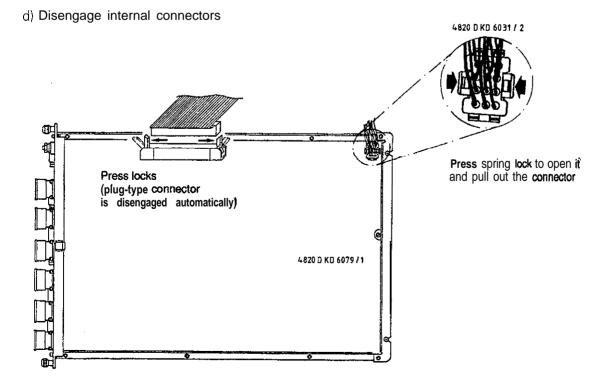

Kundendienst Page 102

e) Loosen/remove the fixing screws

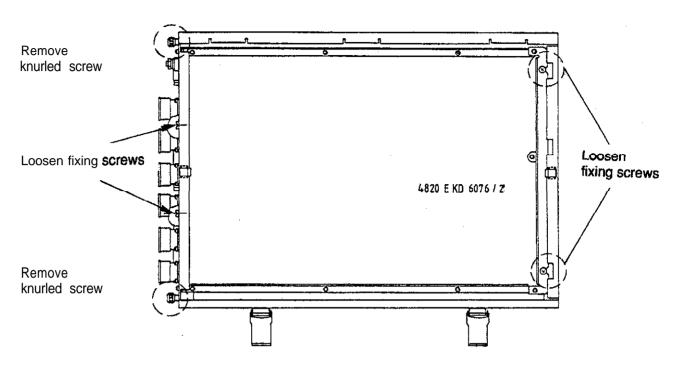

f) Lift out the processor board; exchange the EPROMs, if required (see section 19.9) Insert the new board.

# 19.6.3 Mounting the Processor Board

The processor board is mounted in the reverse order that is was dismounted.

- a) Insert and secure the processor board
- b) Engage the connectors.

#### Observe that no connectors are switched!

- c) Close the logic unit and close the lock.
- d) Switch on the main switch.
- e) Read in the machine tool data that have been backed up before the exchange (machine parameters, PLC program, NC programs and tables).
- f) Enter preset values and supplementary operating modes from the tables in section 19.1.5 **(before** ref. mark traverse).
- g) Offset adjustment with code number (see section 16.5).

Exchange is now finished

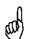

#### NOTE:

Send and store the boards only in the **original packaging** that protects them from acquiring static charge. Never use conventional plastics to wrap the boards in.

**Issue:** 01.09.1995 Page 103 Kundendienst

#### **Exchanging the Power Supply Assembly of TNC 407/415** 19.7

- **a)** Switch off the main switch at the machine tool.
- b) Undo the locks and open the logic unit.

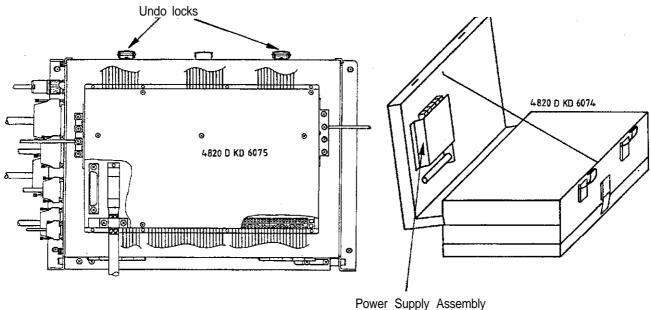

#### d) Disengage internal connectors

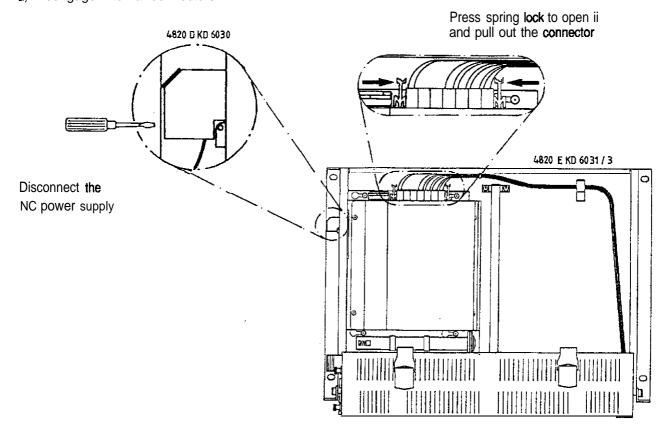

1.17多年3

Issue: Ø1.Ø9.1995

Kundendienst Page 104

d) Loosen the mounting screws

Slide out the power supply unit to the right and insert the new power supply unit

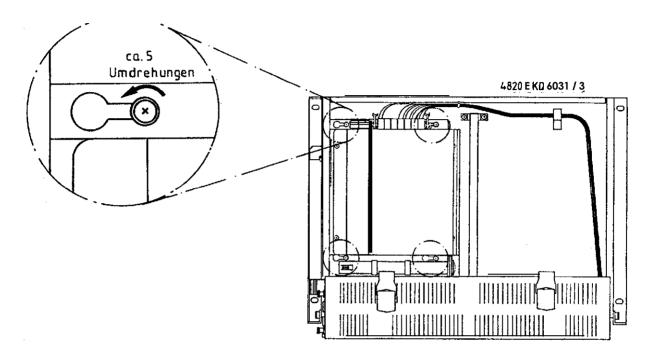

e) Fasten the mounting screws, engage internal connectors

#### Observe that no connectors are switched!

f) Close the logic unit, switch on the main switch.

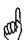

#### NOTE:

Send and store the boards only in the **original packaging** that protects them from acquiring static charge. Never use conventional plastics to wrap the boards in.

19.8 Exchanging the PLC I/O Board PL 400

b) Loosen the plug connections and the screw terminals at the PLC I/O board

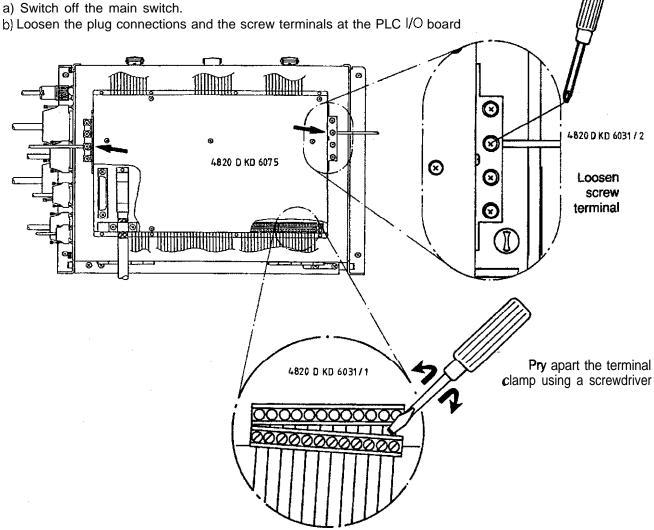

c) Loosen the screws from the cover of the PLC I/O board, remove cover and disconnect the connecting cable to the PLC board from the PLC I/O board.

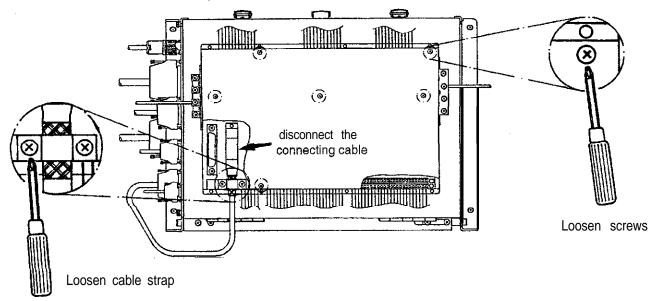

**Issue:** Ø1.Ø9.1995

Kundendienst Page 106

d) Loosen the screws and remove the PLC I/O board

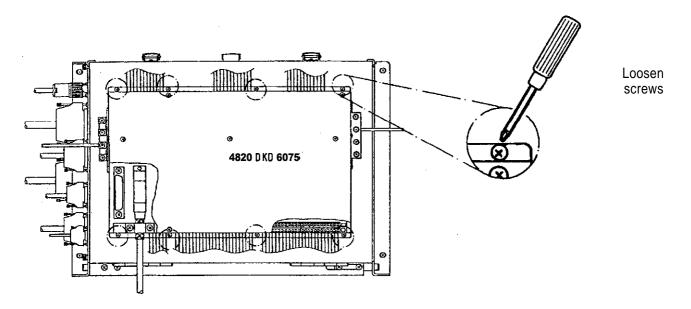

- e) The new PLC I/O board is mounted in reverse order:
  - Mount the PLC I/O board to the logic unit.
  - -Connect the PLC I/O board to the processor board.

Engage the connectors.

-Switch on the main switch.

Exchange is now finished,

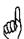

#### NOTE:

Send and store the boards only in the **original packaging** that protects them from acquiring static charge. Never use conventional plastics to wrap the boards in.

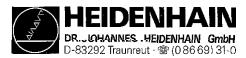

Kundendienst

Issue: **01** .09.1995 Page **107** 

# 19.9 Exchanging EPROMs

### 19.9.1 MOS Protection

For the exchange of EPROMs MOS-protection is indispensable, as otherwise the EPROMs could be destroyed by static charge. Moreover, all data should be backed up (see section 15.1).

Observe the mark on the EPROMs (do not turn them by 180"); be sure not to damage any components during the exchange. Use an appropriate tool. After the software exchange, the logic unit must be marked with the new NC-software number (see section 14.1). The offset adjustment with code number should be performed as well (see section 16.5).

e.g. IC drawing punch and insertion tool

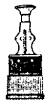

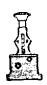

#### 19.9.1 EPROM Designation

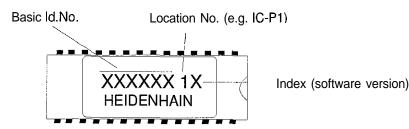

#### **Processor Board TNC 415**

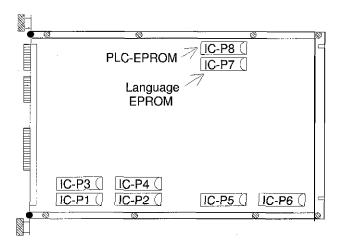

# **CLP Board TNC 415**

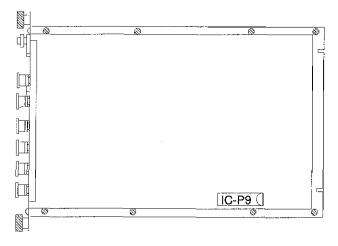

### **Processor Board TNC 407**

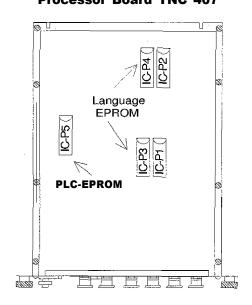

Kundendienst

**Issue:** 01.09.1995 Page 108

# 20. Machine Parameters

The following list contains the machine parameters for all software versions. However, as some machine parameters are not valid for certain controls or have been introduced /eliminated with a certain software version, columns with symbols for differentiation have been added after the parameter numbers.

#### **Explanation of the Symbols**

- With this control, the machine parameter is valid for all software versions.
- The machine parameter has been introduced with a certain software version (e.g. 04 means introduction with software version 04).
- 104The machine parameter has been eliminated starting with a certain software version (e.g. 04 means elimination as of software version 04), or it has been replaced by another parameter.

This machine parameter is not available on this control.

\* The machine parameter is accessible via the code number 1'23.

#### **Explanation of the Columns**

| 407 AS | Old software | 243 07.          |
|--------|--------------|------------------|
| 415AS  | Old software | 243 05., 259 91. |
| 407 NS | New software | 243 02.          |
| 415 NS | New software | 259 96 259 97    |

#### **Structure**

The machine parameters are subdivided into groups.

Due to the structure of the parameter numbers, the list can be expanded easily.

0 999 Encoders and machine tool axes: allocation, evaluation, compensation

| 1000 | Positioning                            |
|------|----------------------------------------|
| 1400 | Operation with feed precontrol         |
| 1700 | Operation with servo lag               |
| 3000 | Spindle control                        |
| 4000 | Integrated PLC                         |
| 5000 | Adaptation of the data interface       |
| 6000 | Measurement with 3D-touch probe system |
| 7100 | Tapping                                |
| 7200 | Display and programming                |
| 7320 | Colour allocation for colour screens   |
| 7330 | User parameters                        |
| 7400 | Processing and program run             |

7600

Hardware

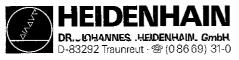

Issue: Ø1.Ø9.1995 Kundendienst

Page109

# MACHINE PARAMETER LIST

(Excerpt from the Repair Handbook 1.0 **TNC 4071415, section 10.2)** 

#### **Code Numbers**

| 123    | MACHINE PARAMETER EDITING FOR END USERS (marked by *) |
|--------|-------------------------------------------------------|
| 75368  | OFFSET ADJUSTMENT                                     |
| 79513  | DISPLAY OF VOLTAGE AND TEMPERATURE                    |
| 86357  | REMOVE EDIT/ERASE PROTECTION                          |
| 95148  | MP MODE                                               |
| 105296 | COMPENSATION VALUE LIST                               |
| 531210 | RESETTING M 1000 TO M 2000 AND BYTES 0 - 127          |
| 620159 | DOWNLOADING RUN-IN PROGRAM VIA INTERFACE              |
| 807667 | PLC MODE                                              |
| 688379 | INTERNAL OSCILLOSCOPE                                 |

### **Machine Parameters**

The following list contains the machine parameters of all software versions. Since, however, certain machine parameters are only valid for a certain software version or from a certain version on, the list contains columns with symbols for differentiation.

# **Explanation of the Symbols:**

- This machine parameter or entry value is valid for all software versions of this control model.
- = This machine parameter has been introduced with a certain software version (e.g. 04 means that the MP has been introduced with the software version 04).
- 104 = This machine parameter is inactive.
- = This machine parameter is not available with this control model.

# **Explanation of the Columns:**

```
A = TNC 407 with NC software 243 07* - (without digitizing)
B = TNC 415 with NC software 243 05* - and 259 91* - (without digitizing)
C = TNC 407 with NC software 243 02* - (with digitizing)
D = TNC 415 with NC software 259 96* - and 259 97* - (with digitizing)
E = TNC 407 with NC software 243 03* --(equivalent to TNC 415B/425 software)
F = TNC 415 with NC software 280 58* - (special software)
AE-6 = entry values for HEIDENHAIN test unit
```

RH
1.0 TNC 407/415 Machine Parameters Overview 16.01.95 10.1

## **User Parameters**

By means of the MOD function "User Parameters" several machine parameters can be accessed easily (e.g. adaptation of the data interface). This user parameters accessible via MOD function are defined by the machine tool manufacturer through machine parameters.

### **Entry Values**

Possible entry values are:

- The numbers 0 and 1 to select functions, signs, counting directions etc.
- Numerical values for feed rates, displacements etc.
- Decimal values that can be calculated by combining several functions (bit-coded).
- Bit patterns (marked by %), as of TNC407 with NC software 243 03\* e.g. MP 10: %00111
- X, Y, Z with encoder (1) i.e. IV, V without encoder (0)
- Hexadecimal values (marked by \$), as of TNC407 with NC software 234 03\* e.g. MP 7353.0: \$ 0F818A0

#### **Structure**

The machine parameters are subdivided into groups.

The machine parameter number are structured such that the list can be expanded easily.

| 0-999 | Encoders and machine axes: allocation, evaluation, compensation |
|-------|-----------------------------------------------------------------|
| 1000  | Positioning                                                     |
| 1400  | Operation with feed forward control                             |
| 1700  | Operation with servo lag                                        |
| 3000  | Spindle                                                         |
| 4000  | Integral PLC                                                    |
| 5000  | Adaptation of the data interface                                |
| 6000  | 3D-touch probe (general parameters)                             |
| 6210  | Digitizing with 3D-touch probe                                  |
| 6500  | Tool calibration with TT 110                                    |
| 7100  | Tapping                                                         |
| 7200  | Display and Programming                                         |
| 7320  | Colors, general display and FK graphics                         |
| 7330  | USER parameters                                                 |
| 7350  | Colors, general display and FK graphics                         |
| 7400  | Machining and program run                                       |
| 7600  | Hardware                                                        |

1.0 TNC 407/415 **Machine Parameters Overview** 16.01.95

| Function                              |          | No. | MP<br>Bit | A | В | С | D | E | F | Input                      | AE-6<br>Entry Value |
|---------------------------------------|----------|-----|-----------|---|---|---|---|---|---|----------------------------|---------------------|
| Axes with encoder                     |          | 10  |           | • | • | • | • | • | • | 0 = no encoder             |                     |
|                                       | Χ        |     | 0         |   |   |   |   |   |   | +1 = X axis with encoder   | % 11111             |
|                                       | Υ        |     | 1         |   |   |   |   |   |   | +2 = Y axis with encoder   | (31)                |
|                                       | Ζ        |     | 2         |   |   |   |   |   |   | +4 = Z axis with encoder   |                     |
|                                       | IV       |     | 3         |   |   |   |   |   |   | +8 = IV. axis with encoder |                     |
|                                       | V        |     | 4         |   |   |   |   |   |   | +16 = V. axis with encoder |                     |
| Encoder monitoring                    |          | 30  |           | • | • | • | • | • | • | 0 = no axis monitored      |                     |
| Absolute position with distance-coded | X        |     | 0         |   |   |   |   |   |   | +1 = X axis monitored      | % 111111            |
| reference marks                       | Υ        |     | 1         |   |   |   |   |   |   | +2 = Y axis monitored      | (63)                |
|                                       | Ζ        |     | 2         |   |   |   |   |   |   | +4 = Z axis monitored      |                     |
|                                       | IV       |     | 3         |   |   |   |   |   |   | +8 = IV. axis monitored    |                     |
|                                       | V        |     | 4         |   |   |   |   |   |   | +16 = V. axis monitored    |                     |
|                                       | S        |     | 5         |   |   |   |   |   |   | +32 = S axis monitored     |                     |
| Signal amplitude                      | <u> </u> | 31  |           | • | • | • | • | • | • | 0 = no axis monitored      |                     |
|                                       | X        |     | 0         |   |   |   |   |   |   | +1 = X axis monitored      | % 111111            |
|                                       | Υ        |     | 1         |   |   |   |   |   |   | +2 = Y axis monitored      | (63)                |
|                                       | Ζ        |     | 2         |   |   |   |   |   |   | +4 = Z axis monitored      |                     |
|                                       | IV       |     | 3         |   |   |   |   |   |   | +8 = IV. axis monitored    |                     |
|                                       | V        |     | 4         |   |   |   |   |   |   | +16 = V. axis monitored    |                     |
|                                       | S        |     | 5         |   |   |   |   |   |   | +32 = S axis monitored     |                     |
| Edge separation                       |          | 32  |           | • | • | • | • | • | • | 0 = no axis monitored      |                     |
| -                                     | X        |     | 0         |   |   |   |   |   |   | +1 = X axis monitored      | % 111111            |
|                                       | Υ        |     | 1         |   |   |   |   |   |   | +2 = Y axis monitored      | (63)                |
|                                       | Z        |     | 2         |   |   |   |   |   |   | +4 = Z axis monitored      |                     |
|                                       | IV       |     | 3         |   |   |   |   |   |   | +8 = IV. axis monitored    |                     |
|                                       | V        |     | 4         |   |   |   |   |   |   | +16 = V. axis monitored    |                     |
|                                       | S        |     | 5         |   |   |   |   |   |   | +32 = S axis monitored     |                     |

1.0 TNC 407/415 MP 10 - MP 32 16.01.95 10.2 1 **Machine Parameters** 

| Function                                                       | No.                                  | MP<br>Bit                  | A           | В           | С           | D           | E           | F           | Input                                                                                                    | AE-6<br>Entry Value   |
|----------------------------------------------------------------|--------------------------------------|----------------------------|-------------|-------------|-------------|-------------|-------------|-------------|----------------------------------------------------------------------------------------------------|-----------------------|
| Screen display  X Y Z IV V S                                   | 40                                   | 0<br>1<br>2<br>3<br>4<br>5 | * * * * *   | *<br>*<br>* | *<br>*<br>* | *<br>*<br>* | *<br>*<br>* | *<br>*<br>* | 0 = no display<br>+1 = X axis displayed<br>+2 = Y axis displayed<br>+4 = Z axis displayed<br>+8 = IV. axis displayed<br>+16 = V. axis displayed<br>+32 = position of controlled spindle<br>(not with M03/M04) | % 111111<br>(63)      |
| Controlled axes  X Y Z IV                                      | 50                                   | 0<br>1<br>2<br>3<br>4      | •           | •           | •           | •           | •           | •           | 0 = no axis controlled<br>+1 = X axis controlled<br>+2 = Y axis controlled<br>+4 = Z axis controlled<br>+8 = IV. axis controlled<br>+16 = V. axis controlled                                                  | % 11111<br>(31)       |
| Auxiliary axes for the PLC  X Y Z IV                           | 60                                   |                            | -           | -           | -           | -           | 05          | •           | 0 = no auxiliary axis<br>+1 = X axis is auxiliary axis<br>+2 = Y axis is auxiliary axis<br>+4 = Z axis is auxiliary axis<br>+8 = IV. axis is auxiliary axis<br>+16 = V. axis is auxiliary axis                | % 00000<br>(0)        |
| Allocation of the encoder inputs to the machine axes  X Y Z IV | 110.<br>110.<br>110.<br>110.<br>110. | 1<br>2<br>3                | *<br>*<br>* | *           | *<br>*<br>* |             |             |             | 0 to 5<br>0 = X1<br>1 = X2<br>2 = X3<br>3 = X4<br>4 = X5<br>5 = X6 <sup>1)</sup>                                                                                                    | 0<br>1<br>2<br>3<br>4 |

<sup>&</sup>lt;sup>1)</sup> X6 may only be used for a machine axes, if no regulated spindle (GS) is required.

1.0 TNC 407/415 **Machine Parameters** MP 40 - MP 110.4 16.01.95 10.2 2

| Function                                 |    | М     | P   | Α | В | С | D | Е | F | Input                      | AE-6        |
|------------------------------------------|----|-------|-----|---|---|---|---|---|---|----------------------------|-------------|
|                                          |    | No.   | Bit |   |   |   |   |   |   |                            | Entry Value |
| Allocation of the nominal value          |    |       |     |   |   |   |   |   |   | 0 to 5                     |             |
| outputs to the machine axes              | X  | 120.0 |     | • | • | • | • | • | • | 0 = output 1               | 0           |
|                                          | Υ  | 120.1 |     | • | • | • | • | • | • | 1 = output 2               | 1           |
|                                          | Z  | 120.2 |     | • | • | • | • | • | • | 2 = output 3               | 2           |
|                                          | IV | 120.3 |     | • | • | • | • | • | • | 3 = output 4               | 2 3         |
|                                          | V  | 120.4 |     | • | • | • | • | • | • | 4 = output 5               | 4           |
|                                          | S  | 120.5 |     | • | * | • | • | • | • | $5 = \text{output S}^{1)}$ |             |
| Counting direction of the encoder        |    | 210   |     | • | ٠ | ٠ | • | • | ٠ | 0 = positive               |             |
| signals                                  | X  |       | 0   |   |   |   |   |   |   | +1 = X axis negative       | % 00000     |
| •                                        | Υ  |       | 1   |   |   |   |   |   |   | +2 = Y axis negative       | (0)         |
|                                          | Ζ  |       | 2   |   |   |   |   |   |   | +4 = Z axis negative       |             |
|                                          | IV |       | 3   |   |   |   |   |   |   | +8 = IV. axis negative     |             |
|                                          | V  |       | 4   |   |   |   |   |   |   | +16 = V. axis negative     |             |
|                                          | S  |       |     |   |   |   |   |   |   |                            |             |
| Signal period                            |    |       |     |   |   |   |   |   |   | 0.1 to 1000 [µm]           |             |
| (Displacement per grating period.        | X  | 330.0 |     | • | • | • | • | • | • | ·                          | 20          |
| Consider the screw pitch when using a    | Υ  | 330.1 |     | • | • | • | • | • | • |                            | 20          |
| rotary encoder)                          | Z  | 330.2 |     | • | • | • | • | • | • |                            | 20          |
| With square-wave input signals the       | IV | 330.3 |     | • | • | • | • | • | • |                            | 20          |
| displacement per square-wave period must | V  | 330.4 |     | • | • | • | • | • | • |                            | 20          |
| be indicated (consider external          | S  |       |     |   |   |   |   |   |   |                            |             |
| interpolation).                          |    |       |     |   |   |   |   |   |   |                            |             |

<sup>&</sup>lt;sup>1)</sup> S-analogue may only be used for a machine axes, if no analogue output of the spindle speed is required.

RH
1.0 TNC 407/415 Machine Parameters MP 40 - MP 110.4 16.01.95 10.2 3

| Function                    |    | MP      | A | В | С  | D | E | F | Input                 | AE-6        |
|-----------------------------|----|---------|---|---|----|---|---|---|-----------------------|-------------|
|                             |    | No. Bit |   |   |    |   |   |   |                       | Entry Value |
| EXE interpolation factor at |    |         |   |   |    |   |   |   | 0, 1, 5               |             |
| encoder input               | X  | 340.0   | - | - | 03 | - | • | • | 0 = no EXE            | 0           |
|                             | Υ  | 340.1   | - | - | 03 | - | • | • | 1 = 1-fold EXE        | 0           |
|                             | Z  | 340.2   | - | _ | 03 | - | • | • | 5 = 5-fold EXE        | 0           |
|                             | IV | 340.3   | - | _ | 03 | - | • | • |                       | 0           |
|                             | V  | 340.4   | - | - | 03 | - | • | • |                       | 0           |
| Axis designation            |    |         |   |   |    |   |   |   |                       |             |
| •                           | VI | 410.3   | • | • | •  | • | • | • | 0 = A $1 = B$ $2 = C$ | 4           |
|                             | V  | 410.4   | • | • | •  | • | • | • | 3 = U $4 = V$ $5 = W$ | 5           |
| Hirth coupling              |    |         |   |   |    |   |   |   |                       |             |
| Activation                  | VI | 420.3   | • |   | •  | • | • | • | 0 = inactive          | 0           |
|                             | V  | 420.4   | • | • | •  | • | • | • | 1 = active            | 0           |
| Defined steps               |    |         |   |   |    |   |   |   |                       |             |
| ·                           | VI | 430.3   | • |   | •  | • | • | • | 0 to 30.0000 [°]      | 1           |
|                             | V  | 430.4   | • | • | •  | • | • | • |                       | 1           |

RH
1.0 TNC 407/415 Machine Parameters MP 340.0 - MP 430.4 16.01.95 10.2 4

| Function                               |    | MP<br>No. Bit | A | В | С | D | E  | F | Input                                   | AE-6<br>Entry Value |
|----------------------------------------|----|---------------|---|---|---|---|----|---|-----------------------------------------|---------------------|
| Axis compensations:                    |    |               |   |   |   |   |    |   |                                         |                     |
| Backlash compensation                  | Χ  | 710.0         | • | • | • | • | •  | • | -1.0000 to +1.0000 [mm]                 | 0                   |
|                                        | Υ  | 710.1         | • | • | • | • | •  | • |                                         | 0                   |
|                                        | Z  | 710.2         | • | • | • | • | •  | • |                                         | 0                   |
|                                        | IV | 710.3         | • | • | • | • | •  | • |                                         | 0                   |
|                                        | V  | 710.4         | • | • | • | • | •  | • |                                         | 0                   |
| Compensation of reversal spikes        |    |               |   |   |   |   |    |   |                                         |                     |
| with circular movements                | X  | 711.0         | - | _ | • | • | •  | • | 0 to 1 [mm]                             | 0                   |
| magnitude of reversal spike            | Υ  | 711.1         | - | - | • | • | •  | • |                                         | 0                   |
| agag.                                  | Z  | 711.2         | _ | _ | • | • | •  | • |                                         | 0                   |
|                                        | IV | 711.3         | _ | _ | • | • | •  | • |                                         | 0                   |
|                                        | V  | 711.4         | _ | _ | • | • | •  | • |                                         | 0                   |
| feed rate to compensate                |    |               |   |   |   |   |    |   |                                         |                     |
| the reversal spike                     | X  | 712.0         | _ | _ | • | • | •  | • | 0 to 1 [mm per CLP cycle time]          | 0                   |
| the reversal opins                     | Υ  | 712.1         | _ | _ | • | • | •  | • | , , , , , , , , , , , , , , , , , , , , | 0                   |
|                                        | Z  | 712.2         | _ | _ | • | • | •  | • |                                         | 0                   |
|                                        | ĪV | 712.3         | _ | _ | • | • | •  | • |                                         | 0                   |
|                                        | V  | 712.4         | _ | _ | • | • | •  | • |                                         | 0                   |
| magnitude of reversal spike            |    | 1             |   |   |   |   |    |   |                                         |                     |
| (only effective with M05)              | Χ  | 715.0         | _ | _ | _ | _ | 08 | • | 0 to 1 [mm]                             | 0                   |
| (ethly effective with wide,            | Υ  | 715.1         | _ | _ | _ | _ | 08 | • |                                         | 0                   |
|                                        | Z  | 715.2         | _ | _ | _ | _ | 80 | • |                                         | 0                   |
|                                        | ĪV | 715.3         | _ | _ | _ | _ | 80 | • |                                         | 0                   |
|                                        | V  | 715.4         | _ | _ | _ | _ | 08 | • |                                         | 0                   |
| • feed rate to compensate the reversal |    |               |   |   |   |   |    |   |                                         |                     |
| spike (only effective with M05)        | Χ  | 716.0         | _ | _ | _ | _ | 08 | • | 0 to 1 [mm per CLP cycle time]          | 0                   |
| spine (em) encoure with moor           | Υ  | 716.1         | _ | _ | _ | _ | 08 | • | - ,                                     | 0                   |
|                                        | Z  | 716.2         | _ | _ | _ | _ | 80 | • |                                         | 0                   |
|                                        | ĪV | 716.3         | _ | _ | _ | _ | 80 | • |                                         | 0                   |
|                                        | V  | 716.4         | _ | _ | _ | _ | 80 | • |                                         | Ŏ                   |

RH 1.0 TNC 407/415 Machine Parameters MP 710.0 - MP 716.4 16.01.95 10.2 5

| Function                               |    | Mo.   | P<br>Bit | A | В | С | D | E | F | Input                                                        | AE-6<br>Entry Value |
|----------------------------------------|----|-------|----------|---|---|---|---|---|---|--------------------------------------------------------------|---------------------|
| Factor for multipoint axis error       |    | 1101  |          |   |   |   |   |   |   |                                                              |                     |
| compensation                           | X  | 720.0 |          | • | • | • | • | • | • | -1.0000 to +1.0000 [mm]                                      | 0                   |
| -                                      | Υ  | 720.1 |          | • | • | • | • | • | • |                                                              | 0                   |
|                                        | Z  | 720.2 |          | • | • | • | • | • | • |                                                              | 0                   |
|                                        | IV | 720.3 |          | • | • | • | • | • | • |                                                              | 0                   |
|                                        | V  | 720.4 |          | • | • | • | • | • | • |                                                              | 0                   |
| Multipoint axis error compensation     |    | 730   |          |   |   |   |   |   |   | 0 = linear compensation active                               |                     |
| -                                      | Χ  |       | 0        | • | • | • | • | • | • | +1 = X axis, multipoint compensation active                  | % 00000             |
|                                        | Υ  |       | 1        |   |   |   |   |   |   | +2 = Y axis, multipoint compensation active                  | (0)                 |
|                                        | Z  |       | 2        |   |   |   |   |   |   | +4 = Z axis, multipoint compensation active                  |                     |
|                                        | IV |       | 3        |   |   |   |   |   |   | +8 = IV. axis, multipoint compensation active                |                     |
|                                        | V  |       | 4        |   |   |   |   |   |   | +16 = V. axis, multipoint compensation active                |                     |
| Display mode                           |    |       |          |   |   |   |   |   |   | 0 to ± 99 999.9999 [mm] or [°]                               |                     |
| for rotary axes and PLC auxiliary axes | X  | 810.0 |          | - | - | - | - | • | • | $0 = \text{display} \pm 99999999999999999999999999999999999$ | 0                   |
|                                        | Υ  | 810.1 |          | - | - | - | - | • | • | (software limit switch active)                               | 0                   |
|                                        | Z  | 810.2 |          | - | - | - | - | • | • | ≠ 0 modulo value for display                                 | 0                   |
|                                        | IV | 810.3 |          | - | - | - | - | • | • | (software limit switch inactive)                             | 0                   |
|                                        | V  | 810.4 |          | - | - | - | - | • | * | (22.3                                                        | 0                   |

RH
1.0 TNC 407/415 Machine Parameters MP 720.0 - MP 810.4 16.01.95 10.2 6

| Function                                   |    | MP    | •   | Α | В | С | D | Е  | F  | Input                                                                                                    | AE-6        |
|--------------------------------------------|----|-------|-----|---|---|---|---|----|----|----------------------------------------------------------------------------------------------------|-------------|
|                                            |    | No.   | Bit |   |   |   |   |    |    | -                                                                                                    | Entry Value |
| Gantry axes                                |    |       |     |   |   |   |   |    |    | 0 to 5                                                                                                    |             |
| Configuration                              | Χ  | 850.0 |     | - | - | - | - | 80 | •  | 0 = main axis                                                                                                    |             |
|                                            | Υ  | 850.1 |     | - | - | - | - | 80 | •  | 1 = coupled with X axis                                                                                                    | 0           |
|                                            | Z  | 850.2 |     | - | - | - | - | 80 | •  | 2 = coupled with Y axis                                                                                                    | 0           |
|                                            | IV | 850.3 |     | - | - | - | - | 80 | •  | 3 = coupled with Z axis                                                                                                    | 0           |
|                                            | V  | 850.4 |     | - | - | - | - | 80 | •  | 4 = coupled with IV. axis                                                                                                    | 0           |
|                                            |    |       |     |   |   |   |   |    |    | 5 = coupled with V. axis                                                                                                    | 0           |
| Monitoring the parallel movement of the    |    |       |     |   |   |   |   |    |    | 0 to 100.0000 [mm]                                                                                                    |             |
| coupled axes                               | Χ  | 855.0 |     | - | - | - | - | -  | 02 | 0 = monitoring inactive                                                                                                    | 0           |
| '                                          | Υ  | 855.1 |     | - | - | - | - | -  | 02 | ≠ 0 maximum deviation of master                                                                                                    | 0           |
|                                            | Z  | 855.2 |     | - | - | - | - | -  | 02 | and slave axes                                                                                                    | 0           |
|                                            | IV | 855.3 |     | - | - | - | - | -  | 02 |                                                                                                    | 0           |
|                                            | V  | 855.4 |     | - | _ | - | - | _  | 02 |                                                                                                    | 0           |
| Defining the relationship between the axes |    |       |     |   |   |   |   |    |    | 0, 1                                                                                                    |             |
| g                                          | X  | 860.0 |     | _ | _ | _ | _ | 08 | •  | 0 = referenced to position after power-on                                                                                                    | 0           |
|                                            | Υ  | 860.1 |     | _ | _ | _ | _ | 80 | •  | 1 = referenced to REF marks (machine datum)                                                                                                    | 0           |
|                                            | Z  | 860.2 |     | _ | _ | _ | _ | 80 | •  | January Communication of the Communication of the C | 0           |
|                                            | ĪV | 860.3 |     | _ | _ | _ | _ | 80 | •  |                                                                                                    | 0           |
|                                            | V  | 860.4 |     | - | _ | - | - | 80 | •  |                                                                                                    | 0           |

RH
1.0 TNC 407/415 Machine Parameters MP 850.0 - MP 860.4 16.01.95 10.2 7

|     | MP                                                                                                    |                                                                                                    | A                                                                                                    | В                                                                                                    | C                                                                                                    | D                                                                                                    | Е                                                                                                    | F                                                                                                    | Input                                                                                                    | AE-6         |
|-----|----------------------------------------------------------------------------------------------------|----------------------------------------------------------------------------------------------------|----------------------------------------------------------------------------------------------------|----------------------------------------------------------------------------------------------------|----------------------------------------------------------------------------------------------------|----------------------------------------------------------------------------------------------------|----------------------------------------------------------------------------------------------------|----------------------------------------------------------------------------------------------------|----------------------------------------------------------------------------------------------------|--------------|
|     | No.                                                                                                    | Bit                                                                                                    |                                                                                                    |                                                                                                    |                                                                                                    |                                                                                                    |                                                                                                    |                                                                                                    |                                                                                                    | Entry Value  |
|     |                                                                                                    |                                                                                                    |                                                                                                    |                                                                                                    |                                                                                                    |                                                                                                    |                                                                                                    |                                                                                                    |                                                                                                    |              |
| X+  | 910.0                                                                                                    |                                                                                                    | •                                                                                                    | •                                                                                                    | •                                                                                                    | •                                                                                                    | •                                                                                                    | •                                                                                                    | linear axis:                                                                                                    | +99 999.9999 |
| Y+  | 910.1                                                                                                    |                                                                                                    | •                                                                                                    | •                                                                                                    | •                                                                                                    | •                                                                                                    | •                                                                                                    | •                                                                                                    | -99 999.9999 to +99 999.9999 [mm]                                                                                                    | ıı ı         |
| Z+  | 910.2                                                                                                    |                                                                                                    | •                                                                                                    | •                                                                                                    | •                                                                                                    | •                                                                                                    | •                                                                                                    | •                                                                                                    |                                                                                                    | ıı ı         |
| IV+ | 910.3                                                                                                    |                                                                                                    | •                                                                                                    | •                                                                                                    | •                                                                                                    | •                                                                                                    | •                                                                                                    | •                                                                                                    | rotary axis:                                                                                                    | "            |
| V+  | 910.4                                                                                                    |                                                                                                    | •                                                                                                    |                                                                                                    |                                                                                                    |                                                                                                    | •                                                                                                    | •                                                                                                    | -99 999.9999 to +99 999.9999 [°]                                                                                                    | "            |
| X-  | 920.0                                                                                                    |                                                                                                    |                                                                                                    |                                                                                                    |                                                                                                    |                                                                                                    |                                                                                                    | •                                                                                                    |                                                                                                    | -99 999.9999 |
| Y-  | 920.1                                                                                                    |                                                                                                    |                                                                                                    |                                                                                                    |                                                                                                    |                                                                                                    |                                                                                                    |                                                                                                    |                                                                                                    | п            |
| Z-  | 920.2                                                                                                    |                                                                                                    |                                                                                                    |                                                                                                    |                                                                                                    |                                                                                                    |                                                                                                    |                                                                                                    |                                                                                                    | п            |
| IV- | 920.3                                                                                                    |                                                                                                    |                                                                                                    |                                                                                                    | -                                                                                                    |                                                                                                    |                                                                                                    |                                                                                                    |                                                                                                    | п            |
| V-  |                                                                                                    |                                                                                                    |                                                                                                    |                                                                                                    |                                                                                                    |                                                                                                    |                                                                                                    |                                                                                                    |                                                                                                    | ıı ı         |
| -   |                                                                                                    |                                                                                                    | •                                                                                                    | Ť                                                                                                    |                                                                                                    | Ť                                                                                                    | Ť                                                                                                    | Ť                                                                                                    |                                                                                                    |              |
| ×⊥  | 911 0                                                                                                    |                                                                                                    | •                                                                                                    | •                                                                                                    | •                                                                                                    | •                                                                                                    |                                                                                                    | •                                                                                                    | linear axis:                                                                                                    | +99 999.9999 |
|     |                                                                                                    |                                                                                                    |                                                                                                    |                                                                                                    |                                                                                                    |                                                                                                    |                                                                                                    |                                                                                                    |                                                                                                    | +33 999.9333 |
|     |                                                                                                    |                                                                                                    | •                                                                                                    | •                                                                                                    | •                                                                                                    | •                                                                                                    | •                                                                                                    | •                                                                                                    | -99 999.9999 to +99 999.9999 [IIIII]                                                                                                    | п            |
|     |                                                                                                    |                                                                                                    | •                                                                                                    | •                                                                                                    | •                                                                                                    | •                                                                                                    | •                                                                                                    | •                                                                                                    | rotory ovio:                                                                                                    | п            |
|     |                                                                                                    |                                                                                                    | •                                                                                                    | •                                                                                                    | •                                                                                                    | •                                                                                                    | •                                                                                                    | •                                                                                                    |                                                                                                    | п            |
|     |                                                                                                    |                                                                                                    | •                                                                                                    | •                                                                                                    | •                                                                                                    | •                                                                                                    | •                                                                                                    | •                                                                                                    | -99 999.9999 to +99 999.9999 [ ]<br>                                                                                                    | -99 999.9999 |
|     |                                                                                                    |                                                                                                    | •                                                                                                    | •                                                                                                    | •                                                                                                    | •                                                                                                    | •                                                                                                    | •                                                                                                    |                                                                                                    | -99 999.9999 |
|     |                                                                                                    |                                                                                                    | •                                                                                                    | •                                                                                                    | •                                                                                                    | •                                                                                                    | •                                                                                                    | •                                                                                                    |                                                                                                    |              |
|     |                                                                                                    |                                                                                                    | •                                                                                                    | •                                                                                                    | •                                                                                                    | •                                                                                                    | •                                                                                                    | •                                                                                                    |                                                                                                    |              |
|     |                                                                                                    |                                                                                                    | •                                                                                                    | •                                                                                                    | •                                                                                                    | •                                                                                                    | •                                                                                                    | •                                                                                                    |                                                                                                    |              |
| V-  | 921.4                                                                                                    |                                                                                                    | •                                                                                                    | •                                                                                                    | •                                                                                                    | •                                                                                                    | •                                                                                                    | •                                                                                                    |                                                                                                    |              |
|     |                                                                                                    |                                                                                                    |                                                                                                    |                                                                                                    |                                                                                                    |                                                                                                    |                                                                                                    |                                                                                                    |                                                                                                    |              |
|     |                                                                                                    |                                                                                                    | •                                                                                                    | •                                                                                                    | •                                                                                                    | •                                                                                                    | •                                                                                                    | •                                                                                                    | linear axis:                                                                                                    | +99 999.9999 |
|     |                                                                                                    |                                                                                                    |                                                                                                    |                                                                                                    |                                                                                                    |                                                                                                    |                                                                                                    |                                                                                                    | -99 999.9999 to +99 999.9999 [mm]                                                                                                    | "            |
|     |                                                                                                    |                                                                                                    |                                                                                                    |                                                                                                    |                                                                                                    |                                                                                                    |                                                                                                    |                                                                                                    |                                                                                                    | "            |
|     |                                                                                                    |                                                                                                    |                                                                                                    |                                                                                                    |                                                                                                    |                                                                                                    |                                                                                                    | •                                                                                                    | rotary axis:                                                                                                    | "            |
|     |                                                                                                    |                                                                                                    |                                                                                                    |                                                                                                    |                                                                                                    |                                                                                                    |                                                                                                    | •                                                                                                    | -99 999.9999 to +99 999.9999 [°]                                                                                                    | "            |
|     |                                                                                                    |                                                                                                    |                                                                                                    |                                                                                                    |                                                                                                    |                                                                                                    |                                                                                                    |                                                                                                    |                                                                                                    | -99 999.9999 |
|     |                                                                                                    |                                                                                                    |                                                                                                    |                                                                                                    |                                                                                                    |                                                                                                    |                                                                                                    |                                                                                                    |                                                                                                    | П            |
|     |                                                                                                    |                                                                                                    | •                                                                                                    |                                                                                                    |                                                                                                    | •                                                                                                    | •                                                                                                    | •                                                                                                    |                                                                                                    | "            |
| IV- | 922.3                                                                                                    |                                                                                                    | •                                                                                                    | •                                                                                                    | •                                                                                                    | •                                                                                                    | •                                                                                                    | •                                                                                                    |                                                                                                    | II           |
| V-  | 922.4                                                                                                    |                                                                                                    | •                                                                                                    | •                                                                                                    | •                                                                                                    | •                                                                                                    | •                                                                                                    | •                                                                                                    |                                                                                                    | II           |
|     | Y+ Z+ IV+ V+ X- Y- Z- IV- V-  X+ Y+ Z+ IV+ V+ X- Y- Z- IV- V- V-  X+ Y+ Z- IV- V- IV- V- IV- I | X+ 910.0<br>Y+ 910.1<br>Z+ 910.2<br>IV+ 910.3<br>V+ 910.4<br>X- 920.0<br>Y- 920.1<br>Z- 920.2<br>IV- 920.3<br>V- 920.4<br>X+ 911.0<br>Y+ 911.1<br>Z+ 911.2<br>IV+ 911.3<br>V+ 911.4<br>X- 921.0<br>Y- 921.1<br>Z- 921.2<br>IV- 921.3<br>V- 921.4<br>X+ 912.0<br>Y+ 912.1<br>Z- 912.2<br>IV- 912.3<br>V- 912.4<br>X- 922.0<br>Y- 922.1<br>Z- 922.2<br>IV- 922.3 | X+ 910.0<br>Y+ 910.1<br>Z+ 910.2<br>IV+ 910.3<br>V+ 910.4<br>X- 920.0<br>Y- 920.1<br>Z- 920.2<br>IV- 920.3<br>V- 920.4<br>X+ 911.0<br>Y+ 911.1<br>Z+ 911.2<br>IV+ 911.3<br>V+ 911.4<br>X- 921.0<br>Y- 921.1<br>Z- 921.2<br>IV- 921.3<br>V- 921.4<br>X+ 912.0<br>Y- 912.1<br>Z- 912.2<br>IV- 912.3<br>V- 912.4<br>X- 922.0<br>Y- 922.1<br>Z- 922.2<br>IV- 922.3 | X+ 910.0 Y+ 910.1 Z+ 910.2 IV+ 910.3 V+ 920.0 Y- 920.1 Z- 920.2 IV- 920.3 V- 920.4  X+ 911.0 Y+ 911.1 Z+ 911.2 IV+ 911.3 V+ 911.4 X- 921.0 Y- 921.1 Z- 921.2 IV- 921.3 V- 921.4  X+ 912.0 Y- 921.4  X+ 912.0 Y- 921.4  X- 922.0 Y- 922.1 Z- 922.2 IV- 922.3 V- 922.3 | X+       910.0         Y+       910.1         Z+       910.2         IV+       910.3         V+       910.4         X-       920.0         Y-       920.1         Z-       920.2         IV-       920.3         V-       920.4             X+       911.0         Y+       911.1         Z+       911.2         IV+       911.3         V+       921.1         Z-       921.2         IV-       921.3         V-       921.4              X+       912.0         Y+       912.1         Z-       921.4              X+       912.0         Y+       912.1         Z+       912.2         IV+       912.3         V+       912.4         X-       922.1         Z-       922.1         Z-       922.1         Z-       922.2         IV-       922.3         Y-       922.1         Z-       922.2 <t< td=""><td>X+       910.0         Y+       910.1         Z+       910.2         IV+       910.3         V+       910.4         X-       920.0         Y-       920.1         Z-       920.2         IV-       920.3         V-       920.4             X+       911.0         Y+       911.1         Z+       911.2         IV+       911.3         V+       911.4         X-       921.0         Y-       921.1         Z-       921.2         IV-       921.3         V-       921.4              X+       912.0         Y+       912.1         Z+       912.2         IV+       912.3         V+       912.4         X-       922.0         Y-       922.1         Z-       922.2         IV-       922.3         IV-       922.3</td><td>X+       910.0         Y+       910.1         Z+       910.2         IV+       910.3         V+       910.4         X-       920.0         Y-       920.1         Z-       920.2         IV-       920.3         V-       920.4             X+       911.0         Y+       911.1         Z+       911.2         IV+       911.3         V+       911.4         X-       921.0         Y-       921.1         Z-       921.2         IV-       921.3         V-       921.4              X+       912.0         Y+       912.1         Z+       912.2         IV+       912.3         V+       912.4         X-       922.0         Y-       922.1         Z-       922.2         IV-       922.3         IV-       922.3         IV-       922.3</td><td>X+       910.0         Y+       910.1         Z+       910.2         IV+       910.3         V+       910.4         X-       920.0         Y-       920.1         Z-       920.2         IV-       920.3         V-       920.4             X+       911.0         Y+       911.1         Z+       911.2         IV+       911.3         V+       921.1         Z-       921.0         Y-       921.1         Z-       921.2         IV-       921.3         V-       921.4              X+       912.0         Y+       912.1         Z+       912.2         IV+       912.3         V+       912.4         X-       922.0         Y-       922.1         Z-       922.2         IV-       922.3         IV-       922.3</td><td>X+       910.0         Y+       910.1         Z+       910.2         IV+       910.3         V+       910.4         X-       920.0         Y-       920.1         Z-       920.2         IV-       920.3         V-       920.4             X+       911.0         Y+       911.1         Z+       911.2         IV+       911.3         V+       911.4         X-       921.0         Y-       921.1         Z-       921.2         IV-       921.3         V-       921.4              X+       912.0         Y+       912.1         Z+       912.2         IV+       912.3         V+       912.4         X-       922.0         Y-       922.1         Z-       922.2         IV-       922.3         IV-       922.3</td><td>  No.   Bit                                      </td></t<> | X+       910.0         Y+       910.1         Z+       910.2         IV+       910.3         V+       910.4         X-       920.0         Y-       920.1         Z-       920.2         IV-       920.3         V-       920.4             X+       911.0         Y+       911.1         Z+       911.2         IV+       911.3         V+       911.4         X-       921.0         Y-       921.1         Z-       921.2         IV-       921.3         V-       921.4              X+       912.0         Y+       912.1         Z+       912.2         IV+       912.3         V+       912.4         X-       922.0         Y-       922.1         Z-       922.2         IV-       922.3         IV-       922.3 | X+       910.0         Y+       910.1         Z+       910.2         IV+       910.3         V+       910.4         X-       920.0         Y-       920.1         Z-       920.2         IV-       920.3         V-       920.4             X+       911.0         Y+       911.1         Z+       911.2         IV+       911.3         V+       911.4         X-       921.0         Y-       921.1         Z-       921.2         IV-       921.3         V-       921.4              X+       912.0         Y+       912.1         Z+       912.2         IV+       912.3         V+       912.4         X-       922.0         Y-       922.1         Z-       922.2         IV-       922.3         IV-       922.3         IV-       922.3 | X+       910.0         Y+       910.1         Z+       910.2         IV+       910.3         V+       910.4         X-       920.0         Y-       920.1         Z-       920.2         IV-       920.3         V-       920.4             X+       911.0         Y+       911.1         Z+       911.2         IV+       911.3         V+       921.1         Z-       921.0         Y-       921.1         Z-       921.2         IV-       921.3         V-       921.4              X+       912.0         Y+       912.1         Z+       912.2         IV+       912.3         V+       912.4         X-       922.0         Y-       922.1         Z-       922.2         IV-       922.3         IV-       922.3 | X+       910.0         Y+       910.1         Z+       910.2         IV+       910.3         V+       910.4         X-       920.0         Y-       920.1         Z-       920.2         IV-       920.3         V-       920.4             X+       911.0         Y+       911.1         Z+       911.2         IV+       911.3         V+       911.4         X-       921.0         Y-       921.1         Z-       921.2         IV-       921.3         V-       921.4              X+       912.0         Y+       912.1         Z+       912.2         IV+       912.3         V+       912.4         X-       922.0         Y-       922.1         Z-       922.2         IV-       922.3         IV-       922.3 | No.   Bit    |

1.0 TNC 407/415 **Machine Parameters** MP 910.0 - MP 922.4 10.2 8 08.05.95

| Function                           |    | MP    |    | Α | В | С  | D  | Е  | F | Input                             | AE-6        |
|------------------------------------|----|-------|----|---|---|----|----|----|---|-----------------------------------|-------------|
|                                    |    | No. B | it |   |   |    |    |    |   | -                                 | Entry Value |
| Datum for positioning blocks with  |    |       |    |   |   |    |    |    |   |                                   |             |
| M92                                | Χ  | 950.0 |    | • | • | •  | •  | •  | • | linear axis:                      | 0           |
| (referenced to the machine datum)  | Υ  | 950.1 |    | • | • | •  | •  | •  | • | -99 999.9999 to +99 999.9999 [mm] | 0           |
|                                    | Ζ  | 950.2 |    | • | • | •  | •  | •  | • |                                   | 0           |
|                                    | IV | 950.3 |    | • | • | •  | •  | •  | • | rotary axis:                      | 0           |
|                                    | V  | 950.4 |    | • | • | •  | •  | •  | • | -99 999.9999 to +99 999.9999 [°]  | 0           |
|                                    | •  |       |    | • | • | *  | •  |    | • |                                   |             |
| Target position for simulated tool |    |       |    |   |   |    |    |    |   |                                   |             |
| change for TOOL CALL during block  | X  | 951.0 |    | _ | _ | 09 | 09 | 08 | • | linear axis:                      | 0           |
| scan                               | Υ  | 951.1 |    | _ | _ | 09 | 09 | 08 | • | -99 999.9999 to +99 999.9999 [mm] | 0           |
|                                    | Z  | 951.2 |    | _ | _ | 09 | 09 | 80 | • | ,                                 | 0           |
|                                    | ĪV | 951.3 |    | _ | _ | 09 | 09 | 80 | Ť | rotary axis:                      | 0           |
|                                    | V  | 951.4 |    | _ | _ | 09 | 09 | 08 | Ť | -99 999.9999 to +99 999.9999 [°]  | 0           |
|                                    | •  | 001.1 |    |   |   |    |    |    | • |                                   |             |
| Shifting the machine datum         |    |       |    |   |   |    |    |    |   |                                   |             |
| (referenced to the REF mark of the | Χ  | 960.0 |    | _ | _ | •  | •  | •  | • | linear axis:                      | 0           |
| encoder)                           | Υ  | 960.1 |    | _ | _ | •  | •  | •  |   | -99 999.9999 to +99 999.9999 [mm] | 0           |
|                                    | 7  | 960.2 |    | _ | _ | ·  | ·  | •  | • |                                   | 0           |
|                                    | IV | 960.3 |    | _ | _ | ·  | •  |    | • | rotary axis:                      | 0           |
|                                    | V  | 960.4 |    | _ | _ |    |    |    | • | -99 999.9999 to +99 999.9999 [°]  | 0           |
|                                    | v  | 300.4 |    | _ | _ | •  | •  | •  | • | 00 000.0000 to +00 000.0000 [ ]   |             |

**Machine Parameters** MP 950.0 - MP 960.4 16.01.95 10.2 9

| Function                                                        |                             | MP<br>No. Bi                                   | t A | В | С           | D           | E           | F           | Input                                                                                                    | AE-6<br>Entry Value                       |
|-----------------------------------------------------------------|-----------------------------|------------------------------------------------|-----|---|-------------|-------------|-------------|-------------|----------------------------------------------------------------------------------------------------|-------------------------------------------|
| Rapid traverse                                                  | X<br>Y<br>Z<br>IV<br>V      | 1010.0<br>1010.1<br>1010.2<br>1010.3<br>1010.4 | •   | • | * * * *     | * * * *     | * * * *     | * * * *     | linear axis: 10 to 30 000 [mm/min]  rotary axis: 10 to 30 000 [°/min]                                                                    | 10000<br>10000<br>10000<br>10000<br>10000 |
| Manual feed                                                     | X<br>Y<br>Z<br>IV<br>V      | 1020.0<br>1020.1<br>1020.2<br>1020.3<br>1020.4 | •   | • | * * * *     | *<br>*<br>* | * * * *     | * * * *     | linear axis: 10 to 30 000 [mm/min]  rotary axis: 10 to 30 000 [°/min]                                                                    | 10000<br>10000<br>10000<br>10000<br>10000 |
| Positioning window                                              | X<br>Y<br>Z<br>IV<br>V      | 1030.0<br>1030.1<br>1030.2<br>1030.3<br>1030.4 | •   | • | *<br>*<br>* | *<br>*      | *<br>*<br>* | *<br>*<br>* | linear axis:<br>0.0001 to 2.0000 [mm]<br>rotary axis:<br>0.0001 to 2.0000 [°]                                                            | 0.05<br>0.05<br>0.05<br>0.05<br>0.05      |
| Polarity of the nominal voltage was positive traverse direction | vith  X Y Z IV V            | 1040 0<br>1<br>2<br>3<br>4                     | •   | • | •           | •           | •           | •           | 0 = positive<br>+1 = X axis negative<br>+2 = Y axis negative<br>+4 = Z axis negative<br>+8 = IV. axis negative<br>+16 = V. axis negative | % 00000                                   |
| Analogue voltage for rapid travel                               | x<br>X<br>Y<br>Z<br>IV<br>V | 1050.0<br>1050.1<br>1050.2<br>1050.3<br>1050.4 | •   | • | *<br>*<br>* | •<br>•      | *<br>*<br>* | *<br>*<br>* | 4.5 to 9 [V]                                                                                                    | 9<br>9<br>9<br>9                          |

1.0 TNC 407/415 Machine Parameters MP 1010.0 - MP 1050.4 16.01.95 10.2 10

| Function                                                                                              | MP<br>No. Bit | A | В | С | D   | E | F | Input                                        | AE-6<br>Entry Value |
|----------------------------------------------------------------------------------------------------|---------------|---|---|---|-----|---|---|----------------------------------------------|---------------------|
|                                                                                                    |               |   |   |   |     |   |   |                                              |                     |
| Acceleration                                                                                          |               | • | • | • | •   | • | • | 0.001 to 3.0 [m/s <sup>2</sup> ]             | 1                   |
| Y                                                                                                    | 1060.1        | • | • | • | •   | • | • |                                              | 1                   |
| Z                                                                                                    | 1060.2        | • | • | • | •   | • | • |                                              | 1                   |
| IV.                                                                                                   |               | • | • | • | •   | • | • |                                              | 1                   |
| V                                                                                                    | 1060.4        | • | • | • | •   | • | • |                                              | 1                   |
| Radial acceleration                                                                                   | 1070          | • | • | • | •   | • | • | 0.0001 to 3.0 [m/s <sup>2</sup> ]            | 1.5                 |
| Integral factor                                                                                       |               |   |   |   |     |   |   |                                              |                     |
| X                                                                                                    | 1080.0        | • | • | • | •   | • | • | 0 to 65 535                                  | 0                   |
| Y                                                                                                    | 1080.1        | • | • | • | •   | • | • |                                              | 0                   |
| Z                                                                                                    | 1080.2        | • | • | • | •   | • | • |                                              | 0                   |
| IV.                                                                                                   |               | • | • | • | •   | • | • |                                              | 0                   |
| V                                                                                                    | 1080.4        | • | • | • | •   | • | • |                                              | 0                   |
| Standstill monitoring                                                                                 | 1110          | • | • |   |     |   |   | 0.001 to 30 [mm]                             | 0.1                 |
| X                                                                                                    | 1110.0        | _ | _ | _ | _   | _ | _ | 0.0001 to 30 [mm]                            | 0.1                 |
| Y                                                                                                    | 1110.1        | - | - | • | •   | • | • |                                              | 0.1                 |
| Z                                                                                                    | 1110.2        | - | - | • | •   | • | • |                                              | 0.1                 |
| 1\                                                                                                    | 1110.3        | - | - | • | •   | • | • |                                              | 0.1                 |
| V                                                                                                    | 1110.4        | - | - | • | •   | • | • |                                              | 0.1                 |
| Movement monitoring                                                                                   | 1140          |   |   |   | l · |   | 1 |                                              | 1                   |
| X                                                                                                    | 1140.0        | * | • |   |     |   |   | 0.03 to 10 [V]                               | 1                   |
| Y                                                                                                    | 1140.1        | _ | - | _ | -   | - | - | 0.00 to 10 [v]                               | 1                   |
| Z                                                                                                    | 1140.2        | - | _ | • | •   | • |   | Note:                                        | 1                   |
|                                                                                                    |               |   |   | • | •   | * | • | entry value 10 → monitoring <b>inactive</b>  | 1                   |
| V                                                                                                    | 1140.4        |   | _ | • | •   | • | • | l entry value 10 → monitoring <b>mactive</b> | 1                   |
| ·                                                                                                    |               |   |   | * | *   | • | • | 005.505.[.]                                  | 1                   |
| <b>Time out</b> to switch off the residual nominal voltage when the error message "Positioning Error" | 1150          | • | • | • | •   | • | • | 0 to 65 535 [s]                              | 0                   |
| is generated                                                                                          |               |   |   |   |     |   |   |                                              |                     |
| Automatic cyclic offset adjustment                                                                    | 1220          | • | • | * | *   | * | * | 0 to 65 535 [s]                              | 1                   |
|                                                                                                    |               |   |   |   |     |   |   | 0 = no automatic adjustment                  |                     |

1.0 TNC 407/415 **Machine Parameters** MP 1060.0 - MP 1220 16.01.95 10.2 11

| Function                                  |    | MP<br>No. | Bit | A | В | С | D | E | F | Input                                       | AE-6<br>Entry Value |
|-------------------------------------------|----|-----------|-----|---|---|---|---|---|---|---------------------------------------------|---------------------|
| Reference mark evaluation                 |    | 1320      |     | • | • | • | • | • | • | 0 = positive                                |                     |
| Traverse direction for passing over the   | Χ  |           | 0   |   |   |   |   |   |   | +1 = X axis negative                        | % 00000             |
| reference marks                           | Υ  |           | 1   |   |   |   |   |   |   | +2 = Y axis negative                        | (O)                 |
|                                           | Ζ  |           | 2   |   |   |   |   |   |   | +4 = Z axis negative                        |                     |
|                                           | IV |           | 3   |   |   |   |   |   |   | +8 = IV. axis negative                      |                     |
|                                           | V  |           | 4   |   |   |   |   |   |   | +16 = V. axis negative                      |                     |
| eed rate for passing over the reference   |    |           |     |   |   |   |   |   |   |                                             |                     |
| marks                                     | X  | 1330.0    |     | • | • | • | • | • | • | linear axis:                                | 10 000              |
|                                           | Υ  | 1330.1    |     | • | • | • | • | • | • | 10 to 30 000 [mm/min]                       | 10 000              |
|                                           | Z  | 1330.2    |     | • | • | • | • | • | • |                                             | 10 000              |
|                                           | IV | 1330.3    |     | • | • | • | • | • | • | rotary axis:                                | 10 000              |
|                                           | V  | 1330.4    |     | • | • | • | • | • | • | 10 to 30 000 [°/min]                        | 10 000              |
| Feed rate for leaving the reference end   |    |           |     |   |   |   |   |   |   |                                             |                     |
| position                                  | Χ  | 1331.0    |     | • | • | • | • | • | • | linear axis:                                | 200                 |
| (only if MP1350 = 2)                      | Υ  | 1331.1    |     | • | • | • | • | • | • | 10 to 500 [mm/min]                          | 200                 |
| ,,                                        | Z  | 1331.2    |     | • | • | • | • | • | • |                                             | 200                 |
|                                           | IV | 1331.3    |     | • | • | • | • | • |   | rotary axis:                                | 200                 |
|                                           | V  | 1331.4    |     | • | • | • | • | • | • | 10 to 500 [°/min]                           | 200                 |
| Axis sequence for reference mark traverse |    |           |     |   |   |   |   |   |   | 0 = no ref. mark traverse                   |                     |
| 1. axis                                   |    | 1340.0    |     | • | • | • | • | • | • | 1 = X                                       | 1                   |
| 2. axis                                   |    | 1340.1    |     | • | • | • | • | • | • | 2 = Y                                       | 2                   |
| 3. axis                                   |    | 1340.2    |     | • | • | • | • | • |   | 3 = Z                                       | 3                   |
| 4. axis                                   |    | 1340.3    |     | • | • | • | • | • | • | 4 = IV                                      | 4                   |
| 5. axis                                   |    | 1340.4    |     | • | • | • | • | • | • | 5 = V                                       | 5                   |
| Selecting the functional procedure for    |    |           |     |   |   |   |   |   |   | 0 = position encoder with distance-coded    |                     |
| passing over the reference marks          | Χ  | 1350.0    |     | • | • | • | • | • |   | reference marks (1. mode)                   | 1                   |
| passing over the reference marks          | Y  | 1350.1    |     | • | • | • | • | • |   | 1 = position encoder without distance-coded | 1                   |
|                                           | Ż  | 1350.2    |     | • | • | • | • | • |   | reference marks                             | 1                   |
|                                           | ΙV | 1350.3    |     | • | • | • | • | • |   | 2 = special function (linear measurement    | 1                   |
|                                           | V  | 1350.4    |     |   | • | • | • | • |   | with rotary encoder)                        | 1                   |
|                                           | •  |           |     | • | • | • | • | • | • | 3 = position encoder with distance-coded    | ,                   |
|                                           |    |           |     |   |   |   |   |   |   | reference marks (2. mode)                   |                     |

1.0 TNC 407/415 Machine Parameters MP 1320 - MP 1350.4 16.01.95 10.2 12

| Function                                                                                                    |                        | No.  | MP<br>Bit             | A | В | С | D | E | F  | Input                                                                                                    | AE-6<br>Entry Value |
|----------------------------------------------------------------------------------------------------|------------------------|------|-----------------------|---|---|---|---|---|----|----------------------------------------------------------------------------------------------------|---------------------|
| Feed forward control or trailing mode in the operating modes "Positioning with MDI" "Program Run / Single Block" "Program Run / Full Sequence" |                        | 1390 |                       | • | • | • | • | • | •  | 0 = feed forward control<br>1 = trailing mode                                                                                                    | 0                   |
| Feed forward control in all operating modes                                                                                                    | X<br>Y<br>Z<br>IV<br>V | 1391 | 0<br>1<br>2<br>3<br>4 | - | - | - | - | - | 02 | bit not set:     control in the operating modes "Positioning with MDI", "Program Run / Single Block" and "Program Run / Full Sequence" according to MP1390 bit set:     feed forward control in all operating modes | % 00000             |

# **Operation with Feed Forward Control**

| Function                         |                                    | MP     | 1 | Y E   | В | С | D | Е | F | Input             | AE-6        |
|----------------------------------|------------------------------------|--------|---|-------|---|---|---|---|---|-------------------|-------------|
|                                  |                                    | No. Bi | t |       |   |   |   |   |   |                   | Entry Value |
| Position monitoring during       |                                    |        |   |       |   |   |   |   |   |                   |             |
| operation with feed forward cont | peration with feed forward control |        |   | •   • | • |   |   |   |   | 0.001 to 30 [mm]  |             |
| erasable (POSITIONING ERROR)     | X                                  | 1410.0 |   | -   - | - | - | - | - | - | 0.0001 to 30 [mm] | 3           |
|                                  | Υ                                  | 1410.1 |   | -   - | - | • | • | • | • |                   | 3           |
|                                  | Z                                  | 1410.2 |   | -   - | - | • | • | • | • |                   | 3           |
|                                  | IV                                 | 1410.3 |   | -   - | - | • | • | • | • |                   | 3           |
|                                  | V                                  | 1410.4 |   | -   - | - | • | • | • | • |                   | 3           |
| EMERGENCY STOP                   |                                    |        |   |       |   |   |   |   |   |                   |             |
| (GROSS POSITIONING ERROR)        |                                    | 1420   |   | •   • | • |   |   |   |   | 0.001 to 30 [mm]  |             |
|                                  | X                                  | 1420.0 |   | -   - | - | - | - | - | - | 0.0001 to 30 [mm] | 4           |
|                                  | Υ                                  | 1420.1 |   | -   - | - | • | • | • | • |                   | 4           |
|                                  | Z                                  | 1420.2 |   | -   - | - | • | • | • | • |                   | 4           |
|                                  | IV                                 | 1420.3 |   | -   - | - | • | • | • | • |                   | 4           |
|                                  | V                                  | 1420.4 |   | -   - | - | • | • | • | * |                   | 4           |

1.0 TNC 407/415 **Machine Parameters** MP 1390 - MP 1420.4 16.01.95 10.2 13

#### Cams for "Reference End Position":

The reference marks can either be traversed manually using the axis direction keys or automatically with the start key. It is not necessary to enter a code number for the manual traverse as was the case with preceding TNC models. The traverse direction for automatic traverse of the reference marks is defined in MP1320. In order to reverse the traverse direction at the end of the traverse range, a cam for "reference end position" is required. The trigger signals "ref. end position" are assigned to free PLC inputs. By the PLC software these PLC inputs are connected to the PLC markers M2506 and M2556 to M25599. Depending on the entry value of MP1350 the TNC behaves differently.

#### Linear Encoder with Distance-Coded Reference Marks (MP 1350.X = 0). Mode 1

If the trigger signal "ref. end position" is set when starting reference mark traverse, the axis moves in the direction opposite to that set in the MP1320. If the trigger signal "ref. end position" is only set during automatic traverse, the TNC ignores this signal. Thus, there must be at least two reference marks within the range of the "reference end position". Ref. mark evaluation takes place either in the range of the "ref. end position" or else beyond this range. In case of an evaluation beyond the software limit switch range, the axis automatically moves to the software limit switch after evaluation.

#### Linear Encoder without Distance-Coded Reference Marks (MP 1350.X = 1)

The traverse direction is automatically reversed, if the axis traverses the cam for "ref. end position". If the axis is already in the range of the "reference end position" range when starting, it moves immediately in the opposite direction. For this reason the reference mark has to be outside the "ref. end position" range.

#### Special Operation: Linear Measurement with a Rotary Encoder (MP1350.X = 2)

The axis automatically moves to the cam for "reference end position" at the defined feed rate (MP1330). This axis is started again at a reduced feed rate (MP1331) in the opposite direction; the first reference mark is evaluated after the end of the "reference end position" range has been reached. Then the axis is stopped. If the axis is already in the "reference end position" range when starting, it moves immediately at the reduced feed rate (MP1331) in the direction opposite to that indicated in MP1320.

#### Linear Encoder with Distance-Coded Reference Marks (MP1350.X = 3), Mode 2

If the trigger signal "reference end position" is set during reference mark traverse, the axis moves opposite to the direction defined in MP1320. The signal "ref. end position" is not ignored by the NC. it is only set during automatic traverse. The traverse direction is reversed immediately. Thus, no reference marks are required in the "ref. end position" range.

**Machine Parameters** MP 1350.X 16.01.95

| Function                            |    | MP<br>No. Bit | A | В | С | D | E | F  | Input                            | AE-6<br>Entry Value |
|-------------------------------------|----|---------------|---|---|---|---|---|----|----------------------------------|---------------------|
| 1. block of Kv factors              | Χ  | 1510.0        | • | • | • | • | • | •  | 0.1 to 20                        | 1                   |
| for operation with feed forward     | Υ  | 1510.1        | • | • | • | • | • | •  |                                  | 1                   |
| control                             | Ζ  | 1510.2        | • | • | • | • | • | •  |                                  | 1                   |
|                                     | IV | 1510.3        | • | • | • | • | • | •  |                                  | 1                   |
|                                     | V  | 1510.4        | • | • | • | • | • | •  |                                  | 1                   |
| Stiction compensation               | Χ  | 1511.0        | - | - | - | - | • | •  | 0 to 16 777 215 [μs]             | 0                   |
| Duration of stiction compensation   | Υ  | 1511.1        | - | _ | - | - | • | •  | ·                                | 0                   |
| (differential part)                 | Ζ  | 1511.2        | - | - | - | - | • | •  |                                  | 0                   |
| ·                                   | IV | 1511.3        | - | - | - | - | • | •  |                                  | 0                   |
|                                     | V  | 1511.4        | - | - | - | - | • | •  |                                  | 0                   |
| Limitation of stiction compensation | X  | 1512.0        | - | - | - | - | • | •  | 0 to 16 777 215 [counting steps] | 0                   |
| (differential part)                 | Υ  | 1512.1        | _ | - | - | _ | • | •  |                                  | 0                   |
| ,                                   | Z  | 1512.2        | _ | - | - | _ | • | •  |                                  | 0                   |
|                                     | IV | 1512.3        | _ | - | - | _ | • | •  |                                  | 0                   |
|                                     | V  | 1512.4        | - | _ | - | - | • | •  |                                  | 0                   |
| Feed rate for stiction compensation | X  | 1513.0        | - | - | - | - | • | •  | 0 to 300 000 [mm/min]            | 0                   |
| (differential part)                 | Υ  | 1513.1        | _ | _ | _ | _ | • | •  | , ,                              | 0                   |
| ,                                   | Ζ  | 1513.2        | _ | - | - | _ | • | •  |                                  | 0                   |
|                                     | IV | 1513.3        | - | - | - | - | • | •  |                                  | 0                   |
|                                     | V  | 1513.4        | - | - | - | - | • | •  |                                  | 0                   |
| 2. block of Kv factors              | Х  | 1515.0        | - | - | - | - | • | •  | 0.1 to 10                        | 1                   |
| for operation with feed forward     | Υ  | 1515.1        | - | _ | - | - | • | •  |                                  | 1                   |
| control                             | Ζ  | 1515.2        | - | - | - | - | • | •  |                                  | 1                   |
| M105: enable                        | IV | 1515.3        | - | - | - | - | • | •  |                                  | 1                   |
| M106: disable                       | V  | 1515.4        | - | - | - | - | • | •  |                                  | 1                   |
| Approach speed and transient        |    | 1520          | • | • | • | • | - | -  | 0.1 to 10 [m/min]                | 1                   |
| behaviour when accelerating         |    |               |   |   |   |   |   |    | . , .                            |                     |
| Velocity below which the            | Χ  | 1525.0        | - | - | - | - | - | 02 | 0.1 to 10.000 [mm/min]           | 0                   |
| positioning window is monitored     | Υ  | 1525.1        | _ | _ | - | _ | - | 02 |                                  | 0                   |
|                                     | Ζ  | 1525.2        | - | - | - | - | - |    | recommended value: 0.5 mm/min    | 0                   |
|                                     | IV | 1525.3        | - | - | - | - | - | 02 | ·                                | 0                   |
|                                     | V  | 1525.4        | _ | _ | _ | _ | _ | 02 |                                  | 0                   |

1.0 TNC 407/415 Machine Parameters MP 1510.0 - MP 1525.4 16.01.95

10.2 15

RH

# Operation with Servo Lag

| Function                        |    | MP<br>No. Bit | A | В | С | D | E | F | Input         | AE-6<br>Entry Value |
|---------------------------------|----|---------------|---|---|---|---|---|---|---------------|---------------------|
| Position monitoring during      |    |               |   |   |   |   |   |   |               |                     |
| operation with servo lag        |    | 1710          | • | • |   |   |   |   | 0 to 100 [mm] |                     |
| cancellable (POSITIONING ERROR) | X  | 1710.0        | - | - | - | - | - | - | 0 to 300 [mm] | 20                  |
|                                 | Υ  | 1710.1        | - | - | • | • | • | • |               | 20                  |
|                                 | Z  | 1710.2        | - | - | • | • | • | • |               | 20                  |
|                                 | IV | 1710.3        | _ | _ | • | • | • | • |               | 20                  |
|                                 | V  | 1710.4        | - | - | • | • | • | • |               | 20                  |
| EMERGENCY STOP                  |    |               | 1 |   |   |   |   |   |               |                     |
| (GROSS POSITIONING ERROR)       |    | 1720          | • | • |   |   |   |   | 0 to 100 [mm] |                     |
| (2                              | Χ  | 1720.0        | _ | - | _ | _ | _ | _ | 0 to 300 [mm] | 30                  |
|                                 | Y  | 1720.1        | _ | _ | • | • | • | • |               | 30                  |
|                                 | Z  | 1720.2        | _ | _ | • | • | • | • |               | 30                  |
|                                 | ١٧ | 1720.3        | _ | _ | • | • | • |   |               | 30                  |
|                                 | V  | 1720.4        | - | - | • | • | • | • |               | 30                  |
| 1. block of Kv factors          |    |               |   |   |   |   |   |   |               |                     |
| for the trailing mode           | Χ  | 1810.0        | • | • | • | • | • | • | 0.1 to 10     | 1                   |
| Tor the truning mode            | Y  | 1810.1        | • | • | • | • | • | • | 0.1 to 10     |                     |
|                                 | Ż  | 1810.2        |   |   |   |   |   |   |               |                     |
|                                 | IV | 1810.3        | • | • | • | • | • | • |               |                     |
|                                 | V  | 1810.4        | • | * | • | • | • | • |               | '1                  |
|                                 | V  | 1610.4        | • | • | • | • | • | * |               |                     |
| 2. block of Kv factors for the  |    |               |   |   |   |   |   |   |               |                     |
| trailing mode                   | X  | 1815.0        | _ | - | - | - | • | • | 0.1 to 10     | 1                   |
| M105: enable                    | Υ  | 1815.1        | _ | - | - | - | • | • |               | 1                   |
| M106: disable                   | Z  | 1815.2        | _ | _ | _ | _ | • | • |               | 1                   |
|                                 | IV | 1815.3        | _ | _ | _ | _ | • | • |               | 1                   |
|                                 | V  | 1815.4        | _ | _ | _ | _ | • | • |               | 1                   |
|                                 |    |               |   |   |   |   |   | • |               |                     |

1.0 TNC 407/415 Machine Parameters MP 1710.0 - MP 1815.4 16.01.95 10.2 16

| Function                 | M      | ΙP  | Α | В | С | D | E | F | Input            | AE-6        |
|--------------------------|--------|-----|---|---|---|---|---|---|------------------|-------------|
|                          | No.    | Bit |   |   |   |   |   |   |                  | Entry Value |
| Multiplication factor Kv |        |     |   |   |   |   |   |   |                  |             |
| (not effective with M05) | 1820   |     | • | • |   |   |   |   | 0.001 to 1.000   |             |
| X                        | 1820.0 |     | - | - | - | - | - | - |                  | 1           |
| Υ                        | 1820.1 |     | - | - | • | • | • | • |                  | 1           |
| Z                        | 1820.2 |     | - | - | • | • | • | • |                  | 1           |
| IV                       | 1820.3 |     | - | - | • | • | • | • |                  | 1           |
| V                        | 1820.4 |     | - | - | • | • | • | • |                  | 1           |
| Kink point               |        |     |   |   |   |   |   |   |                  |             |
| •                        | 1830   |     | • | • |   |   |   |   | 0 to 100.000 [%] |             |
| X                        | 1830.0 |     | - | - | - | - | - | - |                  | 100         |
| Υ                        | 1830.1 |     | - | - | • | • | • | • |                  | 100         |
| Z                        | 1830.2 |     | - | - | • | • | • | • |                  | 100         |
| IV                       | 1830.3 |     | - | - | • | • | • | • |                  | 100         |
| V                        | 1830.4 |     | - | - | • | • | • | • |                  | 100         |
|                          |        |     |   |   |   |   |   |   |                  |             |

RH
1.0 TNC 407/415 Machine Parameters MP 1820.0 - MP 1830.4 16.01.95 10.2 17

# Spindle

| Function                                                                                 | MP<br>No. Bit | A | В | С | D | E      | F | Input                                                                                                    | AE-6<br>Entry Value |
|------------------------------------------------------------------------------------------|---------------|---|---|---|---|--------|---|----------------------------------------------------------------------------------------------------|---------------------|
| Output of the spindle speed                                                              | 3010          | * | * | * | • | •      | • | 0 = spindle speed not output                                                                                                    | 6                   |
| coded                                                                                    |               |   |   |   |   |        |   | 1 = only if speed changes<br>2 = with every TOOL CALL                                                                                                    |                     |
| analogue                                                                                 |               |   |   |   |   |        |   | <ul> <li>3 = gear switching signal only if gear range changes</li> <li>4 = gear switching signal with every TOOL CALL</li> <li>5 = no gear switching signal</li> </ul>         |                     |
| regulated spindle for orientation                                                        |               |   |   |   |   |        |   | 6 = gear switching signal only if gear range changes 7 = gear switching signal with every TOOL CALL 8 = no gear switching signal                                               |                     |
| Output of an analogue voltage at the analogue output of the spindle (only if MP3010 < 3) | 3011          |   |   | - |   | *<br>* | * | 0 = no function<br>1 = voltage is proportional to the current feed<br>rate<br>2 = voltage defined via PLC (module 9130)<br>3 = voltage defined via M-function<br>(M200 - M204) | 0                   |
| Feed rate that corresponds to an analogue voltage of 10V (only if MP3011 = 1)            | 3012          | - | - | - | - | •      | • | 0 to 300 000 [mm/min]                                                                                                    | 0                   |

1.0 TNC 407/415 **Machine Parameters** MP 3010 - MP 3012 08.05.95 10.2 18

| Function                         | MP      | Α  | В | С | D | Е | F | Input                  | AE-6        |
|----------------------------------|---------|----|---|---|---|---|---|------------------------|-------------|
|                                  | No. Bit |    |   |   |   |   |   | -                      | Entry Value |
| LASER function with M202         |         |    |   |   |   |   |   | 10 to 300 000 [mm/min] | -           |
| Characteristic curve kink points | 3013.0  | -  | - | - | - | - | • |                        | 0           |
| Speed                            | 3013.1  | -  | - | - | - | - | • |                        | 0           |
| •                                | 3013.2  | -  | - | - | - | - | • |                        | 0           |
|                                  | 3013.3  | -  | - | - | - | - | • |                        | 0           |
|                                  | 3013.4  | -  | - | - | - | - | • |                        | 0           |
|                                  | 3013.5  | -  | _ | - | - | - | • |                        | 0           |
|                                  | 3013.6  | -  | _ | - | - | - | • |                        | 0           |
|                                  | 3013.7  | -  | _ | - | - | - | • |                        | 0           |
|                                  | 3013.8  | -  | _ | - | - | - | • |                        | 0           |
|                                  | 3013.9  | _  | _ | _ | _ | _ | • |                        | 0           |
|                                  | 3013.10 | _  | _ | _ | _ | _ | • |                        | 0           |
|                                  | 3013.11 | -  | - | - | - | - | • |                        | 0           |
| Characteristic curve kink points |         |    |   |   |   |   |   |                        |             |
| Voltage                          | 3014.0  | -  | - | - | - | - | • |                        | 0           |
|                                  | 3014.1  | -  | - | - | - | - | • |                        | 0           |
|                                  | 3014.2  | -  | - | - | - | - | • |                        | 0           |
|                                  | 3014.3  | -  | - | - | - | - | • |                        | 0           |
|                                  | 3014.4  | -  | - | - | - | - | • |                        | 0           |
|                                  | 3014.5  | -  | - | - | - | - | • |                        | 0           |
|                                  | 3014.6  | -  | - | - | - | - | • |                        | 0           |
|                                  | 3014.7  | -  | _ | - | - | - | • |                        | 0           |
|                                  | 3014.8  | _  | _ | _ | _ | _ | • |                        | 0           |
|                                  | 3014.9  | _  | _ | - | - | _ | • |                        | 0           |
|                                  | 3014.10 | _  | _ | - | - | - | • |                        | 0           |
|                                  | 3014.11 | -  | - | - | - | - | • |                        | 0           |
| Limitation of speed code         | 3032    | 04 | • | * | * | * | * | 0 to 99 999            | 00991       |
|                                  |         |    |   |   |   |   |   | 00991 = no limitation  |             |
|                                  |         |    |   |   |   |   |   |                        |             |

1.0 TNC 407/415 Machine Parameters MP 3013 - MP 3020 16.01.95 10.2 19

| Function                                                                             |      | MP<br>No. Bit | A | В | С | D | E | F | Input                                                                                                    | AE-6<br>Entry Value |
|--------------------------------------------------------------------------------------|------|---------------|---|---|---|---|---|---|----------------------------------------------------------------------------------------------------|---------------------|
| Axis standstill, if only a spindle speed is output during a TOOL CALL                |      | 3030          | ٠ | ٠ | ٠ | ٠ | ٠ | ٠ | 0 = axis standstill<br>1 = no axis standstill                                                                                                    | 0                   |
| Programming the spindle speed<br>S = 0<br>(if MP3240.1 ≠ 0)                          |      | 3120          | ٠ | ٠ | ٠ | • | • | • | $0 \rightarrow S = 0$ permitted<br>$1 \rightarrow S = 0$ not permitted                                                                                          | 0                   |
| Polarity of S-analogue voltage                                                       |      | 3130          | * | • | • | • | • | • | 0 = M03: positive voltage M04: negative voltage 1 = M03. negative voltage M04: positive voltage 2 = M03 / M04: positive voltage 3 = M03 / M04: negative voltage | 0                   |
| Counting direction of the spindle encoder                                            |      | 3140          | ٠ | ٠ | ٠ | ٠ | • | ٠ | 0 = positive<br>1 = negative                                                                                                    | 0                   |
| S-analogue voltage with nominal                                                      |      |               |   |   |   |   |   |   | 0 to 9.999 [V]                                                                                                    |                     |
| <b>speed</b> gear range                                                              | 1    | 3210.0        | • | • | ٠ | • | • | • |                                                                                                    | 9                   |
| gear range                                                                           | 2    | 3210.1        | • | • | • | • | • | • |                                                                                                    | 9                   |
| gear range                                                                           |      | 3210.2        | • | • | • | • | • | • |                                                                                                    | 9                   |
| gear range                                                                           |      | 3210.3        | • | • | • | • | • | • |                                                                                                    | 9                   |
| gear range                                                                           |      | 3210.4        | • | • | • | • | • | • |                                                                                                    | 9                   |
| gear range                                                                           |      | 3210.5        | • | • | • | • | • | • |                                                                                                    | 9                   |
| gear range                                                                           |      | 3210.6        | • | • | • | • | • | • |                                                                                                    | 9                   |
| gear range                                                                           | 8    | 3210.7        | • | • | • | • | • | • |                                                                                                    | 9                   |
| Controlled range for S-analogue output                                               |      |               |   |   |   |   |   |   | 0 to 9.999 [V]                                                                                                    |                     |
| Max. S-analogue voltage that can be output                                           |      | 3240.0        | • | • | - | - | - | - |                                                                                                    |                     |
| Min. S-analogue voltage that can be output                                           |      | 3240.1        | - | - | • | • | • | • |                                                                                                    | 0                   |
| Jog voltage for gear change<br>(markers for direction of rotation:<br>M2490 / M2491) |      | 3240.2        | • | • | • | • | • | • |                                                                                                    | 0.1                 |
| Limit with S-override m                                                              | nax. | 3310.0        | • | ٠ | ٠ | • | • | • | 0 to 150 [%]                                                                                                    | 150                 |
| m                                                                                    | nin. | 3310.1        | • | • | • | • | • | • |                                                                                                    | 0                   |

1.0 TNC 407/415 Machine Parameters MP 3030 - MP 3310.1 16.01.95 10.2 20

| Function                                                                                                    |                 |   | MP<br>No. Bit    | A       | В         | С      | D      | E      | F      | Input                    | AE-6<br>Entry Value |
|----------------------------------------------------------------------------------------------------|-----------------|---|------------------|---------|-----------|--------|--------|--------|--------|--------------------------|---------------------|
| Ramp gradient of th                                                                                                    | ne spindle:     |   |                  |         |           |        |        |        |        | 0 to 1.999 [V/ms]        |                     |
| • Spindle ON/OFF, M03                                                                                                    | 3, M04, M05;    |   | 3410<br>3410.0   | -<br>•  | 103<br>03 | -<br>◆ | -<br>◆ | -<br>◆ | -<br>• |                          | 0.1                 |
| Oriented spindle stop;  "Tagging of a selection of the stop of the selection of the selection of the se | ,               |   | 3410.1<br>3410.2 | •<br>08 | 03<br>11  | *      | *      | •      | •      |                          | 0.1<br>0.1          |
| "Tapping" cycle;                                                                                                    |                 |   | 3410.3           | _       | _         | •      | •      | •      | •      |                          | 0.1                 |
| • "Rigid Tapping" cycle                                                                                                    |                 |   | 3410.3           |         |           |        |        |        |        |                          | 0.1                 |
| Positioning window                                                                                                    | for the spindle |   | 3420             | +       | +         | +      | +      | *      | •      | 0 to 65 535 [increments] | 10                  |
| Spindle preset                                                                                                    |                 |   | 3430             | •       | •         | •      | •      | •      | •      | 0 to 360 [°]             | 0                   |
| Kv factor for the sp                                                                                                    | indle           |   |                  |         |           |        |        |        |        | 0.1 to 10                |                     |
| (per gear range)                                                                                                    | gear range      | 1 | 3440.0           | •       | •         | •      | •      | •      | •      |                          | 1                   |
|                                                                                                    | gear range      | 2 | 3440.1           | •       | •         | •      | •      | •      | •      |                          | 1                   |
|                                                                                                    | gear range      | 3 | 3440.2           | •       | •         | •      | •      | •      | •      |                          | 1                   |
|                                                                                                    | gear range      | 4 | 3440.3           | •       | •         | •      | •      | •      | •      |                          | 1                   |
|                                                                                                    | gear range      | 5 | 3440.4           | •       | •         | •      | •      | •      | •      |                          | 1                   |
|                                                                                                    | gear range      | 6 | 3440.5           | •       | •         | •      | •      | •      | •      |                          | 1                   |
|                                                                                                    | gear range      | 7 | 3440.6           | •       | •         | •      | •      | •      | •      |                          | 1                   |
|                                                                                                    | gear range      | 8 | 3440.7           | •       | •         | •      | •      | •      | •      |                          | 1                   |
|                                                                                                    |                 |   |                  |         |           |        |        |        |        |                          |                     |

RH
1.0 TNC 407/415 Machine Parameters MP 3410 - MP 3440.7 16.01.95 10.2 21

| Function                                |   | MP<br>No. Bit | A | В | С | D | E | F | Input                                 | AE-6<br>Entry Value |
|-----------------------------------------|---|---------------|---|---|---|---|---|---|---------------------------------------|---------------------|
| Nominal spindle speed                   |   |               |   |   |   |   |   |   | 0 to 99 999.999 [rpm]                 |                     |
| gear range                              | 1 | 3510.0        | • | • | • | • | • | • |                                       | 1000                |
| gear range                              | 2 | 3510.1        | • | • | • | • | • | • |                                       | 2000                |
| gear range                              | 3 | 3510.2        | • | • | • | • | • | • |                                       | 3000                |
| gear range                              | 4 | 3510.3        | • | • | • | • | • | • |                                       | 4000                |
| gear range                              | 5 | 3510.4        | • | • | • | • | • | • |                                       | 5000                |
| gear range                              | 6 | 3510.5        | • | • | • | • | • | • |                                       | 6000                |
| gear range                              | 7 | 3510.6        | • | • | • | • | • | • |                                       | 7000                |
| gear range                              | 8 | 3510.7        | • | • | • | • | • | • |                                       | 8000                |
| Maximum spindle speed                   |   |               |   |   |   |   |   |   | 0 to 99 999 [rpm]                     |                     |
| gear range                              | 1 | 3515.0        | _ | _ | • | • | • | • |                                       | 1200                |
| gear range                              |   | 3515.1        | _ | _ | • | • | • | • |                                       | 2400                |
| gear range                              |   | 3515.2        | _ | _ | • | • | • | • |                                       | 3600                |
| gear range                              |   | 3515.3        | _ | _ |   | • |   |   |                                       | 4800                |
| gear range                              |   | 3515.4        | _ | _ |   | • |   |   |                                       | 6000                |
| gear range                              |   | 3515.5        | _ | _ | · | • | • |   |                                       | 7200                |
| gear range                              |   | 3515.6        | _ | _ | · | • |   |   |                                       | 8400                |
| gear range                              |   | 3515.7        | - | - | • | • | • | • |                                       | 9600                |
| Spindle speed if marker 2501            |   | 3520.0        | • | • | • | • | • | • | 0 to 99 999.999 [rpm]                 |                     |
| is set                                  |   |               |   |   |   |   |   |   | direction of rotation always positive | 200                 |
| Spindle speed for oriented spindle stop |   | 3520.1        | • | ٠ | • | • | • | • | 0 to 99 999.999 [rpm]                 | 100                 |

RH
1.0 TNC 407/415 Machine Parameters MP 3510.0 - MP 3520.1 08.05.95 10.2 22

# Integral PLC

| Function                                                           |    | MP<br>No. Bit | A | В | С  | D  | E | F | Input                   | AE-6<br>Entry Value |
|--------------------------------------------------------------------|----|---------------|---|---|----|----|---|---|-------------------------|---------------------|
| PLC program from RAM or EPRON                                      | Л  | 4010          | • | • | ٠  | •  | ٠ | • | +0 = EPROM              | -                   |
|                                                                    |    |               |   |   |    |    |   |   | +1 = RAM                | 0                   |
| Automatic lubrication                                              | Χ  | 4060.0        | • | • | •  | •  | • | • | 0 to 65 535 [65 536 μm] | 100                 |
|                                                                    | Υ  | 4060.1        | • | • | •  | •  | • | • |                         | 200                 |
|                                                                    | Z  | 4060.2        | • | • | •  | •  | • | • |                         | 300                 |
|                                                                    | IV | 4060.3        | • | • | •  | •  | • | • |                         | 400                 |
|                                                                    | V  | 4060.4        | • | • | •  | •  | • | • |                         | 0                   |
| Maximum change of the                                              |    |               |   |   |    |    |   |   |                         |                     |
| temperature compensation per Pl<br>scan in the PLC words W576 - W5 |    | 4070          | - | _ | 03 | 03 | • | • | 0.0001 to 0.0005 [mm]   | 0.0001              |

1.0 TNC 407/415 Machine Parameters MP 4010 - MP 4070 16.01.95 10.2 23

| Functio | n        | MP<br>No. Bit | A | В | С | D | E | F | Input                     | AE-6<br>Entry Value   |
|---------|----------|---------------|---|---|---|---|---|---|---------------------------|-----------------------|
| PLC:    | time for | 110.          |   |   |   |   |   |   | 0 to 65 535 [PLC cycles]  |                       |
| 0.      | T 0 - 29 | 4110.0        | • | • | • | • | • | • | 0 to 00 000 [1 20 0yoloo] | 100                   |
|         | . 5 25   | 4110.1        | • | • | • | • | • | • |                           | 22                    |
|         |          | 4110.2        | • |   |   | • | • |   |                           | 50                    |
|         |          | 4110.3        | • | • | • | • | • | • |                           | 100                   |
|         |          | 4110.4        | • | • | • | • | • | • |                           | 4                     |
|         |          | 4110.5        | • | • | • | • | • | • |                           | 5                     |
|         |          | 4110.6        | • | • |   | • | • | • |                           | 6                     |
|         |          | 4110.7        | • | • |   | • | • | • |                           | 7                     |
|         |          | 4110.8        | • | • | • | • | • | • |                           | 8                     |
|         |          | 4110.9        | • | • | • | • | • | • |                           | 5<br>6<br>7<br>8<br>9 |
|         |          | 4110.10       | • | • | • | • | • | • |                           | 10                    |
|         |          | 4110.11       | • | • | • | • | • | • |                           | 11                    |
|         |          | 4110.12       | • | • | • | • | • | • |                           | 12                    |
|         |          | 4110.13       | • | • | • | • | • | • |                           | 13                    |
|         |          | 4110.14       |   |   |   | • | • |   |                           | 14                    |
|         |          | 4110.15       | • |   |   | • | • | • |                           | 15                    |
|         |          | 4110.16       | • | • | • | • | • | • |                           | 25                    |
|         |          | 4110.17       |   | • | • | • | • | • |                           | 0                     |
|         |          | 4110.18       | • |   | • | • | • | • |                           | 0                     |
|         |          | 4110.19       | • | • | • | • | • | • |                           | 0                     |
|         |          | 4110.20       | • | • | • | • | • | • |                           | 0                     |
|         |          | 4110.21       | • | • | • | • | • | • |                           | 0                     |
|         |          | 4110.22       |   |   | • | • | • | • |                           | 0<br>0<br>0<br>0      |
|         |          | 4110.23       | • | • |   | • | • | • |                           | 0                     |
|         |          | 4110.24       | • | • | • | • | • | • |                           | 0                     |
|         |          | 4110.25       | • | • | • | • | • | • |                           | 0                     |
|         |          | 4110.26       | • | • | • | • | • | • |                           | 0                     |
|         |          | 4110.27       | • | • |   | • | • | • |                           | 0                     |
|         |          | 4110.28       | • |   |   | • | • |   |                           | 0                     |
|         |          | 4110.29       | • | • | • | • | • | • |                           | 0                     |
|         |          |               | • | • | • | • | • | • |                           |                       |

RH
1.0 TNC 407/415 Machine Parameters MP 4110.1 - MP 4110.29 16.01.95 10.2 24

| Functio | n                     | МР      | A | В | С | D | E | F | Input                    | AE-6                       |
|---------|-----------------------|---------|---|---|---|---|---|---|--------------------------|----------------------------|
|         |                       | No. Bit |   |   |   |   |   |   |                          | Entry Value                |
| PLC:    | time for              |         |   |   |   |   |   |   | 0 to 65 535 [PLC cycles] |                            |
|         | T 30 - 47             | 4110.30 | • | • | • | • | • | • |                          | 0                          |
|         |                       | 4110.31 | • | • | • | • | • | • |                          | 0                          |
|         |                       | 4110.32 | • | • | • | • | • | • |                          | 0                          |
|         |                       | 4110.33 | • | • | • | • | • | • |                          | 0                          |
|         |                       | 4110.34 | • | • | • | • | • | • |                          | 0                          |
|         |                       | 4110.35 | • | • | • | • | • | • |                          | 0                          |
|         |                       | 4110.36 | • | • | • | • | • | • |                          | 0                          |
|         |                       | 4110.37 | • | • | • | • | • | • |                          | 0                          |
|         |                       | 4110.38 | • | • | • | • | • | • |                          | 0                          |
|         |                       | 4110.39 | • | • | • | • | • | • |                          | 0                          |
|         |                       | 4110.40 | • | • | • | • | • | • |                          | 0                          |
|         |                       | 4110.41 | • | • | • | • | • | • |                          | 0                          |
|         |                       | 4110.42 | • | • | • | • | • | • |                          | 0                          |
|         |                       | 4110.43 | • | • | • | • | • | • |                          | 0                          |
|         |                       | 4110.44 | • | • | • | • | • | • |                          | 0                          |
|         |                       | 4110.45 | • | • | • | • | • | • |                          | 0                          |
|         |                       | 4110.46 | • | • | • | • | • | • |                          | 0                          |
|         |                       | 4110.47 | • | • | • | • | • | • |                          | 0                          |
|         |                       |         |   |   |   |   |   |   |                          |                            |
| PLC:    | preset counter values |         |   |   |   |   |   |   | 0 to 65 535 [PLC cycles] |                            |
|         | counters 0 - 10       | 4120.0  | • | • | • | • | • | • |                          | 0                          |
|         |                       | 4120.1  | • | • | • | • | • | • |                          | 1                          |
|         |                       | 4120.2  | • | • | • | • | • | • |                          | 2                          |
|         |                       | 4120.3  | • | • | • | • | • | • |                          | 3                          |
|         |                       | 4120.4  | • | • | • | • | • | • |                          | 4                          |
|         |                       | 4120.5  | • | • | • | • | • | • |                          | 5                          |
|         |                       | 4120.6  | • | • | • | • | • | • |                          | 2<br>3<br>4<br>5<br>6<br>7 |
|         |                       | 4120.7  | • | • | • | • | • | • |                          | 7                          |
|         |                       | 4120.8  | • | • | • | • | • | • |                          | 8                          |
|         |                       | 4120.9  | • | • | • | • | • | • |                          | 9                          |
|         |                       | 4120.10 | • | • | • | • | • | • |                          | 10                         |
|         |                       |         |   | • |   |   |   |   |                          |                            |

RH
1.0 TNC 407/415 Machine Parameters MP 4110.30 - MP 4120.10 16.01.95 10.2 25

| Function                                    | MP<br>No. Bit | A      | В | С | D | E | F | Input                          | AE-6<br>Entry Value |
|---------------------------------------------|---------------|--------|---|---|---|---|---|--------------------------------|---------------------|
| PLC: preset counter values                  |               |        |   |   |   |   |   | 0 to 65 535 [PLC cycles]       | ,                   |
| counters 11 - 31                            | 4120.11       | •      | • | • | • | • | • | , -                            | 11                  |
|                                             | 4120.12       | •      | • | • | • | • | • |                                | 12                  |
|                                             | 4120.13       | •      | • | • | • | • | • |                                | 13                  |
|                                             | 4120.14       | •      | • | • | • | • | • |                                | 14                  |
|                                             | 4120.15       | •      | • | • | • | • | • |                                | 15                  |
|                                             | 4120.16       | •      | • | • | • | • | • |                                | 16                  |
|                                             | 4120.17       | •      | • | • | • | • | • |                                | 17                  |
|                                             | 4120.18       | •      | • | • | • | • | • |                                | 18                  |
|                                             | 4120.19       | •      | • | • | • | • | • |                                | 19                  |
|                                             | 4120.20       | •      | • | • | • | • | • |                                | 20                  |
|                                             | 4120.21       | •      | • | • | • | • | • |                                | 21                  |
|                                             | 4120.22       | •      | • | • | • | • | • |                                | 22                  |
|                                             | 4120.23       | •      | • | • | • |   | • |                                | 23                  |
|                                             | 4120.24       | •      | • | • | • |   | • |                                | 24                  |
|                                             | 4120.25       | ·      | • | • | • |   | • |                                | 25                  |
|                                             | 4120.26       | •      | • | • |   |   | • |                                | 26                  |
|                                             | 4120.27       | ·      | • |   |   |   | • |                                | 27                  |
|                                             | 4120.28       | •      | • | • |   | • | • |                                | 28                  |
|                                             | 4120.29       |        | • | • | • | • | • |                                | 29                  |
|                                             | 4120.30       |        |   |   |   |   |   |                                | 30                  |
|                                             | 4120.31       | *<br>• | • | • | • | • | • |                                | 31                  |
|                                             |               | •      | * | • | • | • | • |                                |                     |
| Fast PLC input                              |               | _      | _ | • | • | • | • | 0 to 254                       | 0                   |
| Defining the fast input                     | 4130          |        |   |   |   |   |   |                                |                     |
| O                                           |               |        |   |   |   |   |   |                                |                     |
| Defining the active level of the fast input | 4131          | _      | - | • | • | • | • | 0 = activation with LOW level  | 0                   |
|                                             |               |        |   |   |   |   |   | 1 = activation with HIGH level |                     |

| Function         |      | MP      | Α | В | С | D | E | F | Input                                    | AE-6        |
|------------------|------|---------|---|---|---|---|---|---|------------------------------------------|-------------|
|                  |      | No. Bit |   |   |   |   |   |   |                                          | Entry Value |
| Setting a number |      |         |   |   |   |   |   |   | -99 999.9999 to +99 999.9999 [mm] or [°] |             |
|                  | D768 | 4210.0  | • | • | • | • | • | • |                                          | +10         |
|                  | D772 | 4210.1  | • | • | • | • | • | • |                                          | +1          |
|                  | D776 | 4210.2  | • | • | • | • | • | • |                                          | +2          |
|                  | D780 | 4210.3  | • | • | • | • | • | • |                                          | +3          |
|                  | D784 | 4210.4  | • | • | • | • | • | • |                                          | +4          |
|                  | D788 | 4210.5  | • | • | • | • | • | • |                                          | +5          |
|                  | D792 | 4210.6  | • | • | • | • | • | • |                                          | +6          |
|                  | D796 | 4210.7  | • | • | • | • | • | • |                                          | +7          |
|                  | D800 | 4210.8  | • | • | • | • | • | • |                                          | +8          |
|                  | D804 | 4210.9  | • | • | • | • | • | • |                                          | +9          |
|                  | D808 | 4210.10 | • | • | • | • | • | • |                                          | +10         |
|                  | D812 | 4210.11 | • | • | • | • | • | • |                                          | +11         |
|                  | D816 | 4210.12 | • | • | • | • | • | • |                                          | +12         |
|                  | D820 | 4210.13 | • | • | • | • | • | • |                                          | +13         |
|                  | D824 | 4210.14 | • | • | • | • | • | • |                                          | +14         |
|                  | D828 | 4210.15 | • | • | • | • | • | • |                                          | +15         |
|                  | D832 | 4210.16 | • | • | • | • | • | • |                                          | +16         |
|                  | D836 | 4210.17 | • | • | • | • | • | • |                                          | +17         |
|                  | D840 | 4210.18 | • | • | • | • | • | • |                                          | +18         |
|                  | D844 | 4210.19 | • | • | • | • | • | • |                                          | +19         |
|                  | D848 | 4210.20 | • | • | • | • | • | • |                                          | +20         |
|                  | D852 | 4210.21 | • | • |   | • | • | • |                                          | +21         |
|                  | D856 | 4210.22 | • | • | • | • | • | • |                                          | +22         |
|                  | D860 | 4210.23 | • | • |   |   | • | • |                                          | +23         |
|                  | D864 | 4210.24 | • | • |   |   | • | • |                                          | +24         |
|                  | D868 | 4210.25 | • | • |   | • | • | • |                                          | +25         |
|                  | D872 | 4210.26 | • | • |   | • | • | • |                                          | +26         |
|                  | D876 | 4210.27 | • | • |   |   | • | • |                                          | +27         |
|                  | D880 | 4210.28 | • | • |   |   | • | • |                                          | +28         |
|                  | D884 | 4210.29 | • | • |   |   | • | • |                                          | +29         |
|                  | D888 | 4210.30 | • | • |   |   | • | • |                                          | +30         |
|                  | D892 | 4210.31 | • | • |   |   | • | • |                                          | +31         |
|                  |      |         | • | • | • | • | • | • |                                          |             |

RH
1.0 TNC 407/415 Machine Parameters MP 4210.0 - MP 4210.31 16.01.95 10.2 27

| Function                                     |                              |                                                                                                    | MP<br>No. Bit                                                                                                    | A | В           | С            | D            | E           | F      | Input                                                                                                | AE-6<br>Entry Value                                                        |
|----------------------------------------------|------------------------------|----------------------------------------------------------------------------------------------------|----------------------------------------------------------------------------------------------------|---|-------------|--------------|--------------|-------------|--------|----------------------------------------------------------------------------------------------------|----------------------------------------------------------------------------|
| Setting a number                             |                              | D896<br>D900<br>D904<br>D908<br>D912<br>D916<br>D920<br>D924<br>D928<br>D932<br>D936<br>D940<br>D944<br>D948 | 4210.32<br>4210.33<br>4210.34<br>4210.35<br>4210.36<br>4210.37<br>4210.38<br>4210.49<br>4210.40<br>4210.41<br>4210.42<br>4210.43<br>4210.44<br>4210.45 | • | •           | •            | •            | •           | •      | -99 999.9999 to +99 999.9999 [mm] or [°]                                                             | +0<br>+0<br>+0<br>+0<br>+0<br>+0<br>+0<br>+0<br>+0<br>+0<br>+0<br>+0<br>+0 |
| Machine parameters with multiple functions   | W960                         | D952<br>D956                                                                                                 | 4210.46<br>4210.47<br>4220.0                                                                                                    | • | •           | *            | *            | •           | •      | 10 to 30 000 • setting a value in the PLC                                                            | +0<br>+0                                                                   |
| manipie functions                            | W962<br>W964<br>W966<br>W968 | Y<br>Z<br>IV<br>V                                                                                            | 4220.1<br>4220.2<br>4220.3<br>4220.4                                                                                                    | • | •<br>•<br>• | *<br>*<br>*  | •            | *<br>*<br>* | •<br>• | setting a value in the FLC     or     feed rate for reapproching the contour     [mm/min] or [°/min] | 1800<br>1800<br>1800<br>1800                                               |
| Setting a number<br>(readable with module 90 | 32)                          |                                                                                                    | 4230.0<br><br>4230.31                                                                                                    |   | -<br><br>-  | 06<br><br>06 | 06<br><br>06 | *<br>       | •<br>  | -99 999.9999 to +99 999.9999 [mm]                                                                    | 0<br><br>0                                                                 |

1.0 TNC 407/415 **Machine Parameters** MP 4210.32 - MP 4230.31 16.01.95 10.2 28

| Function                         | MP<br>No. Bit | A  | В  | С  | D  | E | F | Input                                                                                | AE-6<br>Entry Value |
|----------------------------------|---------------|----|----|----|----|---|---|--------------------------------------------------------------------------------------|---------------------|
| PLC: setting a number            | 4231.0        | -  | -  | 06 | 06 | • | • | -99 999.9999 to +99 999.9999 [mm]                                                    | 0                   |
| (readable with module 9032)      |               |    |    |    |    |   |   |                                                                                      |                     |
|                                  | 4231.31       | -  | -  | 06 | 06 | • | • |                                                                                      | 0                   |
| PLC: setting a number            |               |    |    |    |    |   |   | -99 999.9999 to +99 999.9999 [mm]                                                    |                     |
| W976 (M2192 2207                 | 4310.0        | •  | •  | •  | •  | • | • |                                                                                      | 20480               |
| W978 (M2208 2223                 | 4310.1        | •  | •  | •  | •  | • | • |                                                                                      | 0                   |
| W980 (M2224 2239                 | 4310.2        | •  | •  | •  | •  | • | • |                                                                                      | 0                   |
| W982 (M3200 3215                 | 4310.3        | •  | •  | •  | •  | • | • |                                                                                      | 0                   |
| W984 (M3216 3231                 | 4310.4        | •  | •  | •  | •  | • | • |                                                                                      | 0                   |
| W986 (M3232 3247                 | 4310.5        | •  | •  | •  | •  | • | • |                                                                                      | 0                   |
| W990 (M3248 3263                 | 4310.6        | •  | •  | •  | •  | • | • |                                                                                      | 0                   |
| Adaptation of the data interface | 4410          | 1) | 1) | 03 | 03 | - | - | 0 = no analogue inputs                                                               |                     |
| extension (X47)                  |               |    |    |    |    |   |   | 1 = analogue inputs on 1. PL                                                         |                     |
|                                  |               |    |    |    |    |   |   | 2 = analogue inputs on 2. PL                                                         |                     |
|                                  | 4410          | 1) | 1) | 03 | 03 | ٠ | • |                                                                                      | 0                   |
|                                  | 0             |    |    |    |    |   |   | +0 = no analogue inputs activated on 1. extension                                    |                     |
|                                  |               |    |    |    |    |   |   | +1 = analogue inputs on 1. extension (PA 100 or analogue inputs activated on PL 410) |                     |
|                                  | 1             |    |    |    |    |   |   | +0 = no analogue inputs activated on  2. extension                                   |                     |
|                                  |               |    |    |    |    |   |   | +2 = analogue inputs on 2. extension (PA 100 or analogue inputs activated on PL 410) |                     |

<sup>1)</sup> MP without function; therefore, do not enter 0.

1.0 TNC 407/415 **Machine Parameters** MP 4231.0 - MP 4410 16.01.95 10.2 29

## Adaptation of the Data Interface

| Function                                                                                                    | MP<br>No. Bit | A   | В   | С | D | E | F | Input                                                                      | AE-6<br>Entry Value |
|----------------------------------------------------------------------------------------------------|---------------|-----|-----|---|---|---|---|----------------------------------------------------------------------------|---------------------|
| Inhibiting a data interface                                                                                                    | 5000          |     |     |   |   |   |   | 0 = no interface inhibited<br>1 = RS-232 inhibited<br>2 = RS-422 inhibited | 0                   |
| Control characters for "Blockwise Transfer" Character for beginning and end of program; the character of end of program is also valid for the standard data interface | 5010.0*       | 105 | 108 | - | - | - | - | 0 to 32 382                                                                | 515                 |
| ASCII character for data input                                                                                                    | 5010.1*       | 105 | 108 | - | - | - | - | 0 to 32 382                                                                | 0                   |
| ASCII character for data output                                                                                                    | 5010.2*       | 105 | 108 | - | - | - | - | 0 to 32 382                                                                | 0                   |
| ASCII character for beginning and end of command block                                                                                                    | 5010.3*       | 105 | 108 | - | - | - | - | 0 to 32 382                                                                | 0                   |
| ASCII character for pos. and neg. acknowledgement                                                                                                    | 5010.4*       | 105 | 108 | - | - | - | - | 0 to 32 382                                                                | 0                   |
| ASCII character for end of data transfer                                                                                                    | 5010.5*       | 105 | 108 | - | - | - | - | 0 to 32 382                                                                | 0                   |

<sup>\*</sup> accessible via code number 123

1.0 TNC 407/415 **Machine Parameters** MP 5000 - MP 5010.5 08.05.95 10.2 30

| Function                                                                                                    | МР                            | Α                    | В | С      | D      | E      | F      | Input                                                                              | AE-6              |
|----------------------------------------------------------------------------------------------------|-------------------------------|----------------------|---|--------|--------|--------|--------|------------------------------------------------------------------------------------|-------------------|
|                                                                                                    | No. Bit                       |                      |   |        |        |        | -      |                                                                                    | Entry Value       |
| Data format and transfer stop operating mode EXT operating mode EXT1 operating mode EXT2 operating mode EXT3 (PLC) | 5020.0*<br>5020.1*<br>5020.2* | 105<br>05<br>05<br>- |   | -<br>• | -<br>• | -<br>• | -<br>• | 0 to 255                                                                           | 168<br>168<br>168 |
| 7 or 8 data bits                                                                                                   | 0                             |                      |   |        |        |        |        | +0 = 7 data bits, bit 8 = parity<br>+1 = 8 data bits, bit 8 = 0, bit 9 = parity    |                   |
| Block check character                                                                                              | 1                             |                      |   |        |        |        |        | +0 = BCC may be any character<br>+2 = control character not BCC                    |                   |
| Transfer stop by RTS                                                                                               | 2                             |                      |   |        |        |        |        | +0 = inactive<br>+4 = active                                                       |                   |
| Transfer stop by DC3                                                                                               | 3                             |                      |   |        |        |        |        | +0 = inactive<br>+8 = active                                                       |                   |
| Character parity even/odd                                                                                          | 4                             |                      |   |        |        |        |        | +0 = even<br>+16 = odd                                                             |                   |
| Character parity on/off                                                                                            | 5                             |                      |   |        |        |        |        | +0 = off<br>+32 = on                                                               |                   |
| Number of stop bits                                                                                                | 6 7                           |                      |   |        |        |        |        | +64 = bit 6 = 1<br>+128 = bit 7 = 1                                                |                   |
|                                                                                                    |                               |                      |   |        |        |        |        | bit 6 bit 7 0 1 = 1½ stop bits 1 0 = 2 stop bits 0 1 = 1 stop bit 1 1 = 1 stop bit |                   |

<sup>\*</sup> accessible via code number 123

1.0 TNC 407/415 Machine Parameters MP 5020.0 - MP 5020.2 16.01.95 10.2 31

| Function                                                                       |         | MP<br>No. Bit      | A          | В    | С  | D      | E        | F      | Input                      | AE-6<br>Entry Value |
|--------------------------------------------------------------------------------|---------|--------------------|------------|------|----|--------|----------|--------|----------------------------|---------------------|
| Operating mode for                                                             |         |                    |            |      |    |        |          |        |                            | •                   |
| EXT                                                                            |         | 5030               | 105        | 108  | -  | -      | -        | -      |                            |                     |
| EXT1                                                                           |         | 5030.0*            | 05         | 80   | •  | •      | •        | •      |                            | 1                   |
| EXT2                                                                           |         | 5030.1*            | 05         | 80   | •  | •      | •        | •      | 0 = standard data transfer | 1                   |
| EXT3 (PLC)                                                                     |         | 5030.2*            | -          | -    | •  | •      | •        | •      | 1 = blockwise transfer     | 1                   |
| Transfer speed for PLC coupling (EXT3)                                         |         | 5040               | -          | -    | *  | •      | *        | •      | 0 to 9<br>0 = 110 Bd       | 7                   |
| Control characters for  "Blockwise Transfer"  ASCII character for beginning of | (OT) (I |                    |            |      |    |        |          |        |                            |                     |
| program                                                                        | (STX)   |                    |            |      |    |        |          |        | 0 to 127                   |                     |
| EXT1                                                                           |         | 5200.0*            | 05         | 08   | •  | •      | •        | •      |                            | 0                   |
| EXT2                                                                           |         | 5200.1*            | 05         | 08   |    |        | *<br>*   | *<br>• |                            | 0                   |
| EXT3 (PLC)                                                                     |         | 5200.2*            | -          | -    | L. | Ť      |          |        |                            | 0                   |
| ASCII character for end of                                                     |         |                    |            |      |    |        |          |        | 0407                       |                     |
| program                                                                        | /ET\/\  | E004.0*            | ٥٦         | 00   |    |        |          |        | 0 to 127                   |                     |
| EXT1<br>EXT2                                                                   | (ETX)   | 5201.0*<br>5201.1* | 05         | 80   | *  | *<br>* | *<br>*   | *<br>* |                            | 0                   |
| EXT2 (PLC)                                                                     |         | 5201.1"            | 05         | 80   |    |        | •        |        |                            | 0                   |
|                                                                                |         | 3201.2             | -          | -    |    |        |          |        |                            | U                   |
| ASCII character for file type (for data transfer)                              |         |                    |            |      |    |        |          |        | 0 to 127                   |                     |
| EXT1                                                                           |         | 5202.0*            | 05         | 08   | •  | •      | •        | •      | 0 10 127                   | 0                   |
| EXT2                                                                           |         | 5202.0             | 05         | 08   |    |        | •        | •      |                            | 0                   |
| EXT3 (PLC)                                                                     |         | 5202.1*            | 05         | - 08 | •  | •      | •        | •      |                            | 0                   |
| ASCII character for input code                                                 |         | 0202.2             | ļ <u>-</u> | _    |    |        |          |        | 0 to 127                   | U                   |
| EXT1                                                                           | (E)     | 5203.0*            | 05         | 08   | •  | •      | •        | •      | 0 10 127                   | 0                   |
| EXT2                                                                           | (⊏)     | 5203.0*            | 05         | 08   |    |        | •        | •      |                            | 0                   |
| EXT2 (PLC)                                                                     |         | 5203.1*            | 05         | Uδ   |    |        | •        | •      |                            | 0                   |
| EATS (PLU)                                                                     |         | 0203.2"            | -          | _    |    |        | <u> </u> |        |                            | U                   |

<sup>\*</sup> accessible via code number 123

1.0 TNC 407/415 Machine Parameters MP 5030.0 - MP 5203.2 08.05.95 10.2 32

| Function                                    |                | MP<br>No. Bit      | A  | В        | С      | D        | E | F        | Input    | AE-6<br>Entry Value |
|---------------------------------------------|----------------|--------------------|----|----------|--------|----------|---|----------|----------|---------------------|
| ASCII character for file type               |                |                    |    |          |        |          |   |          | 0 + 407  |                     |
| (for data output)                           |                | F004.0*            | ٥٦ | 00       |        |          |   |          | 0 to 127 | 0                   |
| EXT1<br>EXT2                                |                | 5204.0*<br>5204.1* | 05 | 08       | *<br>* | *<br>*   | * | •        |          | 0                   |
| EXT2 (PLC)                                  |                | 5204.1*            | 05 | 08       |        |          | • |          |          | 0 0                 |
|                                             |                | 5204.2             | -  | -        |        |          | - |          | 0 to 127 | 0                   |
| <b>ASCII</b> character for output code EXT1 | / <b>/ / /</b> | 5205.0*            | 05 | 00       | •      | •        | • |          | 0 10 127 | 0                   |
| EXT2                                        | (A)            | 5205.0*            | 05 | 08<br>08 |        |          |   | •        |          | 0                   |
| EXT2 (PLC)                                  |                | 5205.1*            | 05 | 08       | •      |          |   |          |          | 0                   |
|                                             |                | 5205.2"            | -  | -        | Ť      | Ľ        | Ļ | ļ Ť      |          | 0                   |
| ASCII character for beginning of            |                |                    |    |          |        |          |   |          | 0 += 107 |                     |
| command block                               | (0011)         | F000 0*            | ٥٦ | 00       |        |          |   |          | 0 to 127 |                     |
| EXT1                                        | (SOH)          | 5206.0*            | 05 | 08       | •      | •        | • | <b>*</b> |          | 0                   |
| EXT2                                        |                | 5206.1*            | 05 | 08       |        | <b>*</b> | * | •        |          | 0                   |
| EXT3 (PLC)                                  |                | 5206.2*            | -  | -        | •      | Ľ        | _ | Ľ        |          | 0                   |
| ASCII character for end of                  |                |                    |    |          |        |          |   |          |          |                     |
| command block                               |                |                    |    |          |        |          |   |          | 0 to 127 |                     |
| EXT1                                        | (ETB)          | 5207.0*            | 05 | 80       | •      | •        | • | •        |          | 0                   |
| EXT2                                        |                | 5207.1*            | 05 | 80       | •      | •        | • | •        |          | 0                   |
| EXT3 (PLC)                                  |                | 5207.2*            | -  | -        | •      | •        | • | *        |          | 0                   |
| ASCII character for positive                |                |                    |    |          |        |          |   |          |          |                     |
| acknowledgement                             |                |                    |    |          |        |          |   |          | 0 to 127 |                     |
| EXT1                                        | (ACK)          | 5208.0*            | 05 | 80       | •      | •        | • | •        |          | 0                   |
| EXT2                                        |                | 5208.1*            | 05 | 80       | •      | •        | • | •        |          | 0                   |
| EXT3 (PLC)                                  |                | 5208.2*            | -  | -        | •      | •        | • | *        |          | 0                   |
| ASCII character for negative                |                |                    |    |          |        |          |   |          |          |                     |
| acknowledgement                             |                |                    |    |          |        |          |   |          | 0 to 127 |                     |
| EXT1                                        | (NAK)          | 5209.0*            | 05 | 80       | •      | •        | • | •        |          | 0                   |
| EXT2                                        |                | 5209.1*            | 05 | 80       | •      | •        | • | •        |          | 0                   |
| EXT3 (PLC)                                  |                | 5209.2*            | -  |          | *      | *        | • | •        |          | 0                   |
| ASCII character for end of                  |                |                    |    |          |        |          |   |          |          |                     |
| transfer                                    |                |                    |    |          |        |          |   |          | 0 to 127 |                     |
| EXT1                                        | (EOT)          | 5210.0*            | 05 | 80       | •      | •        | • | •        |          | 0                   |
| EXT2                                        |                | 5210.1*            | 05 | 08       | •      | •        | • | •        |          | 0                   |
| EXT3 (PLC)                                  |                | 5210.2*            | -  | -        | *      | •        | • | •        |          | 0                   |

<sup>\*</sup> accessible via code number 123

## 3D-Touch Probe (General Parameters)

| Function                                                                                        | MP<br>No. Bit | A | В | С  | D  | E | F | Input                                                                                                    | AE-6<br>Entry Value |
|-------------------------------------------------------------------------------------------------|---------------|---|---|----|----|---|---|----------------------------------------------------------------------------------------------------|---------------------|
| Selection of touch trigger probe                                                                | 6010*         | ٠ | • | •  | •  | • | • | 0 = transmission via cable (TS 120)<br>1 = infrared transmission (TS 510)                                                         | 0                   |
| Probing feed rate                                                                               | 6120*         | • | • | •  | •  | • | • | 10 to 3 000 [mm/min]                                                                                                    | 80                  |
| Maximum measuring range                                                                         | 6130*         | • | • | 04 | 04 | • | • | 0.001 to 99 999.9999 [mm]                                                                                                    | 1                   |
| Safety clearance over measuring point for automatic measurement                                 | 6140*         | • | • | •  | •  | • | • | 0.001 to 99 999.9999 [mm]                                                                                                    | 1                   |
| Rapid traverse for probe cycle                                                                  | 6150*         | • | • | •  | •  | • | • | 10 to 10 000 [mm/min]                                                                                                    | 2000                |
| M-function for rotating the spindle by 180° to compensate the center misalignment of the stylus | 6160*         | - | - | -  | -  | • | • | -1 = oriented spindle stop via NC<br>0 = function inactive<br>1 to 88 = number of M-function for oriented<br>spindle stop via PLC | 0                   |

<sup>\*</sup> accessible via code number 123

1.0 TNC 407/415 **Machine Parameters** MP 6010 - MP 6160 08.05.95 10.2 34

# Digitizing with 3D-Touch Probe

| Function                                                                              | MP<br>No. Bit | A | В | С | D | E | F | Input                                                                                              | AE-6<br>Entry Value |
|---------------------------------------------------------------------------------------|---------------|---|---|---|---|---|---|----------------------------------------------------------------------------------------------------|---------------------|
| Number of oscillations in normal direction                                            | 6210          | - | - | • | • | • | • | 0 to 65.535 [1/sec]                                                                                | 0                   |
| Lubrication of touch probe axis     displacement for lubrication at the end of a line | 6220          | - | - | - | - | - | • | 0.000 to 999.999 [mm]                                                                              | 0                   |
| • time intervals for lubrication                                                      | 6221          | - | - | - | - | - | • | 0 to 65 535 [min]                                                                                  | 0                   |
| Feed rate in normal direction                                                         | 6230          | - | - | • | • | • | ٠ | 0 to 1 000 [mm/min]                                                                                | 0                   |
| Maximum deflection of the stylus                                                      | 6240          | _ | _ | • | • | • | • | 0 to 10 [mm]                                                                                       | 0                   |
| Output of M90 on NC blocks of digitized data                                          | 6260          | - | - | • | ٠ | ٠ | • | 0 = no output<br>1 = output                                                                        | 0                   |
| Rounding the decimal places (NC blocks)                                               | 6270          | - | - | • | • | • | ٠ | 0 = output in 0.001 mm (1 μm)<br>1 = output in 0.01 mm (10 μm)<br>2 = output in 0.0001 mm (0.1 μm) | 0                   |

1.0 TNC 407/415 Machine Parameters MP 6210 - MP 6270 16.01.95 10.2 35

### **Tool Calibration with TT 110**

| Function                                                                                 | MP<br>No. | Bit | A | В | С | D | E | F | Input                                                                                                    | AE-6<br>Entry Value |
|------------------------------------------------------------------------------------------|-----------|-----|---|---|---|---|---|---|----------------------------------------------------------------------------------------------------|---------------------|
| Tool calibration cycles                                                                  | 6500      |     | - | - | - | - | - | • | 0 = cycles inhibited<br>1 = cycles enabled                                                                                                    | 0                   |
| Probing direction for tool calibration                                                   | 6505      |     | - | - | - | - | - | ٠ | <ul> <li>0 = pos. probing direction in the angular reference axis (0° axis)</li> <li>1 = pos. probing direction in the +90° axis</li> <li>2 = neg. probing direction in the angular reference axis (0° axis)</li> <li>3 = neg. probing direction in the +90° axis</li> </ul> | 0                   |
| Calculation of probing feed rate                                                         | 6507      |     | - | - | - | - | - | ٠ | <ul> <li>0 = calculation of probing feed with constant tolerance</li> <li>1 = calculation of probing feed with variable tolerance</li> <li>2 = constant probing feed</li> </ul>                                                                                              | 0                   |
| Maximum permissible measuring error when calibrating with a rotating tool                | 6510      |     | - | - | - | - | - | • | 0.002 to 0.999 [mm]                                                                                                    | 0.005               |
| Probing feed rate when calibrating with a non-rotating tool                              | 6520      |     | - | _ | - | _ | - | • | 10 to 3 000 [mm/min]                                                                                                    | 10                  |
| Distance between lower edge of tool and upper edge of stylus for tool radius calibration | 6530      |     | - | - | - | - | - | • | 0.001 to 99.9999 [mm]                                                                                                    | 10                  |
| Diameter or edge length of the TT 110 stylus                                             | 6531      |     | - | - | - | - | - | • | 0.001 to 99 999.9999 [mm]                                                                                                    | 10                  |

1.0 TNC 407/415 Machine Parameters MP 6500 - MP 6531 16.01.95 10.2 36

| Function                                                                    |             | MP<br>No. I                | Bit | A     | В           | С           | D | E | F      | Input                                                                                                    | AE-6<br>Entry Value |
|-----------------------------------------------------------------------------|-------------|----------------------------|-----|-------|-------------|-------------|---|---|--------|----------------------------------------------------------------------------------------------------|---------------------|
| Safety zone around the stylus of TT 110 for prepositioning                  |             | 6540                       |     | -     | -           | -           | - | - | •      | 0.001 to 99 999.9999 [mm]                                                                                                | 10                  |
| Rapid traverse in the probing cycle                                         |             | 6550                       |     | -     | -           | -           | - | - | •      | 10 to 10 000 [m/min]                                                                                                    | 10                  |
| M-function for oriented spindle stop for measuring individual cutting edges |             | 6560                       |     | -     | -           | -           | - | - | •      | -1 = oriented spindle stop via NC 0 = function inactive 1 to 88 = number of M-function for oriented spindle stop via PLC | 10                  |
| Maximum permissible surface cutting speed at the cutting edges of the tool  |             | 6570                       |     | -     | -           | -           | - | - | •      | 1.0000 to 120.0000 [m/min]                                                                                               | 100                 |
| Center coordinates of the TT 110 stylus referenced to the machine datum     | X<br>Y<br>Z | 6580.0<br>6580.1<br>6580.2 |     | 1 1 1 | -<br>-<br>- | -<br>-<br>- |   |   | *<br>* | - 99 999.9999 to + 99 999.9999 [mm]                                                                                      | 0<br>0<br>0         |

# Tapping

| Function                                                                                           | MP<br>No. Bit | A | В | С | D | E  | F | Input                                                                          | AE-6<br>Entry Value |
|----------------------------------------------------------------------------------------------------|---------------|---|---|---|---|----|---|--------------------------------------------------------------------------------|---------------------|
| Minimum feed override when tapping                                                                 | 7110.0        | • | • | • | • | •  | • | 0 to 150 [%]                                                                   | 95                  |
| Maximum feed override when tapping                                                                 | 7110.1        | • | • | • | • | •  | • | 0 to 150 [%]                                                                   | 105                 |
| Dwell time for change of direction of spindle rotation in a tapping cycle                          | 7120.0        | ٠ | • | ٠ | • | ٠  | ٠ | 0 to 65.535 [s]                                                                | 0                   |
| Spindle deceleration time in a tapping cycle (only effective with BCD output of the spindle speed) | 7120.1        | • | • | • | • | •  | • | 0 to 65.535 [s]                                                                | 0                   |
| Spindle slow-down time after reaching the total hole depth                                         | 7120.2        | • | • | • | • | •  | • | 0 to 65.535 [s]                                                                | 0                   |
| Tapping without floating tap holder • run-in behaviour of the spindle                              | 7130          | - | - | • | • | •  | • | 0.001 to 10 [°/min]                                                            | 0.5                 |
| <ul> <li>transient response of the spindle<br/>during acceleration</li> </ul>                      | 7140          | - | - | • | • | •  | • | 0.01 to 0.999                                                                  | 0.15                |
| Positioning window of the tool axis                                                                | 7150          | - | - | • | • | •  | • | 0.0001 to 2 [mm]                                                               | 0.05                |
| Spindle orientation at the beginning of cycle 17 "Rigid Tapping"                                   | 7160          | - | - | - | - | 08 | • | 0 = spindle orientation is executed<br>1 = spindle orientation is not executed | 1                   |

1.0 TNC 407/415 Machine Parameters MP 7110.0 - MP 7160 16.01.95 10.2 38

## **Display and Programming**

| Function                                                                                |                  | MF<br>No. | Bit | A  | В  | С | D | E  | F | Input                                                                     | AE-6<br>Entry Value |
|-----------------------------------------------------------------------------------------|------------------|-----------|-----|----|----|---|---|----|---|---------------------------------------------------------------------------|---------------------|
|                                                                                         |                  | 70404     |     |    |    |   |   |    |   | 0 = control                                                               |                     |
| Programming station                                                                     |                  | 7210*     |     | *  | •  | • | * | •  | • | 1 = programming station: PLC active<br>2 = programming station: PLC inact |                     |
| POWER INTERRUPTED                                                                       |                  | 7212      |     | _  | -  | _ | - | •  | • | 0 = press [CE] to confirm the messa                                       |                     |
|                                                                                         |                  |           |     |    |    |   |   |    |   | 1 = message is confirmed automati                                         | •                   |
| Block-number increment size                                                             |                  | 7220*     |     | 08 | 80 | • | • | +  | • | 0 to 250                                                                  |                     |
| (for ISO programming)                                                                   |                  |           |     |    |    |   |   |    |   | 0 = no generation                                                         | 0                   |
| Maximum length of file names                                                            |                  | 7222*     |     | -  | -  | - | - | •  | • | 0 = max. 8 characters                                                     |                     |
| when opening a file                                                                     |                  |           |     |    |    |   |   |    |   | 1 = max. 12 characters                                                    |                     |
|                                                                                         |                  |           |     |    |    |   |   |    |   | 2 = max. 16 characters                                                    |                     |
| Disable file types                                                                      |                  | 7224*     |     | 05 | 80 | - | - | -  | - | 0 = no file type disabled                                                 | 0                   |
| (for selection, table of contents and                                                   |                  |           |     |    |    |   |   |    |   |                                                                           |                     |
| external data transfer)                                                                 |                  |           |     |    |    |   |   |    |   |                                                                           |                     |
| HEIDENHAIN programs                                                                     | (.H)             |           | 0   | 05 | 80 | - | - | -  | - | + 1 = disabled                                                            |                     |
| ISO programs                                                                            | (.1)             |           | 1   | 05 | 80 | - | - | -  | - | + 2= disabled                                                             |                     |
| Tool tables                                                                             | (.T)             |           | 2   | 05 | 80 | - | - | -  | - | + 4= disabled                                                             |                     |
| Datum tables                                                                            | (.D)             |           | 3   | 05 | 80 | - | - | -  | - | + 8= disabled                                                             |                     |
| Pallet tables                                                                           | (.P)             |           | 4   | 05 | 08 | - | - | -  | - | + 16= disabled                                                            |                     |
| ASCII (text) files                                                                      | (.A)             |           | 5   | 05 | 08 | - | - | -  | - | + 32= disabled                                                            |                     |
| <b>Disable file types</b> (for selection, table of contents and external data transfer) |                  | 7224.0*   |     | -  | -  | • | • | •  | • | 0 = no file type disabled                                                 | % 00000000<br>(0)   |
| HEIDENHAIN programs                                                                     | (.H)             |           | 0   | _  | _  | • | • | •  | • | + 1 = disabled                                                            |                     |
| ISO programs                                                                            | (.11)            |           | 1   | _  |    | • | · |    | • | + 2= disabled                                                             |                     |
| Tool tables                                                                             | (.1)<br>(.T)     |           | 2   | _  | _  | · | • | •  | • | + 4= disabled                                                             |                     |
| Datum tables                                                                            | (.T)<br>(.D)     |           | 3   | _  | _  | • | • | •  | • | + 8= disabled                                                             |                     |
| Pallet tables                                                                           | (.D)             |           | 4   | _  | _  | • | • | •  | • | + 16= disabled                                                            |                     |
| ASCII (text) files                                                                      | (.A)             |           | 5   | _  | _  | • | • | •  | • | + 32= disabled                                                            |                     |
| PLC HELP files                                                                          | (., t,<br>(.HLP) |           | 6   | _  | -  | _ | _ | 08 | • | + 64= disabled                                                            |                     |
| Measuring point tables                                                                  | (.PNT)           |           | 7   | _  | -  | _ | _ | 08 | • | + 128= disabled                                                           |                     |

<sup>\*</sup> accessible via code number 123

1.0 TNC 407/415 **Machine Parameters** MP 7210 - MP 7224.0 16.01.95 10.2 39

# Display and Programming

| Function                              |        | М       | P   | Α  | В  | С | D | E  | F | Input                                 | AE-6        |
|---------------------------------------|--------|---------|-----|----|----|---|---|----|---|---------------------------------------|-------------|
|                                       |        | No.     | Bit |    |    |   |   |    | _ |                                       | Entry Value |
| Protecting file types                 |        | 7224.1* |     |    |    |   |   |    |   | 0 = no file type protected            | % 00000000  |
| (for selection, table of contents and |        |         |     |    |    |   |   |    |   |                                       | (O)         |
| external data transfer)               |        |         |     |    |    |   |   |    |   |                                       |             |
| HEIDENHAIN programs                   | (.H)   |         | 0   | -  | -  | • | • | •  | • | + 1 = protected                       |             |
| ISO programs                          | (.1)   |         | 1   | -  | -  | • | • | •  | • | + 2= protected                        |             |
| Tool tables                           | (.T)   |         | 2   | -  | -  | • | • | •  | • | + 4= protected                        |             |
| Datum tables                          | (.D)   |         | 3   | -  | -  | • | • | •  | • | + 8= protected                        |             |
| Pallet tables                         | (.P)   |         | 4   | -  | -  | • | • | •  | • | + 16= protected                       |             |
| ASCII (text) files                    | (.A)   |         | 5   | -  | -  | • | • | •  | • | + 32= protected                       |             |
| PLC HELP files                        | (.HLP) |         | 6   | -  | -  | - | - | 08 | • | + 64= protected                       |             |
| Measuring point tables                | (.PNT) |         | 7   | -  | -  | - | - | 80 | • | + 128= protected                      |             |
| Preset size                           |        |         |     |    |    |   |   |    |   |                                       |             |
| Pallet table                          | (.P)   | 7226.0* |     | 05 | 08 | • | • | •  | • | 0 to 255 = number of reserved entries | 10          |
| Datum table                           | (.D)   | 7226.1* |     | 05 | 80 | • | • | •  | • | (can be expanded via soft key)        | 10          |
| Size of NC memory for                 |        |         |     |    |    |   |   |    |   |                                       |             |
| DNC mode                              |        |         |     |    |    |   |   |    |   |                                       |             |
| Minimum                               |        | 7228.0  |     | -  | -  | - | - | 08 | • | 1 to 1024 [kBytes]                    | 1           |
| Maximum                               |        | 7228.1  |     | -  | -  | - | - | 08 | • | 1 to 1024 [kBytes                     | 10          |
| Switching over the dialog             |        | 7230*   |     | •  | •  | • | • | •  | • | 0 = first dialog language             | 0           |
| language                              |        |         |     | `  |    | ` |   |    |   | 1 = second dialog language (English)  |             |

<sup>\*</sup> accessible via code number 123

1.0 TNC 407/415 Machine Parameters MP 7224.1 - MP 7230 08.05.95 10.2 40

| Function                     | MP<br>No. Bit | A | В | С | D | E | F | Input                                                                                                    | AE-6<br>Entry Value |
|------------------------------|---------------|---|---|---|---|---|---|----------------------------------------------------------------------------------------------------|---------------------|
| Inhibiting program entry if  | 7240*         | • | • | • | • | • | ٠ | 0 = inhibited                                                                                                    | 1                   |
| PGM No. = No. of OEM cycle   |               |   |   |   |   |   |   | 1 = not inhibited                                                                                                    |                     |
| Inhibiting HEIDENHAIN cycles | 7245.0        | • | • | • | • | • | • | 0 to 65 535                                                                                                    | 0                   |
| cycle 1                      | 1             |   |   |   |   |   |   | bit = $0 \rightarrow \text{cycle not inhibited}$                                                                                                    |                     |
| cycle 2                      | 2             |   |   |   |   |   |   | bit = 1 $\rightarrow$ cycle inhibited                                                                                                    |                     |
| cycle 3                      | 3             |   |   |   |   |   |   |                                                                                                    |                     |
| cycle 4                      | 4             |   |   |   |   |   |   |                                                                                                    |                     |
| cycle 5                      | 5             |   |   |   |   |   |   |                                                                                                    |                     |
| cycle 6                      | 6             |   |   |   |   |   |   |                                                                                                    |                     |
| cycle 7                      | 7             |   |   |   |   |   |   |                                                                                                    |                     |
| cycle 8                      | 8             |   |   |   |   |   |   |                                                                                                    |                     |
| cycle 9                      | 9             |   |   |   |   |   |   |                                                                                                    |                     |
| cycle 10                     | 10            |   |   |   |   |   |   |                                                                                                    |                     |
| cycle 11                     | 11            |   |   |   |   |   |   |                                                                                                    |                     |
| cycle 12                     | 12            |   |   |   |   |   |   |                                                                                                    |                     |
| cycle 13                     | 13            |   |   |   |   |   |   |                                                                                                    |                     |
| cycle 14                     | 14            |   |   |   |   |   |   |                                                                                                    |                     |
| cycle 15                     | 15            |   |   |   |   |   |   |                                                                                                    |                     |
|                              | 7245.1        | • | • | • | • | • | ٠ | 0 to 65 535                                                                                                    | 0                   |
| cycle 16                     | 0             |   |   |   |   |   |   | bit = $0 \rightarrow \text{cycle not inhibited}$                                                                                                    |                     |
| cycle 17                     | 1             |   |   |   |   |   |   | bit = 1 $\rightarrow$ cycle inhibited                                                                                                    |                     |
| cycle 18                     | 2             |   |   |   |   |   |   | , sit is a significant of the significant of the si |                     |
| cycle 19                     | 3             |   |   |   |   |   |   |                                                                                                    |                     |
| cycle 20                     | 4             |   |   |   |   |   |   |                                                                                                    |                     |
| cycle 21                     | 5             |   |   |   |   |   |   |                                                                                                    |                     |
| cycle 22                     | 6             |   |   |   |   |   |   |                                                                                                    |                     |
| cycle 23                     | 7             |   |   |   |   |   |   |                                                                                                    |                     |
| cycle 24                     | 8             |   |   |   |   |   |   |                                                                                                    |                     |
| cycle 25                     | 9             |   |   |   |   |   |   |                                                                                                    |                     |
| cycle 26                     | 10            |   |   |   |   |   |   |                                                                                                    |                     |
| cycle 27                     | 11            |   |   |   |   |   |   |                                                                                                    |                     |
| cycle 28                     | 12            |   |   |   |   |   |   |                                                                                                    |                     |
| cycle 29                     | 13            |   |   |   |   |   |   |                                                                                                    |                     |
| cycle 30                     | 14            |   |   |   |   |   |   |                                                                                                    |                     |
| cycle 31                     | 15            |   |   |   |   |   |   |                                                                                                    |                     |

1.0 TNC 407/415 **Machine Parameters** MP 7240 - MP 7245.1 16.01.95 10.2 41

| Function                                                                                     | MP<br>No. Bit | A | В | С | D | E | F | Input                                                           | AE-6<br>Entry Value |
|----------------------------------------------------------------------------------------------|---------------|---|---|---|---|---|---|-----------------------------------------------------------------|---------------------|
| Disable paraxial positioning blocks with R+/R- compensation                                  | 7246          | - | - | - | - | ٠ | ٠ | 0 = enabled<br>1 = disabled                                     | 0                   |
| Difference between Q-parameter numbers for "DLG-DEF" block and "DLG-CALL" block in OEM cycle | 7250          | • | • | • | • | • | • | 0 to 50<br>0 if "DLG-CALL" blocks only                          | 0                   |
| Number of global Q-parameters that are transferred from an OEM cycle to the calling program  | 7251          | • | • | • | • | • | • | 0 to 100<br>40 = the Q-parameters Q60 to Q90<br>are global      | 0                   |
| Central tool table                                                                           | 7260*         | • | • | * | • | • | • | 0 to 254 0 = no central tool file entry value = number of tools | 254                 |
| Number of tools with pocket number                                                           | 7261*         | • | • | • | • | • | • | 0 to 254                                                        | 254                 |

<sup>\*</sup> accessible via code number 123

**Machine Parameters** MP 7246 - MP 7261 16.01.95 10.2 42

| Function         |                                                                 | MP<br>No. Bit | A | В | С | D | E | F  | Input                                                                   | AE-6<br>Entry Value |
|------------------|-----------------------------------------------------------------|---------------|---|---|---|---|---|----|-------------------------------------------------------------------------|---------------------|
|                  | e elements in to tool file<br>are displayed and output via<br>e |               |   |   |   |   |   |    | 0 = no display<br>1 - 99 = position of the element in<br>the tool table | 0                   |
| NAME             | (tool name)                                                     | 7266.0        | _ | _ | _ | _ | • | •  | smallest value = first position                                         | 1                   |
| L                | (tool length)                                                   | 7266.1        | - | - | - | - | • | •  | highest value = last position                                           | 2                   |
| R                | (tool radius 1)                                                 | 7266.2        | - | _ | - | - | • | •  |                                                                         | 3                   |
| R2               | (tool radius 2)                                                 | 7266.3        | _ | - | - | - | • | •  |                                                                         | 4                   |
| DL               | (tool length allowance)                                         | 7266.4        | - | - | - | - | • | •  |                                                                         | 5                   |
| DR               | (oversize tool radius 1)                                        | 7266.5        | - | - | - | - | • | •  |                                                                         | 6                   |
| DR2              | (oversize tool radius 2)                                        | 7266.6        | - | - | - | - | • | •  |                                                                         | 7                   |
| TL               | (tool locked)                                                   | 7266.7        | - | - | - | - | • | •  |                                                                         | 8                   |
| RT               | (replacement tool)                                              | 7266.8        | - | - | - | - | • | •  |                                                                         | 9                   |
| TIME1            | (max. tool life)                                                | 7266.9        | - | - | - | - | • | •  |                                                                         | 10                  |
| TIME2            | (max. tool life with TOOL CALL)                                 | 7266.10       | - | - | _ | - | • | •  |                                                                         | 11                  |
| <b>CUR. TIME</b> | (current tool life)                                             | 7266.11       | - | - | _ | - | • | •  |                                                                         | 12                  |
| DOC              | (commentary on tool)                                            | 7266.12       | - | - | _ | - | • | •  |                                                                         | 13                  |
| CUT              | (number of cutting edges)                                       | 7266.13       | - | - | - | - | _ | •  |                                                                         | 14                  |
| LTOL             | (tolerance for tool length)                                     | 7266.14       | - | - | - | - | _ | •  |                                                                         | 15                  |
| RTOL             | (tolerance for tool radius)                                     | 7266.15       | - | - | - | - | - | •  |                                                                         | 16                  |
| DIRECT           | (cutting direction of tool)                                     | 7266.16       | - | - | _ | - | _ | •  |                                                                         | 17                  |
| PLC              | (PLC status)                                                    | 7266.17       | - | - | - | - | _ | 02 |                                                                         | 18                  |
| TT: L-OFFS       | (tool offset, length)                                           | 7266.18       | - | - | - | - | - | 04 |                                                                         | 19                  |
| TT: R-OFFS       | (tool offset, radius)                                           | 7266.19       | - | - | - | - | _ | 04 |                                                                         | 20                  |
| LBREAK           | (breakage tolerance, tool length)                               | 7266.20       | - | - | - | - | - | 04 |                                                                         | 21                  |
| <b>RBREAK</b>    | (breakage tolerance, tool radius)                               | 7266.21       | - | - | - | - | _ | 04 |                                                                         | 22                  |
| Selecting th     | e elements in the TOOL.P                                        |               |   |   |   |   |   |    | 0 = no display                                                          |                     |
| file (pocket     |                                                                 |               |   |   |   |   |   |    | 1 - 99 = pos. of the element in the tool table                          |                     |
| T                | (tool number)                                                   | 7266.0        | - | _ | - | _ | • | •  | smallest value = first position                                         | 1                   |
| ST               | (special tool)                                                  | 7266.1        | - | - | - | - | • | •  | highest value = last position                                           | 2                   |
| F                | (fixed pocket)                                                  | 7266.2        | - | _ | - | - | • | •  |                                                                         | 3                   |
| L                | (locked pocket)                                                 | 7266.3        | - | _ | - | - | • | •  |                                                                         | 4                   |
| PLC              | (PLC status)                                                    | 7266.4        | _ | _ | - | _ | • | •  |                                                                         | 5                   |

<sup>\*</sup> accessible via code number 123

1.0 TNC 407/415 Machine Parameters MP 7266.0 - MP 7267.4 08.05.95 10.2 43

| Function                                                                                       | MP<br>No. Bi |   | A | В | С | D | E  | F        | Input                                                                                                    | AE-6<br>Entry Value |
|------------------------------------------------------------------------------------------------|--------------|---|---|---|---|---|----|----------|----------------------------------------------------------------------------------------------------|---------------------|
| Display of the current feed rate in the TOOL.P file before start in the manual operating modes | 7270*        |   | • | • | • | • | •  | •        | 0 = display of feed rate only when pressing an axis direction key (feed from MP1020.X individually for each axis) 1 = display of feed rate also before pressing an axis direction key (smallest value from MP1020.X for all axes) | 0                   |
| Decimal sign                                                                                   | 7280*        |   | • | • | • | • | •  | •        | 0 = decimal comma<br>1 = decimal point                                                                                                    | 0                   |
| Tool length in ACTL/NOML display                                                               | 7285*        |   | - | - | • | • | •  | •        | 0 = ignored<br>1 = taken into account                                                                                                    | 0                   |
| Display step                                                                                   | 7290         |   | * | • | - | - | -  | -        | 0 = 0.001 mm<br>1 = 0.005 mm                                                                                                    | 1                   |
| X                                                                                              | 7290.0*      |   | - | - | • | • | -  | -        | 0 = 0.001  mm                                                                                                    | 0                   |
| Υ                                                                                              | 7290.1*      |   | - | - | • | • | -  | -        | 1 = 0.005 mm                                                                                                    | 0                   |
| Z                                                                                              | 7290.2*      |   | - | - | • | • | -  | -        | $2 = 0.0001 \text{ mm}^{1)}$                                                                                                    | 0                   |
| IV                                                                                             | 7290.3*      |   | - | - | • | • | -  | -        |                                                                                                    | 0                   |
| V                                                                                              | 7290.4*      |   | - | - | • | • | -  | -        |                                                                                                    | 0                   |
| X                                                                                              | 7290.0*      |   | - | - | - | - | •  | •        | $0 = 0.1  \text{mm} / 0.1^{\circ}$                                                                                                    | 6                   |
| Υ                                                                                              | 7290.1*      |   | - | - | - | - | •  | •        | $1 = 0.05  \text{mm} / 0.05^{\circ}$                                                                                                    | 6                   |
| Z                                                                                              | 7290.2*      |   | - | - | - | - | •  | •        | $2 = 0.01 \text{ mm} / 0.01^{\circ}$                                                                                                    | 6                   |
| IV                                                                                             | 7290.3*      |   | - | - | - | - | •  | •        | $3 = 0.005  \text{mm} / 0.005^{\circ}$                                                                                                    | 6                   |
| V                                                                                              | 7290.4*      |   | - | - | - | - | •  | •        | 4 = 0.001 mm / 0.001°                                                                                                    | 6                   |
|                                                                                                |              |   |   |   |   |   |    |          | $5 = 0.0005  \text{mm} / 0.0005^{\circ}$                                                                                                    |                     |
|                                                                                                |              |   |   |   |   |   |    |          | 6 = 0.0001 mm / 0.0001°                                                                                                    |                     |
| Inhibiting datum setting                                                                       | 7295*        |   | - | - | • | • | •  | •        | 0 = entry not inhibited                                                                                                    | 0                   |
| (axis keys and soft keys) X                                                                    |              | ) |   |   |   |   |    |          | +1 = X axis inhibited                                                                                                    |                     |
| Y                                                                                              | 1            |   |   |   |   |   |    |          | +2 = Y axis inhibited                                                                                                    |                     |
| Z                                                                                              | 2            |   |   |   |   |   |    |          | +4 = Z axis inhibited                                                                                                    |                     |
| IV<br>V                                                                                        | 3            |   |   |   |   |   |    |          | +8 = IV. axis inhibited                                                                                                    |                     |
| -                                                                                              | 7200         | + |   |   |   |   | 00 | <u> </u> | +16 = V. axis inhibited                                                                                                    |                     |
| Datum setting via axis keys                                                                    | 7296         |   | - | - | - | - | 80 | •        | 0 = datum setting via axis keys and soft key<br>1 = datum setting with soft key only                                                                                                    | 0                   |

<sup>\*</sup> accessible via code number 123

1) not with TNC 407

1.0 TNC 407/415 **Machine Parameters** MP 7270 - MP 7296 08.05.95 10.2 44

| Function                                                                                                    | M                |             | A   | В   | С | D | E | F | Input                                                                                                    | AE-6 |
|----------------------------------------------------------------------------------------------------|------------------|-------------|-----|-----|---|---|---|---|----------------------------------------------------------------------------------------------------|------|
| Cancel status display and<br>Q-parameters with M02, M30 and<br>END PGM                                                                                   | <b>No.</b> 7300* | Bit         | 106 | 109 | - | - | - | - | 0 = status display and Q-parameters are not cancelled 1 = status display and Q-parameters are cancelled                                                                                                    | O 0  |
| Cancel status display and<br>Q-parameters                                                                                                    | 7300             |             |     |     |   |   |   |   | cancened                                                                                                    |      |
| cancel status display with M02, M30 and END PGM                                                                                                    |                  | 0           | 06  | 09  | • | • | - | - | +0 = status display is not cancelled<br>+1 = status display is cancelled                                                                                                    |      |
| cancel Q-parameters when program is<br>selected                                                                                                    |                  | 1           | 06  | 09  | • | • | - | - | +0 = Q-parameters are cancelled<br>+2 = Q-parameters are not cancelled                                                                                                    |      |
| <ul> <li>Selective erasing of</li> <li>status data (S)</li> <li>TOOL data (T)</li> <li>Q-parameter values (Q)</li> <li>with M02, M30, END PGM</li> </ul> | 7300             | 0<br>1<br>2 | -   | -   | - | - | • | • | O to 7         end of program         program selection           0 =         S Q T            1 =             2 =         S Q T         - Q -           3 =         - Q -         - Q -           4 =         S Q T         T           5 =         T         T           6 =         S Q T         - Q T           7 =         - Q T         - Q T | 0    |
| Graphics display • view in three planes                                                                                                    | 7310*            | 0           | •   | •   | • | • | • | • | +0 = German standard<br>+1 = American standard                                                                                                    | 0    |
| <ul> <li>rotating the coordinate system in the working plane</li> </ul>                                                                                  |                  | 1           | •   | •   | • | • | • | • | +0 = no rotation<br>+2 = coordinate system rotated by +90°                                                                                                    |      |
| BLK form after datum shift                                                                                                    |                  | 2           | -   | -   | - | - | • | • | +0 = BLK form is not shifted<br>+4 = BLK form is shifted                                                                                                    |      |
| • show cursor position in "view in 3 planes"                                                                                                    |                  | 3           | -   | -   | - | - | • | • | +0 = cursor is not displayed<br>+8 = cursor is displayed                                                                                                    |      |

<sup>\*</sup> accessible via code number 123

1.0 TNC 407/415 **Machine Parameters** MP 7300 - MP 7310 16.01.95

| Function                                     | М       | _   | Α | В | С | D | E | F | Input            | AE-6        |
|----------------------------------------------|---------|-----|---|---|---|---|---|---|------------------|-------------|
|                                              | No.     | Bit |   |   |   |   |   |   |                  | Entry Value |
| Graphic simulation of a process without      |         |     |   |   |   |   |   |   |                  |             |
| TOOL CALL and without infeed movement in the |         |     |   |   |   |   |   |   |                  |             |
| operating modes "Program Run" and "Test Run" |         |     |   |   |   |   |   |   |                  |             |
|                                              |         |     |   |   |   |   |   |   |                  |             |
| Tool radius                                  | 7315*   |     | - | - | - | - | • | • | 0 to 99 999 [mm] | 0           |
|                                              |         |     |   |   |   |   |   |   |                  |             |
| Tool penetration depth                       | 7316*   |     | - | - | - | - | • | • | 0 to 99 999 [mm] | 0           |
| (from upper edge of blank)                   |         |     |   |   |   |   |   |   |                  |             |
| M-function to start the simulation           | 7317.0* |     | - | - | - | - | • | • | 0 to 88          | 0           |
|                                              |         |     |   |   |   |   |   |   |                  |             |
| M-function to interrupt the simulation       | 7317.1* |     | - | - | - | - | • | • | 0 to 88          | 0           |
|                                              |         |     |   |   |   |   |   |   |                  |             |

<sup>\*</sup> accessible via code number 123

**Machine Parameters** MP 7315 - MP 7317.1 08.05.95 10.2 46

# Colours, General Display and FK-Graphics

| Function                                                          | MP<br>No. Bit | A | В | С | D | E | F | Input     | AE-6<br>Entry Value |
|-------------------------------------------------------------------|---------------|---|---|---|---|---|---|-----------|---------------------|
| Background colour for soft keys, operating modes, dialog display, | NO. BIL       |   |   |   |   |   |   |           | Entry Value         |
| simulation, parallel graphics                                     | 7320.0        | • | • | - | - | - | - | 0 to 4095 | 0                   |
| Background of block display                                       | 7320.1        | • | • | - | - | - | - | 0 to 4095 | 538                 |
| Background of status factor                                       | 7320.2        | • | • | - | - | - | - | 0 to 4095 | 800                 |
| Background of FK-graphics                                         | 7320.3        | • | • | - | - | - | - | 0 to 4095 | 0                   |
| FK-graphics: resolved contour                                     | 7320.4        | * | • | - | - | - | - | 0 to 4095 | 4095                |
| FK-graphics: subprograms                                          | 7320.5        | • | • | - | - | - | - | 0 to 4095 | 240                 |
| FK-graphics: alternative solutions                                | 7320.6        | • | * | - | - | - | - | 0 to 4095 | 240                 |
| FK-graphics: non-resolved contour                                 | 7320.7        | • | • | - | - | - | - | 0 to 4095 | 3840                |
| Window frames                                                     | 7320.8        | • | • | - | - | - | - | 0 to 4095 | 3202                |
| Operating mode display                                            | 7320.9        | • | • | - | - | - | - | 0 to 4095 | 3458                |
| General block display                                             | 7320.10       | • | • | - | - | - | - | 0 to 4095 | 3731                |
| Status display                                                    | 7320.11       | • | • | - | - | - | - | 0 to 4095 | 4003                |
| Axis display                                                      | 7320.12       | • | • | - | - | - | - | 0 to 4095 | 4020                |
| Display of current block                                          | 7320.13       | • | • | - | - | - | - | 0 to 4095 | 4055                |

1.0 TNC 407/415 Machine Parameters MP 7320.0 - MP 7320.13 16.01.95 10.2 47

| Function                           | MP<br>No. Bit | A  | В  | С | D | E | F | Input     | AE-6<br>Entry Value |
|------------------------------------|---------------|----|----|---|---|---|---|-----------|---------------------|
| Dialog display, colour of soft key |               |    |    |   |   |   |   |           | -                   |
| symbols                            | 7320.14       | •  | •  | - | - | - | - | 0 to 4095 | 4074                |
| Error messages                     | 7320.15       | •  | •  | - | - | - | - | 0 to 4095 | 4095                |
| Colours for "3D-View"              |               |    |    |   |   |   |   | 0 to 4095 |                     |
| upper edges                        | 7321.0        | •  | •  | - | - | - | - |           | 2254                |
| front surface                      | 7321.1        | •  | •  | - | - | - | - |           | 872                 |
| symbols                            | 7321.2        | •  | •  | - | - | - | - |           | 4095                |
| right edges                        | 7321.3        | •  | •  | - | - | - | - |           | 1162                |
| Colours for "View in 3 Planes"     |               |    |    |   |   |   |   | 0 to 4095 |                     |
| horizontal projection              | 7322.0        | •  | •  | - | - | - | - |           | 2254                |
| vertical and side view             | 7322.1        | •  | •  | - | - | - | - |           | 2254                |
| symbols and coordinate system      | 7322.2        | •  | •  | - | - | - | - |           | 872                 |
| cursor                             | 7322.3        | •  | •  | - | - | - | - |           | 300                 |
| Colours for the status window      |               |    |    |   |   |   |   | 0 to 4095 |                     |
| status elements                    | 7323.0        | 05 | 08 | - | - | - | - |           | 4095                |
| recognition texts                  | 7323.1        | 05 | 80 | - | - | - | - |           | 240                 |
| separating line                    | 7323.2        | 05 | 80 | - | - | - | - |           | 3840                |
| no function                        | 7323.3        | 05 | 08 | - | - | - | - |           | 0                   |

1.0 TNC 407/415 **Machine Parameters** MP 7320.14 - MP 7323.3 16.01.95 10.2 48

### **User Parameters**

| Function                                              |                                           | MP<br>No. Bit                                                                                    | A                                     | В | С                                     | D                     | E                                     | F                                     | Input                                                                                                    | AE-6<br>Entry Value                  |
|-------------------------------------------------------|-------------------------------------------|--------------------------------------------------------------------------------------------------|---------------------------------------|---|---------------------------------------|-----------------------|---------------------------------------|---------------------------------------|----------------------------------------------------------------------------------------------------|--------------------------------------|
| USER parameters  Determination of the user parameters | 0<br>1<br>2<br>3<br>4<br>5                | 7330.0<br>7330.1<br>7330.2<br>7330.3<br>7330.4<br>7330.5<br>7330.6                               | * * * * * * * * * * * * * * * * * * * | • | * * * * * * * * * * * * * * * * * * * | •                     | *<br>*<br>*                           | *<br>*<br>*                           | 0 to 9999.99<br>number of desired machine parameter<br>NOTE: Always enter 2 decimal places:<br>i.e. 110.10 (not: 110.1) | 0<br>0<br>0<br>0<br>0<br>0           |
|                                                       | 7<br>8<br>9<br>10<br>11<br>12<br>13<br>14 | 7330.7<br>7330.8<br>7330.9<br>7330.10<br>7330.11<br>7330.12<br>7330.13<br>7330.14<br>7330.15     | •<br>•<br>•<br>•<br>•                 | • | •                                     | •                     | •<br>•<br>•<br>•                      | •                                     |                                                                                                    | 0<br>0<br>0<br>0<br>0<br>0<br>0      |
| Allocation of the dialogs to the user parameters      | 0<br>1<br>2<br>3<br>4<br>5<br>6<br>7<br>8 | 7340.0<br>7340.1<br>7340.2<br>7340.3<br>7340.4<br>7340.5<br>7340.6<br>7340.7<br>7340.8<br>7340.9 | * * * * * * * * * * * * * * * * * * * | • | * * * * * * * * * * * * * * * * * * * | •<br>•<br>•<br>•<br>• | * * * * * * * * * * * * * * * * * * * | * * * * * * * * * * * * * * * * * * * | 0 to 4095<br>0 = first line of the respective file                                                                      | 0<br>0<br>0<br>0<br>0<br>0<br>0<br>0 |

1.0 TNC 407/415 Machine Parameters MP 7330.0 - MP 7340.9 16.01.95 10.2 49

| Function | MP<br>No. Bit | A | В | С | D | E | F | Input | AE-6<br>Entry Value |
|----------|---------------|---|---|---|---|---|---|-------|---------------------|
| 10       | 7340.10       |   |   |   |   |   |   |       | 0                   |
|          |               | • | • | • | • | • | • |       | 0                   |
| 11       | 7340.11       | • | • | • | • | • | • |       | 0                   |
| 12       | 7340.12       | • | • | • | • | • | • |       | 0                   |
| 13       | 7340.13       | • | • | • | • | • | • |       | 0                   |
| 14       | 7340.14       | • | • | • | • | • | • |       | 0                   |
| 15       | 7340.15       | • | • | • | • | • | • |       | 0                   |
|          |               |   |   |   |   |   |   |       |                     |

## **Colours for General Display and FK-Graphics**

| Function                                                               | MP<br>No. Bit              | A | В           | С | D | E      | F      | Input                  | AE-6<br>Entry Value                 |
|------------------------------------------------------------------------|----------------------------|---|-------------|---|---|--------|--------|------------------------|-------------------------------------|
| Window frames                                                          | 7350                       | - | -           | • | • | •      | •      | \$0000000 to \$03F3F3F | \$030200C                           |
| Error messages                                                         | 7351                       | - | -           | • | • | ٠      | ٠      | \$0000000 to \$03F3F3F | \$03F3F3F                           |
| Operating mode "Machine" background text of operating mode dialogs     | 7352.0<br>7352.1<br>7352.2 |   | -<br>-<br>- | • | • | •<br>• | •<br>• | \$0000000 to \$03F3F3F | \$0000000<br>\$0342008<br>\$03F3828 |
| Operating mode "Programming" background text of operating mode dialogs | 7353.0<br>7353.1<br>7353.2 |   |             | • | • | •      | •      | \$0000000 to \$03F3F3F | \$000000<br>\$0342008<br>\$03F3828  |

1.0 TNC 407/415 **Machine Parameters** MP 7340.10 - MP 7353.2 16.01.95 10.2 50

| Function                           | MP<br>No. Bit | A | В | С | D | E | F   | Input                                   | AE-6<br>Entry Value |
|------------------------------------|---------------|---|---|---|---|---|-----|-----------------------------------------|---------------------|
| Text display "Machine"             | ito. Dit      |   |   |   |   |   |     | \$0000000 to \$03F3F3F                  | Linery variation    |
| background                         | 7354.0        | _ | - | • | • | • | •   | 400000000000000000000000000000000000000 | \$0080400           |
| general program text               | 7354.1        | _ | _ | • | • | • | •   |                                         | \$038240C           |
| current block                      | 7354.2        | _ | _ | • | • | • | •   |                                         | \$038341C           |
| background of current window       | 7354.3        | - | - | • | • | • | 104 |                                         | \$00C0800           |
| background of inactive window      | 7354.4        | - | - | _ | _ | _ | 04  |                                         | \$0040800           |
| Text display "Programming"         |               |   |   |   |   |   |     | \$0000000 to \$03F3F3F                  |                     |
| background                         | 7355.0        | - | - | • | • | • | •   |                                         | \$0080400           |
| general program text               | 7355.1        | - | - | • | • | • | •   |                                         | \$038240C           |
| current block                      | 7355.2        | - | - | • | • | • | •   |                                         | \$038341C           |
| background of current window       | 7355.3        | - | - | • | • | • | 104 |                                         | \$00C0800           |
| background of inactive window      | 7355.4        | - | - | - | - | - | 04  |                                         | \$0080400           |
| Status and PLC window              |               |   |   |   |   |   |     | \$0000000 to \$03F3F3F                  |                     |
| background                         | 7355.0        | - | - | • | • | • | •   |                                         | \$00C0800           |
| axis positions in status display   | 7355.1        | - | - | • | • | • | •   |                                         | \$03F2C18           |
| status display (except axis pos.)  | 7355.2        | - | - | • | • | • | •   |                                         | \$03F280C           |
| Soft keys "Machine"                |               |   |   |   |   |   |     | \$0000000 to \$03F3F3F                  |                     |
| background                         | 7357.0        | - | - | • | • | • | •   |                                         | \$000000            |
| symbols                            | 7357.1        | - | - | • | • | • | •   |                                         | \$03F3828           |
| Soft keys "Programming"            |               |   |   |   |   |   |     | \$0000000 to \$03F3F3F                  |                     |
| background                         | 7358.0        | - | - | • | • | • | •   |                                         | \$000000            |
| symbols                            | 7358.1        | - | - | * | • | • | *   |                                         | \$03F3828           |
| Graphics: 3D view                  |               |   |   |   |   |   |     | \$0000000 to \$03F3F3F                  |                     |
| background                         | 7360.0        | - | - | • | • | • | •   |                                         | \$000000            |
| surface                            | 7360.1        | - | - | • | • | • | •   |                                         | \$0203038           |
| front surface                      | 7360.2        | - | - | • | • | • | •   |                                         | \$00C1820           |
| text fields in the graphics window | 7360.3        | - | - | • | • | • | •   |                                         | \$03F3F3F           |
| lateral surface                    | 7360.4        | - | - | • | • | • | •   |                                         | \$0102028           |

1.0 TNC 407/415 Machine Parameters MP 7354 - MP 7360.4 08.05.95 10.2 51

| Function                                                               | MP<br>No. Bit | A | В | С | D | E | F | Input                  | AE-6<br>Entry Value |
|------------------------------------------------------------------------|---------------|---|---|---|---|---|---|------------------------|---------------------|
| Graphics: View in 3 planes                                             |               |   |   |   |   |   |   | \$0000000 to \$03F3F3F | ·                   |
| (and Oscilloscope)                                                     |               |   |   |   |   |   |   |                        |                     |
| background                                                             | 7361.0        | - | - | • | • | • | • |                        | \$000000            |
| horizontal projection (grid)                                           | 7361.1        | - | - | • | • | • | • |                        | \$0203038           |
| vertical and horizontal view (non-selected channel)                    | 7361.2        | - | - | * | * | • | • |                        | \$0203038           |
| coordinate system and texts in graphics display (cursor, data, detail) | 7361.3        | - | - | • | • | • | • |                        | \$03F3F3F           |
| cursor (selected channel)                                              | 7361.4        | - | - | • | • | • | • |                        | \$03F0000           |
| Additional status display in graphics                                  |               |   |   |   |   |   |   | \$0000000 to \$03F3F3F |                     |
| window                                                                 |               |   |   |   |   |   |   |                        |                     |
| background colour of status display                                    | 7362.0        | - | - | • | • | - | - |                        |                     |
| elements of status display                                             | 7362.1        | - | - | • | • | - | - |                        |                     |
| headlines of status display                                            | 7362.2        | - | - | • | • | - | - |                        |                     |
| separating lines                                                       | 7362.3        | - | - | • | • | - | - |                        |                     |
| background of graphics window                                          | 7362.0        | - | - | - | - | • | • | \$0000000 to \$03F3F3F |                     |
| background of status display                                           | 7362.1        | - | - | - | - | • | • |                        | \$0080400           |
| symbols in status display                                              | 7362.2        | - | - | - | - | • | • |                        | \$00C0800           |
| values in status display                                               | 7362.3        | - | - | - | - | • | • |                        | \$038240C           |
|                                                                        |               |   |   |   |   |   |   |                        | \$03F2C18           |
| FK graphics                                                            |               |   |   |   |   |   |   | \$0000000 to \$03F3F3F |                     |
| background colour                                                      | 7363.0        | - | - | • | • | • | • |                        | \$000000            |
| resolved contours                                                      | 7363.1        | - | - | • | • | • | • |                        | \$03F3F3F           |
| subprograms and zoom frame                                             | 7363.2        | - | - | • | • | • | • |                        | \$0003F00           |
| alternative solutions                                                  | 7363.3        | - | - | • | • | ٠ | • |                        | \$0003F00           |
| non-resolved contours                                                  | 7363.4        | - | - | • | • | • | • |                        | \$03F0000           |

1.0 TNC 407/415 **Machine Parameters** MP 7361 - MP 7363.4 16.01.95 10.2 52

## **Machining and Program Run**

| Function                                                 | MF<br>No. | Bit | A | В | С | D | E | F | Input                                          | AE-6<br>Entry Value |
|----------------------------------------------------------|-----------|-----|---|---|---|---|---|---|------------------------------------------------|---------------------|
| Cycle "Scaling Factor" active in 2 or                    | 7410*     |     | • | • | • | • | * | + | 0 = 3 axes                                     | 0                   |
| 3 axes                                                   |           |     |   |   |   |   |   |   | 1 = in the operating plane                     |                     |
| Tool data in TOUCH PROBE block                           | 7411*     |     | • | • | • | • | + | • | 0 = the current tool data are overwritten with | 0                   |
|                                                          |           |     |   |   |   |   |   |   | the calibrated touch probe data                |                     |
|                                                          |           |     |   |   |   |   |   |   | 1 = the current tool data are retained         |                     |
| Cycle for milling pockets with                           | 7420*     |     | • | • | • | • | * | • | 0 to 15                                        | %0000               |
| free-programmed contour                                  |           |     |   |   |   |   |   |   |                                                | (O)                 |
| slot-milling direction                                   |           | 0   |   |   |   |   |   |   | 0 = ccw for milling pockets                    |                     |
|                                                          |           |     |   |   |   |   |   |   | cw for milling islands                         |                     |
|                                                          |           |     |   |   |   |   |   |   | 1 = cw for milling pockets                     |                     |
|                                                          |           |     |   |   |   |   |   |   | ccw for milling islands                        |                     |
| <ul> <li>sequence for clearing out and slot</li> </ul>   |           | 1   |   |   |   |   |   |   | 0 = first slot-milling, then clear out pocket  |                     |
| milling                                                  |           |     |   |   |   |   |   |   | 2 = first clear out pocket, then slot-milling  |                     |
| <ul> <li>merge programmed contours</li> </ul>            |           | 2   |   |   |   |   |   |   | 0 = contours are only merged, if the           |                     |
|                                                          |           |     |   |   |   |   |   |   | tool center paths intersect                    |                     |
|                                                          |           |     |   |   |   |   |   |   | 4 = contours are merged, if the                |                     |
|                                                          |           |     |   |   |   |   |   |   | programmed contours overlap                    |                     |
| <ul> <li>"clearing out" and "slot milling" to</li> </ul> |           | 3   |   |   |   |   |   |   | 0 = "clearing out" and "slot milling" in one   |                     |
| pocket depth or individually for each                    |           |     |   |   |   |   |   |   | operation over all pecks                       |                     |
| peck                                                     |           |     |   |   |   |   |   |   | 8 = for each peck "slot milling" is run        |                     |
|                                                          |           |     |   |   |   |   |   |   | before "clearing out" (depending on bit 1)     |                     |

<sup>\*</sup> accessible via code number 123

1.0 TNC 407/415 **Machine Parameters** MP 7410 - MP 7420 08.05.95 10.2 53

| Function                                                                                                    |                        | MP<br>No. | Bit                   | A | В | С  | D  | E  | F | Input                                                                                                    | AE-6<br>Entry Value |
|----------------------------------------------------------------------------------------------------|------------------------|-----------|-----------------------|---|---|----|----|----|---|----------------------------------------------------------------------------------------------------|---------------------|
| Overlapping factor for pocket milling                                                                                                    |                        | 7430*     |                       | • | • | •  | +  | •  | • | 0.1 to 1.414                                                                                                    | 1                   |
| Tolerance range for circle end point (linear contour)                                                                                                    | t                      | 7431*     |                       | - | - | •  | •  | •  | • | 0.0001 to 0.016 [mm]                                                                                                    | 0.01                |
| Output of M-functions                                                                                                    |                        | 7440*     |                       |   |   |    |    |    |   |                                                                                                    |                     |
| Programmed stop with M06                                                                                                    |                        |           | 0                     | • | • | •  | •  | •  | • | +0 = program halt with M06<br>+1 = no program halt with M06                                                                                                    | %01011<br>(11)      |
| Output of M98, modal cycle call                                                                                                    |                        |           | 1                     | • | • | •  | •  | •  | • | +0 = no cycle call, normal code transfer of M89 at beginning of block +2 = modal cycle call at end of block                                                                                                    |                     |
| Axis standstill when an M-function is output <b>Exception:</b> axis standstill always occurs with M-functions that result in a programmed stop (e.g. M00, M02) or with a STOP or a CYCL CALL block | ut                     |           | 2                     | • | • | •  | •  | •  | • | +0 = program halt until acknowledgement<br>of M-function<br>+4 = no program halt, TNC does not wait<br>for acknowledgement                                                                                                    |                     |
| Select Kv factors with M105/M106                                                                                                    |                        |           | 3                     | - | - | -  | -  | •  | • | +0 = function not active<br>+8 = function active                                                                                                    |                     |
| Reduced feed rate in the tool axis with M103                                                                                                    |                        |           | 4                     | - | - | -  | -  | •  | • | +0 = function not active<br>+16 = function active                                                                                                    |                     |
| Position for tool exchange (from MP951.X) during block scan                                                                                                    | X<br>Y<br>Z<br>IV<br>V | 7450      | 0<br>1<br>2<br>3<br>4 | - | - | 09 | 09 | 08 | • | 0 = position ignored<br>+1 = position of X axis taken into account<br>+2 = position of Y axis taken into account<br>+4 = position of Z axis taken into account<br>+8 = position of IV. axis taken into account<br>+16 = position of V. axis taken into account | %00000<br>(0)       |
| Constant feed rate in corners                                                                                                    |                        | 7460*     |                       | • | • | *  | •  | •  | • | 0 to 179.9999 [°]                                                                                                    | 10                  |
| Display mode and software limit switches for rotary axis                                                                                                    |                        | 7470*     |                       | • | • | •  | •  | •  | • | $0 = 0$ to $\pm 359.999^\circ$ (no software limit switch monitoring)<br>$1 = 0$ to $\pm 99.999.999^\circ$                                                                                                    | 0                   |

<sup>\*</sup> accessible via code number 123

1.0 TNC 407/415 **Machine Parameters** MP 7430 - MP 7470 08.05.95 10.2 54

| Function                               | MP<br>No. Bit | A | В | С  | D  | E  | F | Input                                                                                    | AE-6<br>Entry Value |
|----------------------------------------|---------------|---|---|----|----|----|---|------------------------------------------------------------------------------------------|---------------------|
| Datum in datum table                   | 7475          | - | - | -  | -  | •  | • | 0 = datum point is workpiece datum<br>1 = datum point is machine datum                   | 0                   |
| Output of tool number or pocket number |               |   |   |    |    |    |   | 0 to 6                                                                                   |                     |
| with TOOL CALL block                   | 7480.0        | * | • | •  | •  | •  | • | 0 = no output<br>1 = output of tool number only when<br>tool number changes (W262)       | 2                   |
|                                        |               | • | • | •  | •  | •  | • | 2 = output of tool number with every<br>TOOL CALL (W262)                                 |                     |
|                                        |               | • | • | •  | •  | •  | • | 3 = output of pocket number (W262) and tool number (W264) only when tool number changes  |                     |
|                                        |               | - | - | 05 | 04 | •  | • | 4 = output of pocket number (W262) and tool number (W264) with every TOOL CALL           |                     |
|                                        |               | - | - | -  | -  | 08 | • | 5 = output of pocket number (W262) and tool number (W264); pocket table does not change. |                     |
|                                        |               | - | - | -  | -  | 08 | • | 6 = output of pocket number (W264) with every TOOL CALL; pocket table does not change.   |                     |

1.0 TNC 407/415 **Machine Parameters** MP 7475 - MP 7480.0 16.01.95 10.2 55

| Function                                  | MP<br>No. Bit | A  | В  | С  | D  | E        | F | Input                                                                                   | AE-6<br>Entry Value |
|-------------------------------------------|---------------|----|----|----|----|----------|---|-----------------------------------------------------------------------------------------|---------------------|
| with TOOL DEF blocks (only if MP7260 > 0) | 7480.1        | •  | •  | •  | •  | ٠        | ٠ | 0 = no output                                                                           | 2                   |
|                                           |               | •  | •  | •  | •  | •        | • | 1 = output of tool number only when tool number changes (W262)                          |                     |
|                                           |               | •  | •  | •  | •  | •        | • | 2 = output of tool number with every TOOL DEF (W262)                                    |                     |
|                                           |               | •  | •  | •  | •  | •        | • | 3 = output of pocket number (W262) and tool number (W264) only when tool number changes |                     |
|                                           |               | -  | -  | 05 | 04 | •        | • | 4 = output of pocket number (W262) and too<br>number (W264) with every TOOL DEF         | ol                  |
| Number of traverse range                  | 7490          | 05 | 08 | •  | •  | •        | • | 0 = 1 range, 3 datum points                                                             | 0                   |
| limitations                               |               | 05 | 80 | •  | •  | •        | • | 1 = 3 ranges, 3 datum points                                                            |                     |
|                                           |               | -  | -  | -  | -  | 08<br>08 | • | 2 = 1 range, 1 datum point<br>3 = 3 ranges, 1 datum point                               |                     |

<sup>\*</sup> accessible via code number 123

1.0 TNC 407/415 **Machine Parameters** MP 7480.1 - MP 7490 16.01.95 10.2 56

| Function                                 | M<br>No. | P<br>Bit | A | В | С | D | E  | F | Input                                  | AE-6<br>Entry Value |
|------------------------------------------|----------|----------|---|---|---|---|----|---|----------------------------------------|---------------------|
| Description of the swivel head           |          |          |   |   |   |   |    |   |                                        |                     |
| geometry                                 |          |          |   |   |   |   |    |   |                                        |                     |
| 1. Parameter block                       |          |          |   |   |   |   |    |   |                                        |                     |
| Selection of the transformed axis        | 7510     |          |   |   |   |   |    |   |                                        |                     |
|                                          |          | 0        | - | - | - | - | 80 | • | 0 to 63                                | 0                   |
|                                          |          | 1        |   |   |   |   |    |   | +1 = X-axis                            |                     |
|                                          |          | 2        |   |   |   |   |    |   | +2 = Y-axis                            |                     |
|                                          |          | 3        |   |   |   |   |    |   | +4 = Z-axis                            |                     |
|                                          |          | 4        |   |   |   |   |    |   | +8 = A-axis                            |                     |
|                                          |          | 5        |   |   |   |   |    |   | +16 = B-axis                           |                     |
|                                          |          |          |   |   |   |   |    |   | +32 = C-axis                           |                     |
| Additional identifier for transformation | 7511     |          | - | - | - | - | 80 | • |                                        | 0                   |
|                                          |          | 0        |   |   |   |   |    |   | 0 = swivel head                        |                     |
|                                          |          |          |   |   |   |   |    |   | 1 = tilting table                      |                     |
|                                          |          | 1        |   |   |   |   |    |   | 0 = incremental dimensions             |                     |
|                                          |          |          |   |   |   |   |    |   | (for swivel head)                      |                     |
|                                          |          |          |   |   |   |   |    |   | 1 = absolute dimensions, referenced to |                     |
|                                          |          |          |   |   |   |   |    |   | the machine datum (for tilting table)  |                     |
| Dimensions for transformation            | 7512     |          | - | - | - | - | 08 | • | - 99 999.9999 to + 99 999.9999         | 0                   |
|                                          |          |          |   |   |   |   |    |   | 0 = swivelling axis                    |                     |
| 2. Parameter block                       | 7520     |          | - | - | - | - | 08 | • | 0 to 63                                | 0                   |
|                                          | 7521     |          | - | - | - | - | 08 | • | 0 to 3                                 | 0                   |
|                                          | 7522     |          | - | - | - | - | 08 | • | - 99 999.9999 to + 99 999.9999         | 0                   |
| 3. Parameter block                       | 7530     |          | - | - | - | - | 08 | • | 0 to 63                                | 0                   |
|                                          | 7531     |          | - | - | - | - | 08 | • | 0 to 3                                 | 0                   |
|                                          | 7532     |          | - | - | - | - | 08 | • | - 99 999.9999 to + 99 999.9999         | 0                   |
| 4. Parameter block                       | 7540     |          | - | - | - | - | 08 | • | 0 to 63                                | 0                   |
|                                          | 7541     |          | - | - | - | - | 08 | • | 0 to 3                                 | 0                   |
|                                          | 7542     |          | - | - | - | - | 08 | • | - 99 999.9999 to + 99 999.9999         | 0                   |

1.0 TNC 407/415 Machine Parameters MP 7510 - MP 7542 08.05.95 10.2 56.1

| Function             | MP<br>No. Bit | A | В | С | D | E  | F | Input                          | AE-6<br>Entry Value |
|----------------------|---------------|---|---|---|---|----|---|--------------------------------|---------------------|
| C. Danisas dan blask | 1-01 -10      |   |   |   |   |    |   | 0.4- 00                        |                     |
| 5. Parameter block   | 7550          | - | - | - | - | 80 | • | 0 to 63                        | 0                   |
|                      | 7551          | - | - | - | - | 80 | • | 0 to 3                         | 0                   |
|                      | 7552          | - | - | - | - | 08 | • | - 99 999.9999 to + 99 999.9999 | 0                   |
| 6. Parameter block   | 7560          | - | - | - | - | 08 | • | 0 to 63                        | 0                   |
|                      | 7561          | - | - | - | - | 08 | • | 0 to 3                         | 0                   |
|                      | 7562          | - | - | - | - | 08 | • | - 99 999.9999 to + 99 999.9999 | 0                   |
| 7. Parameter block   | 7570          | - | - | - | - | 08 | • | 0 to 63                        | 0                   |
|                      | 7571          | - | - | - | - | 08 | • | 0 to 3                         | 0                   |
|                      | 7572          | - | - | - | - | 08 | • | - 99 999.9999 to + 99 999.9999 | 0                   |
| 8. Parameter block   | 7580          | - | - | - | - | 08 | • | 0 to 63                        | 0                   |
|                      | 7581          | - | - | - | - | 08 | • | 0 to 3                         | 0                   |
|                      | 7582          | - | - | - | - | 08 | • | - 99 999.9999 to + 99 999.9999 | 0                   |
| 9. Parameter block   | 7590          | - | - | - | - | 08 | • | 0 to 63                        | 0                   |
|                      | 7591          | - | - | - | - | 08 | • | 0 to 3                         | 0                   |
|                      | 7592          | - | - | - | - | 08 | • | - 99 999.9999 to + 99 999.9999 | 0                   |

## Hardware

| Function                                                                                                    | No.  | Bit | A | В | С   | D   | E | F | Input                                                                                                    | AE-6<br>Entry Value |
|----------------------------------------------------------------------------------------------------|------|-----|---|---|-----|-----|---|---|----------------------------------------------------------------------------------------------------|---------------------|
| Feed rate and spindle override                                                                                                    | 7620 |     |   |   |     |     |   |   |                                                                                                    | 2                   |
| Feed rate override if the rapid traverse key is pressed in the operating mode "Program Run"                                                                                                    |      | 0   | • | • | •   | •   | - | - | +0 = override inactive<br>+1 = override active                                                                          |                     |
| Override in 2% or 1% increments (if inactive, always 1%)                                                                                                    |      | 1   | • | • | 104 | 104 | - | - | +0 = 2% steps<br>+2 = 1% steps                                                                                          |                     |
| Feed rate override if the rapid traverse key<br>and external direction keys are pressed in<br>the "Manual" mode                                                                                                    |      | 2   | • | • | •   | •   | - | - | +0 = override inactive<br>+4 = override active                                                                          |                     |
| Override in 0.01% increments with non-<br>linear characteristic curve                                                                                                    |      | 3   | - | - | 02  | 02  | - | - | +0 = override inactive<br>+8 = 0.01% steps                                                                              |                     |
| Feed rate and spindle override Feed rate override function if the rapid traverse key is pressed in the operating mode "Program Run"                                                                                                    | 7620 | 0   | - | - | -   | -   | • | • | +0 = feed override inactive<br>+1 = feed override active                                                                | %1101               |
| <ul> <li>Feed override function</li> <li>in the MANUAL mode, if the rapid traverse key and external direction keys are pressed</li> <li>in the HANDWHEEL mode if the rapid traverse key and the direction key on the handwheel are pressed.</li> </ul> |      | 2   |   |   |     |     |   |   | +0 = feed override inactive<br>+4 = feed override active                                                                |                     |
| Override, characteristic curve                                                                                                    |      | 3   |   |   |     |     |   |   | +0 = feed and spindle override in 1% ster<br>+8 = feed and spindle override in 0.01% and non-linear characteristic line |                     |

RH
1.0 TNC 407/415 Machine Parameters MP 7620 16.01.95 10.2 57

| Function                       | MP<br>No. Bit | A | В | С          | D          | E | F       | Input E                                                                                                    | AE-6<br>Entry Value |
|--------------------------------|---------------|---|---|------------|------------|---|---------|----------------------------------------------------------------------------------------------------|---------------------|
| Configuration of the handwheel | 7640*         | • | • | 103        | 103        | - | -       | 0 = machine with electronic handwheel 1 = machine without electronic handwheel                                                                                                    | 0                   |
| Configuration of the handwheel | 7640*         | - | - | 03 03 03 - | 03 03 03 - | • | * * * * | 0 = no handwheel connected 1 = HR 330 (all keys via NC) 10 2 = HR 130, HR 330 (all keys via NC) 20 3 = HR 330 rapid traverse key: PLC I 162 plus key: PLC I 160 minus key: PLC I 161 4 = HR 332; evaluation of keys and LEDs depends on MP7645.0 5 = HRA 110, multi-axis handwheel (3 x HR 150) | 0                   |
|                                |               | - | - | -          | -          | - | 04      | 6 = HRA 410, evaluation of keys and LEDs depends on MP7645.0                                                                                                    |                     |
| Entry of interpolation factor  | 7641          | - | - | -          | -          | • | •       | 0 = at keyboard<br>1 = via PLC module 9036                                                                                                    | 0                   |

<sup>\*</sup> accessible via code number 123

- 1) axis switchover with handwheel
- 2) axis switchover with handwheel or keyboard
- 3) If the HR 410 does not receive any initializing parameters (MP 7645.x) it automatically switches to HR 332 mode (MP 7640 = 4).

Machine Parameters MP 7640 - MP 7641 08.05.95 10.2 58

| Function                                                                                                    | MP<br>No. Bit |     | <b>A</b> | В | С | D | E | F | Input                                                                                                    | AE-6<br>Entry Value |
|----------------------------------------------------------------------------------------------------|---------------|-----|----------|---|---|---|---|---|----------------------------------------------------------------------------------------------------|---------------------|
| Initalizing parameters for the handwheel  Allocation of the 3rd handwheel via axis selector switch (MP7640 = 5) | 7645.0 C      |     | _        | - | - | - | • | • | +0 = position 1 (left stop) → Z axis position 2 → IV. axis position 3 → V. axis  +1 = position 1 → X axis position 2 → Y axis position 3 → Z axis position 4 → IV. axis                                                                                                    | 0                   |
| Evaluation of keys and LEDs on HR332 (MP7640 = 4) HR 410 in HR 332 mode (MP 7640 = 4)                           | 2 -<br>7645.0 | 7 . |          | - | - | - | • | • | position 5 → V. axis  +2 = position 3 → Z axis position 4 → IV. axis position 5 → V. axis  reserved  HR 332  0 = keys X, Y, Z, IV and their LEDs are evaluated by NC remaining keys: PLC I 164 to I 170 remaining LEDs: PLC O 100 to O 106  1 = keys: PLC I 160 to I 171 LEDs: PLC O 96 to O 107  HR 410  0 = keys X, Y, Z, IV and their LEDs are         | 0                   |
| HR 410 in HR 410 mode ( <b>MP 7640 = 6</b> )                                                                    | 7645.0        |     | -        | - | - | - | * | • | evaluated by NC remaining keys: PLC I 164 to I 171 remaining LEDs: PLC O 100 to O 107  1 = keys: PLC I 160 to I 171 LEDs: PLC O 96 to O 107  0 = keys X, Y, Z, IV, V, actl. value transfer and their LEDs are evaluated by NC remaining keys: PLC I 168 to I 175 remaining LEDs: PLC O 100 to O 111  1 = keys: PLC I 168 to I 175 LEDs: PLC O 96 to O 111 | 0                   |

| Function                                                           | MP<br>No. Bit        | A | В | С | D | E | F | Input                                                                                                    | AE-6<br>Entry Value |
|--------------------------------------------------------------------|----------------------|---|---|---|---|---|---|----------------------------------------------------------------------------------------------------|---------------------|
| Allocation of the 3rd handwheel via machine parameter (MP7640 = 5) | 7645.1               | - | - | - | - | • | • | 0 = simulation of the first position of the selector switch  MP 7645.0 = 0 → Z axis  MP 7645.0 = 1 → X axis  +1 = X axis  +2 = Y axis  +4 = Z axis  +8 = IV. axis  +16 = V. axis | 0                   |
| Select axis selection process (MP7640 = 5)                         | 7645.2               | - | _ | - | - | • | • | 0 = axis selection via axis selector switch<br>according to MP 7645.0<br>1 = axis selection according to MP 7645.1                                                               |                     |
| reserved                                                           | 7645.3<br><br>7645.7 | - | - | - | - | • | • | no function                                                                                                    | 0                   |

1.0 TNC 407/415 Machine Parameters MP 7645.1 - MP 7645.7 08.05.95 10.2 59.1

| Function                                | MP<br>No. Bit | A | В | С | D | E | F   | Input                                                              | AE-6<br>Entry Value |
|-----------------------------------------|---------------|---|---|---|---|---|-----|--------------------------------------------------------------------|---------------------|
| Handwheel, counting direction           | 7650          | • | • | • | • | • | •   | 0 = positive counting direction<br>1 = negative counting direction | 0                   |
| Hysteresis for electronic handwheel     | 7660          | • | • | • | • | • | •   | 0 to 65 535 [increments]                                           | 10                  |
| Handwheel, minimum interpolation factor | 7670          | • | • | • | • | • | 104 | 0 to 10                                                            | 0                   |
| Handwheel interpolation factor          |               |   |   |   |   |   |     | 0 to 10                                                            |                     |
| slow (HR 130/3xx/410)                   | 7670.0        | - | - | - | - | - | 04  |                                                                    | 0                   |
| medium (HR 410 only)                    | 7670.1        | - | - | - | - | - | 04  |                                                                    | 0                   |
| fast (HR 410 only)                      | 7670.2        | - | - | - | - | - | 04  |                                                                    | 0                   |
| HR 410: %-factor of manual feed         |               |   |   |   |   |   |     | 0 to 100 [%]                                                       |                     |
| slow (HR 410 only)                      | 7671.0        | - | - | - | - | - | 04  |                                                                    | 50                  |
| medium (HR 410 only)                    | 7671.1        | - | - | - | - | - | 04  |                                                                    | 75                  |
| fast (HR 410 only)                      | 7671.2        | - | - | - | - | - | 04  |                                                                    | 100                 |

| Function                                                                                                    | No.  | IP<br>Bit | A  | В  | С | D | E | F | Input                                                                   | AE-6<br>Entry Value |
|----------------------------------------------------------------------------------------------------|------|-----------|----|----|---|---|---|---|-------------------------------------------------------------------------|---------------------|
| Multifunctional parameters                                                                                                    | 7680 |           |    |    |   |   |   |   |                                                                         | %0011111<br>(31)    |
| • memory function for axis direction keys                                                                                            |      | 0         | •  | •  | * | • | * | • | 0 = not stored<br>+1 = stored                                           |                     |
| • re-approaching the contour                                                                                                    |      | 1         | •  | •  | • | • | • | • | 0 = inactive<br>+2 = active                                             |                     |
| • block scan                                                                                                    |      | 2         | 06 | 09 | • | • | • | • | 0 = inactive<br>+8 = active                                             |                     |
| • block scan interrupted by STOP or M06                                                                                              |      | 3         | 09 | 12 | • | • | • | • | 0 = interruption active<br>+16 = interruption inactive                  |                     |
| <ul> <li>with block scan in a TAPPING cycle, the<br/>dwell time to reverse the direction of<br/>rotation is waited to end</li> </ul> |      | 4         | 19 | 12 | • | • | • | • | 0 = dwell time is waited to end<br>+8 = dwell time is not waited to end |                     |
| • start of calculation with block scan                                                                                               |      | 5         | *  | •  | * | • | * | • | 0 = start at cursor position<br>+32 = start at beginning of program     |                     |
| <ul> <li>tool length for blocks with surface normal vector</li> </ul>                                                                |      | 6         | -  | -  | - | - | - | • | 0 = without DR2 from tool table<br>+64 = with DR2 from tool table       |                     |
| Memory test after power-on                                                                                                    | 7690 |           | •  | •  | • | • | • | • | 0 to 7                                                                  | %11<br>(3)          |
| RAM                                                                                                    |      | 0         |    |    |   |   |   |   | +0 = test<br>+1 = no test                                               | (0)                 |
| EPROM                                                                                                    |      | 1         |    |    |   |   |   |   | +0 = test<br>+0 = test<br>+2 = no test                                  |                     |

1.0 TNC 407/415 Machine Parameters MP 7680 - MP 7690 10.2 61 08.05.95